# **NBS TECHNICAL NOTE**

470

**Edpac: Utility Programs for Computer-Assisted Editing, Copy-Production, and Data Retrieval** 

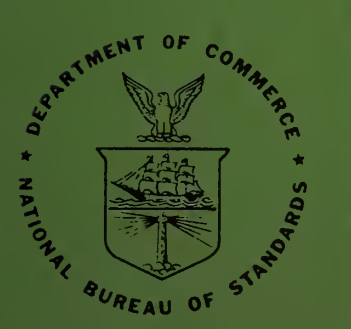

**U.S. DEPARTMENT OF COMMERCE National Bureau of Standards** 

### NATIONAL BUREAU OF STANDARDS

The National Bureau of Standards<sup>1</sup> was established by an act of Congress March 3, 1901. Today, in addition to serving as the Nation's central measurement laboratory, the Bureau is a principal focal point in the Federal Government for assuring maximum application of the physical and engineering sciences to the advancement of technology in industry and commerce. To this end the Bureau conducts research and provides central national services in three broad program areas and provides central national services in a fourth. These are: (1) basic measurements and standards, (2) materials measurements and standards, (3) technological measurements and standards, and (4) transfer of technology.

The Bureau comprises the Institute for Basic Standards, the Institute for Materials Research, the Institute for Applied Technology, and the Center for Radiation Research.

THE INSTITUTE FOR BASIC STANDARDS provides the central basis within the United States of a complete and consistent system of physical measurement, coor dinates that system with the measurement systems of other nations, and furnishes essential services leading to accurate and uniform physical measurements throughout the Nation's scientific community, industry, and commerce. The Institute consists of an Office of Standard Reference Data and a group of divisions organized by the following areas of science and engineering:

Applied Mathematics—Electricity—Metrology—Mechanics—Heat—Atomic Physics—Cryogenics<sup>2</sup>—Radio Physics<sup>2</sup>—Radio Engineering<sup>2</sup>—Astrophysics<sup>2</sup>—Time and Frequency.<sup>2</sup>

THE INSTITUTE FOR MATERIALS RESEARCH conducts materials research leading to methods, standards of measurement, and data needed by industry, commerce, educational institutions, and government. The Institute also provides advisory and research services to other government agencies. The Institute consists of an Office of Standard Reference Materials and a group of divisions organized by the following areas of materials research

Analytical Chemistry—Polymers—Metallurgy — Inorganic Materials — Physical Chemistry.

THE INSTITUTE FOR APPLIED TECHNOLOGY provides for the creation of appropriate opportunities for the use and application of technology within the Federal Government and within the civilian sector of American industry. The primary functions of the Institute may be broadly classified as programs relating to technological meas urements and standards and techniques for the transfer of technology. The Institute consists of a Clearinghouse for Scientific and Technical Information,<sup>3</sup> a Center for Computer Sciences and Technology, and a group of technical divisions and offices organized by the following fields of technology:

Building Research—Electronic Instrumentation — Technical Analysis — Product Evaluation—Invention and Innovation— Weights and Measures —Engineering Standards—Vehicle Systems Research.

THE CENTER FOR RADIATION RESEARCH engages in research, measurement, and application of radiation to the solution of Bureau mission problems and the problems of other agencies and institutions. The Center for Radiation Research consists of the following divisions:

Reactor Radiation—Linac Radiation—Applied Radiation—Nuclear Radiation.

<sup>1</sup> Headquarters and Laboratories at Gaithersburg, Maryland, unless otherwise noted ; mailing address Washington, D. C. 20234. <sup>2</sup> Located at Boulder, Colorado 80302.

<sup>&</sup>lt;sup>3</sup> Located at 5285 Port Royal Road, Springfield, Virginia 22151.

UNITED STATES DEPARTMENT OF COMMERCE C. R. Smith, Secretary NATIONAL BUREAU OF STANDARDS . A. V. Astin, Director

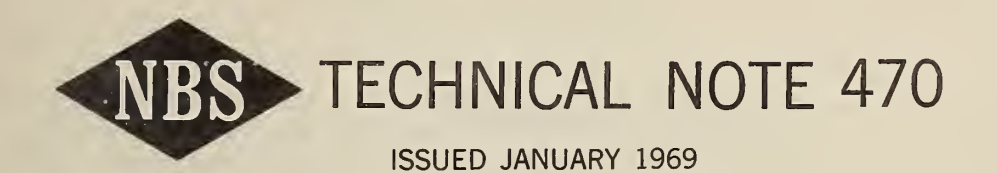

## Edpac: Utility Programs for Computer-Assisted Editing, Copy-Production, and Data Retrieval

Carla G. Messina and Joseph Hilsenrath

Office of Standard Reference Data Institute for Basic Standards National Bureau of Standards Washington, D.C. 20234

NBS Technical Notes are designed to supplement the Bureau's regular publications program. They provide a means for making available scientific data that are of transient or limited interest. Technical Notes may be listed or referred to in the open literature.

For sale by the Superintendent of Documents, U.S. Government Printing Office, Washington, D.C, 20402 Price 75 cents.

#### FOREWORD

This report describes one of a series of computer programs being developed by the Data Systems Design Group of the NBS Office of Standard Reference Data to assist the Data Centers affiliated with the National Standard Reference Data System. The text of this report was reproduced from a typescript prepared on a typewriter terminal connected to a time-shared computer system. The program listing was produced on a phototypesetting machine at the Government Printing Office from a magnetic tape produced at NBS.

II

## TABLE OF CONTENTS

 $\begin{array}{ccccc} \sim & & & & s \\ & \sim & & & & \end{array}$ 

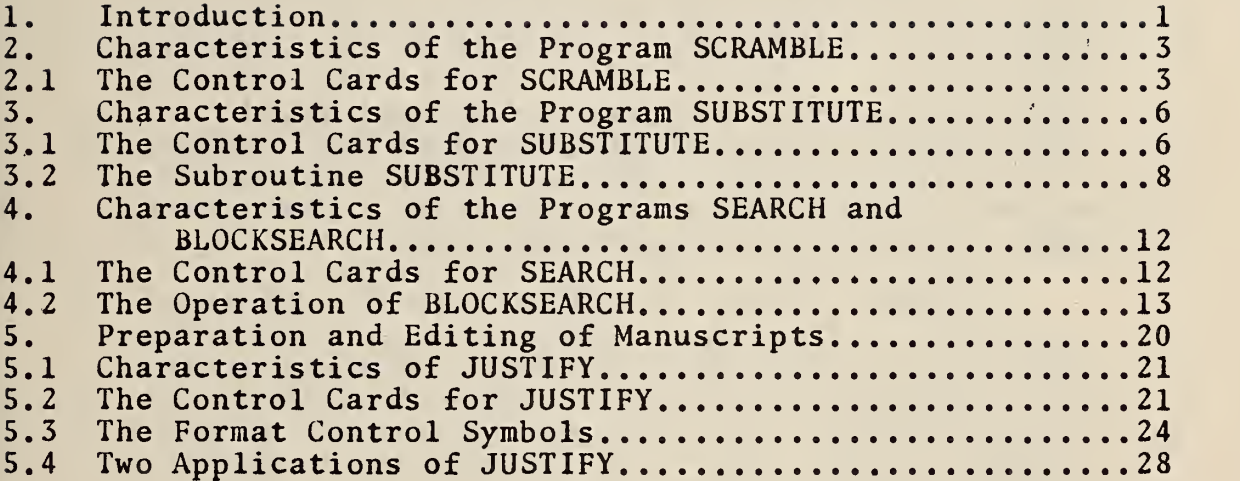

## APPENDIX

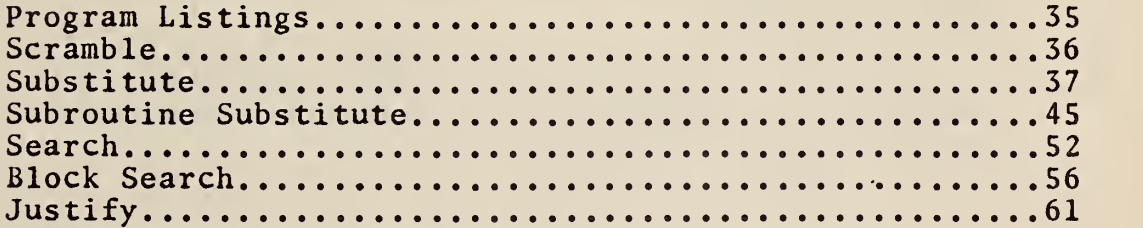

### ABSTRACT

A description and listings are given of EDPAC, a package of five related utility computer programs: SCRAMBLE, SUBSTITUTE, SEARCH, BLOCKSEARCH, JUSTIFY, ard their subroutines. These programs perform transformations on alphanumeric data. The programs have been written in FORTRAN, with care taken to make them as system and machine- independent as possible, permitting their use on many different computers.

SCRAMBLE scans an input file for specified characters, which it replaces by different characters. SUBSTITUTE similarly replaces strings of characters by other strings. SEARCH and BLOCKSEARCH scan for the occurrence of certain strings and list the lines or blocks, respectively, in which they occur. JUSTIFY produces text, for printing on a card-controlled typewriter or on an extended character printer, which has been left and right- justified between specified margins.

Some applications of the EDPAC programs are discussed. Emphasis is placed on computerassisted text preparation.

Key words: alphanumeric data files, computerassisted text preparation, data retrieval, FORTRAN programs, free field text files, mechanized text editing

An important ingredient, even a necessity, for an effective solution to problems of providing critical correlations of standard reference data is the application of computers to as many facets of the problem as possible.

Computers have been applied to a wide variety of computational jobs, to many bibliographic problems, and to automatic printing of data tapes. In each of these areas, however, the existing programs require their own specialized input formats. Most of the time the form of these instructions or data formats are dictated by considerations other thanjthose of simplicity of operation or of universal application. Indeed, the two objectives often seem contradictory.

Such attempts as we have seen in formatting data for computer input have suffered from one or more serious drawbacks. The most serious of these has been the inability of even comprehensive systems to cope with the general case. It is our view that the more profitable line of attack on the problem of compatibility and interchangeability . of data cards or data tapes is to provide a series of utility programs which will transform, translate, transpose, and transcribe information from one format to another.

The feasibility of handling free-field input of numerical data was demonstrated a number of years ago in a general-purpose computer program developed at NBS.\* In that program, a versatile subroutine for scanning a card was written in machine language. Now the facility for reading freefield numerical data is provided in the compilers for FORTRAN IV. The extension of .the free-field capability to .the letters and characters employed in English language text poses a variety of problems which cannot be solved in a single scanning package. Here it seems more natural to provide a facility for translation, and transformation of characters or character strings

To put the matter bluntly, we deem it less profitable to promulgate rigid rules on punching formats for data or text, and more profitable to devise flexible but easily used utility programs for handling mixed input or for recasting the input when other means fail.

This report describes five utility programs: SCRAMBLE, SUBSTITUTION, SEARCH, BLOCKSEARCH, and JUSTIFY. The five perform non-trivial transformations on alphanumeric data punched on cards or stored as records on a magnetic tape.

The programs have been written in a limited subset of FORTRAN IV. Particular care was taken to make them machine independent with respect to internal bit configuration and system independent with respect to input and output, and to minimize the modifications required in conversion to other FORTRAN dialects. Although the programs are all independent and perform very specific tasks, they can be used sequentially to carry out a series of operations in which the results of one code are used as input for the next. Furthermore, under a suitable operating system, it is possible to carry out a<br>series of operations in a single run.

\*Hilsenrath, J., Ziegler, G.G., Messina, C.G., Walsh, P.J., Herbold, R.J., OMNITAB: A Computer Program for Statistical and Numerical Analysis, National Bureau of Standards Handbook 101, Superintendent of Documents, U. S. Government Printing Office, Washington, D. C. 20402 (March 4, 1966).

An important application of such utility programs arises in the preparation of manuscripts and reports, especially where it is important to produce right-hand justified copy (flush right-hand margins). Furthermore, the programs allow for a variety of precedence characters (used for shifting from lower to upper case of a card-controlled typewriter or with an extended character printer on a computer) . The combination provides reproduction copy suitable for publication. Where graphic arts quality is needed, the programs can be used to insert instructions for font changes on a photocomposing machine.

When text is to be prepared for photoreproduction on a card-controlled typewriter, it is useful to provide simple instructions for such things as: case shift, tab stops, and card eject with and without a line-feed. These are achieved by assigning a symbol for each function. As choice of symbols depends somewhat on the text, it is important for the system to allow for their specification in a simple manner with a control card.

> Preface to the Second Edition That the stock of the first printing of this Handbook should have been exhausted almost coincident with the appearance of the reviews of it, points up the keen interest in user—oriented systems for problem solving on modern computers. Equally gratifying is the recognition by the designers of more conventional computer languages of the need to free programmers from many of the tedious, annoying and error-generating rules and restrictions of early versions of FORTRAN - restrictions which are largely absent in OMNITAB.

#### Preface to the Second Edition

That the stock of the first printing of this Handbook should have been exhausted almost coincident with the appearance of the reviews of it, points up the keen interest in user-oriented systems for problem<br>solving on modern computers. Equally gratifying is the solving on modern computers. Equally gratifying is recognition by the designers of more conventional computer languages of the need to free programmers from many of the tedious, annoying, and error—generating rules and restrictions of early versions of FORTRAN restrictions which are largely absent in OMNITAB.

This edition differs from the first in the following ways <sup>a</sup> number of typographical errors have

Figure la. The upper portion shows the condition of lines of text after editorial changes were made. Each line is punched on <sup>a</sup> separate card. The lower figure shows the same text after being processed by one of the Edpac programs. The copy was produced on a card controlled typewriter.

#### 2. Characteristics of the Program SCRAMBLE

Numerous situations arise in data manipulation where it is necessary to .jplace one character by another. A common example is the conversion of data from single precision to double precision format where every E must be changed to a D. An example at the other end of the application spectrum is the encoding of straight text via a substitution cipher. The SCRAMBLE program handles both of these problems with equal facility. The substitution is achieved by having two sets of symbols punched in one-to-one correspondence in corresponding fields of the first two control cards. In this way, the symbols on the second card always replace the symbols in corresponding positions on the first. It is possible, for example, to replace all vowels by a single letter or by a special symbol. If the vowels are replaced by a blank and words are otherwise separated, one has a useful tool for computerized exercises in linguistics. The code will perform as many as 80 single character substitutions in a single pass through the machine.

#### 2.1 The Control Cards for SCRAMBLE.

The first control card contains those characters for which substitutions are to be made in accordance with corresponding instructions punched on the second card.

The second card contains those characters to be substituted for the characters in the corresponding fields of the first control card.

The third card contains four switches in FORMAT (312,114).

a. Switch one should be a <sup>1</sup> (one) when a special output unit is to be written and a zero if not. The special output unit is specified by switch number 3 (see paragraph c. below).

b. The second switch is the unit from which to read the input file. (If the switch is zero, the program sets the input to unit <sup>5</sup> for the card reader.) The first three control cards are always read from unit <sup>5</sup> but the choice of a unit for the input file is left up to the user.

c. The third switch is the unit, separate from the printer, on which to write the output files. When this switch is zero the unit is set to 3 (the card punch)

d. The fourth switch contains the width (number of characters) of the text of the input file. SCRAMBLE assumes a width of 80 if "width" is less than one or greater to 132.

The program will come to a normal stop if it encounters an input record containing a duplicate of the first 26 columns of the first control card, otherwise it will read input records until it runs out of records to read. The program will terminate at once if the first two control cards are identical in all 80 positions.

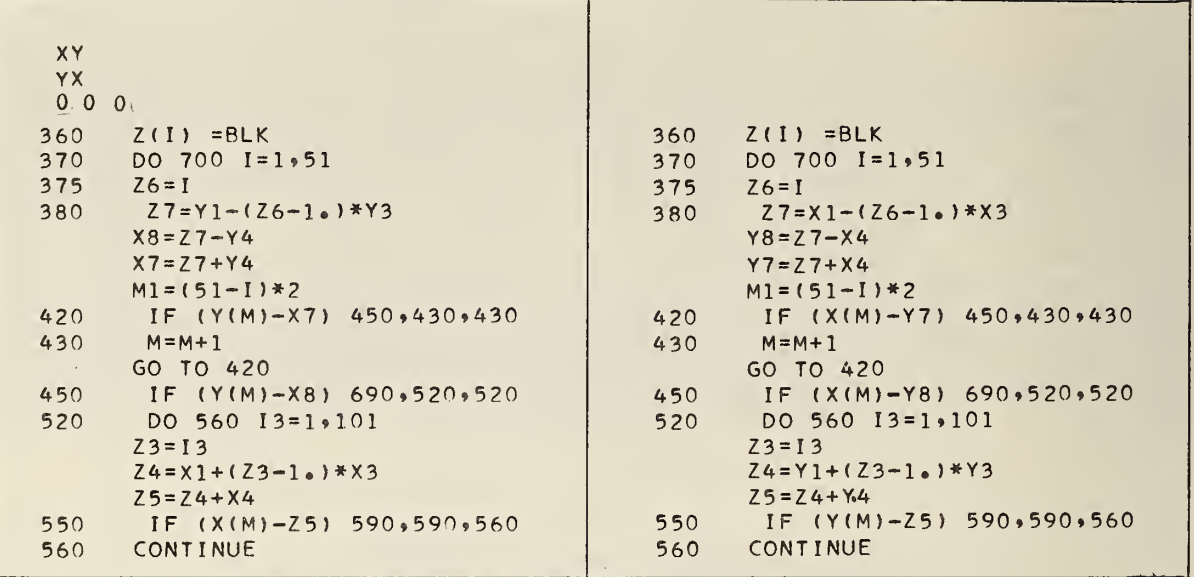

Figure 2a. An application of SCRAMBLE to modification of a computer program wherein every  $\hat{X}$  was replaced by a Y and vice versa. The old program is on<br>the left, the transformed version is on the right. Note the simplicity of the three control cards on the left. The zero designates no special card or tape output. On the computer used at NBS, a blank is read as a zero.

 $\alpha$ 

 $+()$   $F$   $>$  $(T1)$ <sup>2</sup>/)  $15<sub>o</sub>$ OUDDOO IDENTIFICATION DIVISION. ALPHABETIC EMPLOYEE LISTING. 000100 RRUGRAM-ID. 000200 AWHOR. LAZAR. OUD300 REMARKS. SEE PAGE 324 OF SYSTEM BOOK. OUD400 DATE=COMPILED. 000500 ENVIROWMENT LIVISION.  $n_{L}/J_{d}$ OUD600 CONFIGURATION CT PICTURE XE100 1. OUD700 SOURCE PICTURE XXX. …–∟FVEI.  $0 \times 0$ <sup>o</sup> PICTURE XE3351. us FILLER PRINT-FILE **UU3800 FD** LABEL RECORDS ARE UNITTED 003900 004000 RECORD CONTAINS 132 CHARACTERS DATA RECORD IS PRINT-REC. 004100 PRINT-REC PICTURE XE1321. 004200 01 004300 WORKING-STORAGE SECTION.  $PP-D1$ PICTURE 906J. 004400 01 PAGE-CT PICTURE 9E6J VALUE ZEROES. 004500 01 004600 U1 FERSUNMAST PICTURE XE78J.  $03 -$ ELAB PICTURE XEBJ VALUE : 1HDR X:. 004700 FILLER PICTURE XF18J VALUE SPACES. 004800  $03$ PILTURE XE24 | VALUE : MASTER PERSONNEL RECORD :.  $004900$  $03$ **FILLER**  $-1$  $0.0000$  $\cdots$ 

Figure 2b. In this application to a COBOL program, the six symbols  $+$  ( ) =  $\rightarrow$   $\lt$  are changed to  $\lt$  [ ]  $\gt$  : \ ) respectively.

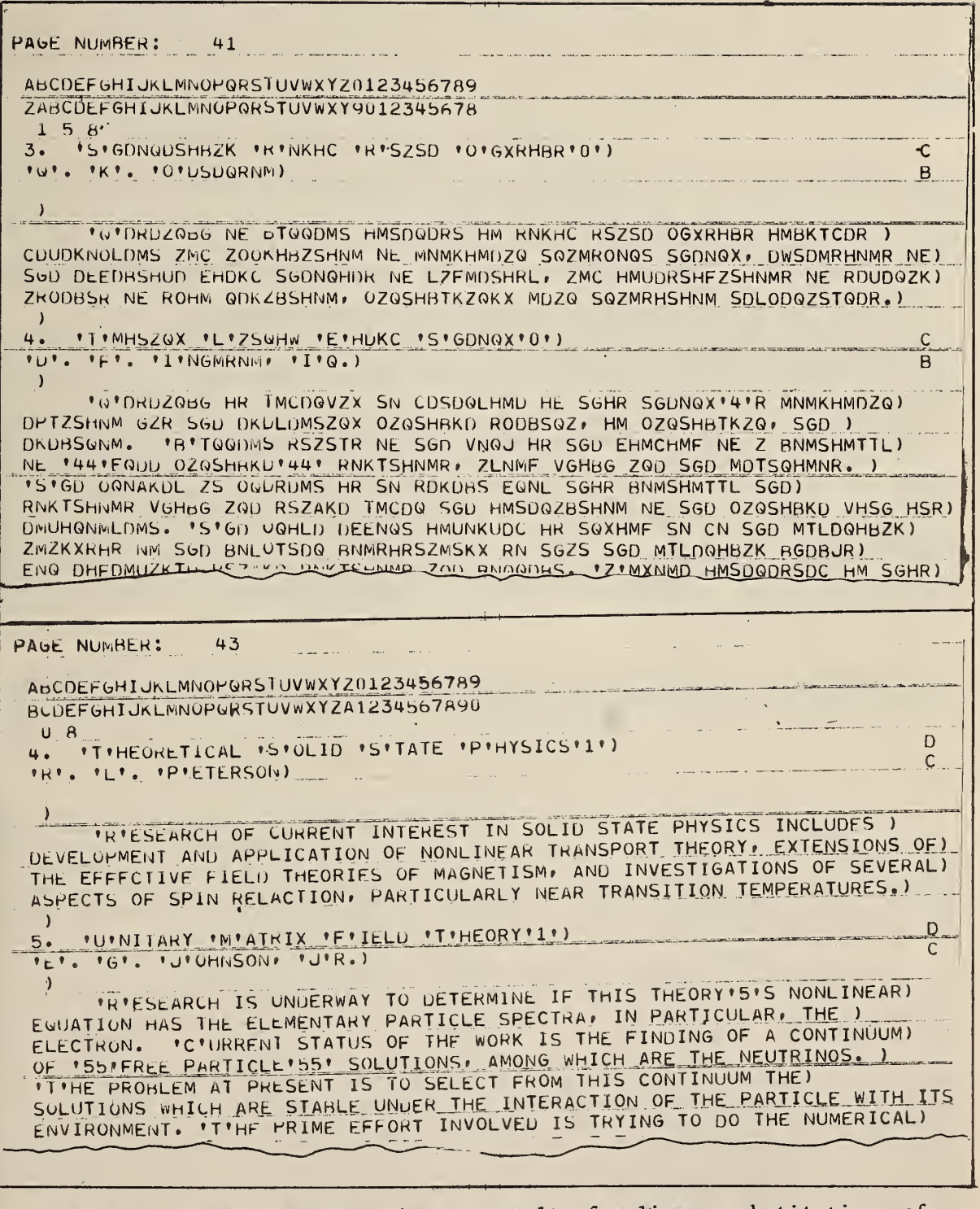

Figure 2c. The top portion is the result of a linear substitution of characters. The bottom portion results from a restoration of the original characters. The figures 1, 5, and 8 on the third control card set input to read input is from unit 8.

#### 3. Characteristics of the Program SUBSTITUTE

The program SUBSTITUTE is <sup>a</sup> more versatile version of SCRAMBLE and is therefore more complex. It has <sup>a</sup> provision for replacing any character string by any other character string regardless of where it occurs in the text.

Among the diverse jobs this program can do are the following:

a. Convert text punched on cards in BCD format (all capital letters) to upper and lower case, such as initial capitalization of the start of each sentence, or names and initials of authors.

b. Replace any arbitrary set of symbols by corresponding instructions for a phototypesetting machine.

c. Recognize typesetting instructions in a text and either delete them or replace them with other codes.

d. Anglicize text written by Americans, and the reverse.

e. Replace journal abbreviations by their five letter CODEN designations or vice versa, or by the full title.

f. Replace citation numbers in the body of a paper by new ones resulting from insertion of new references.

g. Insert complex mathematical expressions when they occur frequently in a text, thereby avoiding needless retyping and subsequent proofreading.

h. Insert typesetting instructions in place of code words for special symbols not available on the input device but available on a phototypesetting device.

i. Screen for and correct automatically inconsistent use of abbreviations or symbols.

j. Change variable names in <sup>a</sup> computer program to avoid conflicts when incorporating other programmers' work or to recover from the incompatability of various FORTRAN dialects.

SUBSTITUTE is presented in two forms: as a stand-alone main program, and as a subroutine suitable for incorporation into another main program.

#### 3.1 The Control Cards for SUBSTITUTE

The first control card serves to define the punch configuration for the characters in the text as well as the control characters upon which the operations depend. The presence of the characters on the first card obviates the need to define them explicitly in the program. This simple device makes the program independent of a variety of incompatabilities which are such a source oi trouble in adapting programs to different computers.

The program logic uses the disposition of the characters on the first control card in such a way as to avoid entirely the need to know how a<br>particular machine recognizes a character on a card, what the internal bit representation of that character is, and where that character is placed in <sup>a</sup> machine word. In this way the program is independent of whether the machine word. In this way the program is independent of whether the particular machine stores away 3 characters per machine word, or 6, or even 7. Nor is it dependent on whether a single character is stored leftadjusted, right-adjusted or any other way. The alphabet is punched in order into the first 26 card columns hereinafter referred to as cc, and the digits 0,1,..., 9 follow in cc27 through 36. The character to be used to delineate the 'strings in the output of this program is designated in cc38; while cc47 must be left blank in this program and in all programs in this series.

The second card contains three switches in FORMAT (312). They serve exactly the same purpose as the first three switches of the third control card for the SCRAMBLE program.

The third and fourth control cards in FORMAT (Al, 13, 2A1, 12), respectively specify the format of the input and output records. The five items on each card perform the following tasks:

a. The first tells which symbol is used to designate a continuation when the line is longer than the designated record length.

b. The second item defines the length (in character) of a record.

c. The next two items designate the characters used for case-shift lock and case-shift unlock. Their use is required only under circumstances described below.

d. The fifth item instructs the program to insert on input and delete on output, the case-shift symbols designated in item c. If this number is set to zero, the option is bypassed, in which case the third and fourth items discussed in c above may be left blank. If this item is a non-zero integer, it distributes, when present on the third control card, and deletes, if present on the fourth control card, the shift case symbols indicated by the two previous items on the control card. See Figure 4a for applications of this feature of program.

Immediately following the fourth control card is a deck of cards containing the instructions for the string substitutions. In this version of<br>the program, each card carries two strings--the original one and its substitute. The length of the strings this program handles is limited to a total of 76 for the string and its substitute. Thus a "long" string can be replaced by a "short" one and vice versa.

Each of the strings is delimited by a balanced character which is read<br>from the first column of the substitution card. In this way each card can from the first column of the substitution card. In this way each card can<br>have its own string delimiter. The only requirement is that the delimiter character must not be one which is in the string it delimits. See Figure 3d for a sample set of control cards for this program.

The substitution table must be followed by a card with the word FINIS starting in ccl. It may be followed by the text to be manipulated if the input is from a card reader.

A number of text editing systems reserve one character as a precedence symbol to indicate an upper case letter. Thus if we punch \*WASHINGTON we would expect <sup>a</sup> suitable printer to print out Washington. <sup>A</sup> single symbol could be used to print the word in all caps if one were prepared to type \*W\*A\*S\*H\*I\*N\*G\*T\*0\*N. This is obviously too time consuming as well as wasteful of valuable computer space. The problem is easily solved by reserving another symbol such as an apostrophe to indicate shift lock and shift unlock. In that case our test word would be keyboarded as follows: 'WASHINGTON'

Subsequent transformation of these symbols as would be required in going to automatic typesetting or converting from the BCD representation to EBDIC would have to treat the character following the W differently in the strings •WASHINGTON' and \*WASIIINGTON. This problem is solved by this program in the following way. When instructed to do so via the third control card, the program changes 'WASHINGTON' to 'W'A'S'H'I'N'G'T'O'N. If instructed to do so<br>via the fourth control card and after carrying out the substitution, the interior shift symbols are deleted and the word is imbedded between the shift and lock symbol.

Since one often replaces a short string by a larger one, some provision must be made for spilling text over to the next record or line. Care is taken not to split words in the process.

#### 3.2 The Subroutine SUBSTITUTE

The substitution capability has been incorporated into a subroutine whose name is SUBST. It can be called from a main program by using the words CALL SUBST (IB, IW, ITYPE). It must be called once to read in the control cards and the substitution table for which purpose ITYPE is set to zero and IB, and IW are ignored. It must be called again for each line to be processed with ITYPE equal to 1. At this time the variable IB denotes a singly dimensioned array on which the program is to operate. IW is the number of characters in the vector IB.

On return from this subroutine, IB contains the altered line which the main program handles in whatever manner is desired. IW contains the length of the altered line. On the first call of SUBST (when ITYPE is zero) the control cards are identical to those described for the program SUBSTITUTE.

In the interest of clarity the control cards for the subroutine SUBST have been kept identical with those for program SUBSTITUTE even though certain parameters required for the program are not needed for the subroutine. They may be left blank without disturbing the operation of the subroutine on those machines that equate a blank to a zero. Otherwise all integer switches that are not needed must be set to zero.

='H». »H'. 'H'ENKEL\* 'SSE'OUATION OF 'S'TATE AND THE 'T'HERMAL 'D'EPENDF ='H. 'H. 'HENKEL, '5'5'EQUATION OF 'STATE AND THE 'THERMAL 'DEPENDENCE<br>'H'. 'H'. 'H'ENKEL, '55E'QUATION OF 'S'TATE AND 2'3' 'D'EPENDENCE OF 2 ='E'LASTIC 'C'OEFFICIENTS OF 'C'RYSTALLINE 'A'RGON,'55' 'J', 'C'HEM,<br>='ELASTIC 'COEFFICIENTS OF 'CRYSTALLINE 'ARGON,'5'5 'J, 'CHEM, 'PHYSTALLINE 'ARGON,'5'5 'J, 'CHEM, 'PHYSTALLINE

Figure 3a. A printout of <sup>a</sup> problem to test the "lock" and "unlock" features of SUBSTITUTE. The first line shows what was read from the input unit. The second line shows the transformation required in order to recognize strings of characters such as THERMAL. The third line shows the result after substitution and restoration of the shift and lock mode. The final<br>transformation (the 3rd and 6th lines) were achieved via the following transformation (the 3rd and 6th lines) were achieved via the following substitution table.

> /'J. 'CHEM/ /'JOURNAL OF 'CHEMISTRY/ /'A/ /ALPHA/ \*THE  $*$  \* 2\* 'THERMAL' '3'  $:$  LAST :  $:$  LT :  $1 = 1 - 11$

The last line of the substitute table replaces the = sign by a null string.

POSITIVE AND NEGATIVE IONS ARE PRODUCED IN THIS FASHION DEPENDING UPON CERTAIN SURFACE AND FREE ATOM PROPERTIES. 'E'XPERIMENTS HAVE BEEN CARRIED OUT WITH THE SURFACE IUNIZATION OF FOREIGN ATOMS IMPINGING UPON A TRANSITION METAL SURFACE '('I.E., ALKALI ATOMS ON TUNGSTEN( AS WELL AS THE SELFE OF T SURFACE IONIZATION OF SUBSTRATE ATOMS \*(\*1.E., TUNGSTEN, NIOBIUM, AND RHENIUM(. \*T\*HE APPLICARILITY OF THE EQUILIBRIUM 'S'AHAL'0') 'L'ANGMUIR EQUATION IS BEING STUDIED FOR A WIDE SPECTRUM OF MATERIALS.  $\overline{1}$ ='C:/'HEMICAL 'R'FACTIONS IN THE 'C'RYOGENIC 'R'EGION'1':'/' ='M', 'D', 'S'CHEER AND 'R', 'K'LEIN **'P'ROCESSES OCCURRING WHEN GAS GENERATED FREE RADICALS REACT** WITH SOLIDS RELOW 100: K' ARE REING STUDIED. 'R'FACTIONS OF 'H', 'U' . 'I' . AND 'O' WITH CONDENSED OLEFINS PERMIT DETAILED OBSERVATIONS ON DIFFUSION IN THE SOLID, PRECISE RELATIVE RATES OF COMPETITIVE REACTIONS, QUANTUM MECHANICAL TUNNELING, THE NATURE OF DISPROPORTIONATION AND COMBINATION REACTIONS, AND THE EFFECT OF STRUCTURE ON REACTIVITY.

Figure 3b. This text was punched on cards for a card-controlled typewriter. The first and subsequent odd apostrophies shift and lock the carriage while second and succeeding even ones unshift the carriage (restores to lower the case). The transformation of this text stream to produce the results in Figure 3c was achieved via the SUBSTITUTE program and the control cards in Figure 3d.

PUSITIVE AND NEGATIVE IONS ARE PRODUCED IN THIS FASHION DEPENDING UPON CERTAIN SURFACE AND FREE ATOM PROPERTIES. >ECXPERIMENTS HAVE BEEN CARRIED OUT WITH THE SURFACE IONIZATION OF FOREIGN ATOMS IMPINGING UPON A TRANSITION METAL SURFACE >9<I.E.. ALKALI ATOMS ON TUNGSTEN>OC AS WELL AS THE SELF- SURFACE IONIZATION OF SUBSTRATE ATOMS >9<1.E., TUNGSTEN, NIORIUM, AND RHENIUM>0<. >T<HE APPLICARILITY OF THE EQUILIBRIUM >SCAHA- >LCANGMUIR EQUATION IS BEING STUDIED FOR A WIDE SPECTRUM OF MATERIALS. [>C:!<HEMICAL >R<FACTIONS IN THE >C<RYOGENIC >R<EGION;>!< EDMC. DDC. DSKCHEFR AND DRC. DKKLFIN EL PRESESSES OCCURRING WHEN GAS GENFRATED FREE RADICALS REACT WITH SOLTUS RELOW 100 SKK ARE REING STUDIED. SRKEACTIONS OF SHOP DUC. >TC, AND DOC with CONDENSED OLFFINS PERMIT DETAILED OBSFRVATIONS ON DIFFUSION IN THE SOLID, PRECISE RELATIVE RATES OF CUMPETITIVE REACTIONS, QUANTUM MECHANICAL TUNNELING, THE NATURE

OF DISPROPORTIONATION AND COMBINATION REACTIONS, AND THE EFFECT OF STRUCTURE ON REACTIVITY.

Figure 3c. This text stream was produced by SUBSTITUTE from the text shown above. The control cards to achieve this transformation are shown in the next figure. The ATS System uses two tabs to achieve an indented line at the start of each paragraph. The tabs are actuated by a square bracket  $(\lceil)$ . SUBSTITUTE must therefore replace the four blanks by two square brackets.<br>This is achieved in this problem by 26 control cards which change each<br>capital letter of the alphabet that is preceded by four blanks to that same letter preceded by two tab symbols ([[). One control card would have been sufficient here if we were certain that the text did not contain four or more consecutive blanks in the interior of a paraggaph.

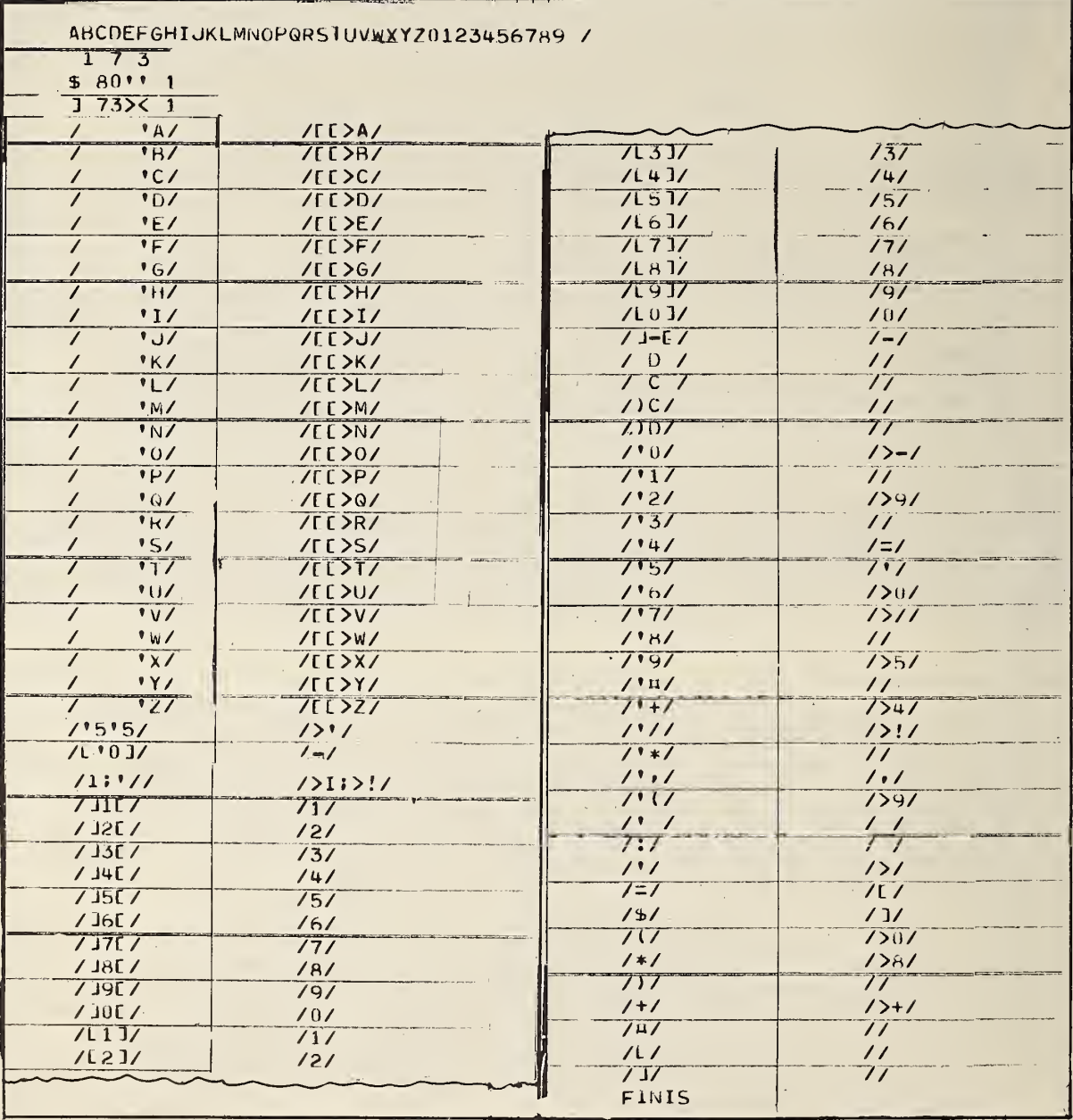

These are the control cards and substitution table required to Figure  $3d.$ transform the text in the previous figures for loading on the ATS System. The solidus (/) at the end of the first control card defines the string delimiter to be used in the output. On the next card; the 1 signals the use of a special output unit; the 7 tells the unit from which to read the input<br>text; and the 3 indicates the special output unit. On the third control card: the \$ is the continuation symbol used on the input records which contain 80 characters each; next follow the shift-lock and the shift-unlock symbols; and the 1, switches on the "unlock" feature of the program. On the fourth control card the square bracket (]) is the continuation symbol used to extend to the next card a record which is longer than the 73 positions designated; next follow the ATS shift-lock and shift-unlock symbols; and I restores the "lock" feature required by the ATS System.

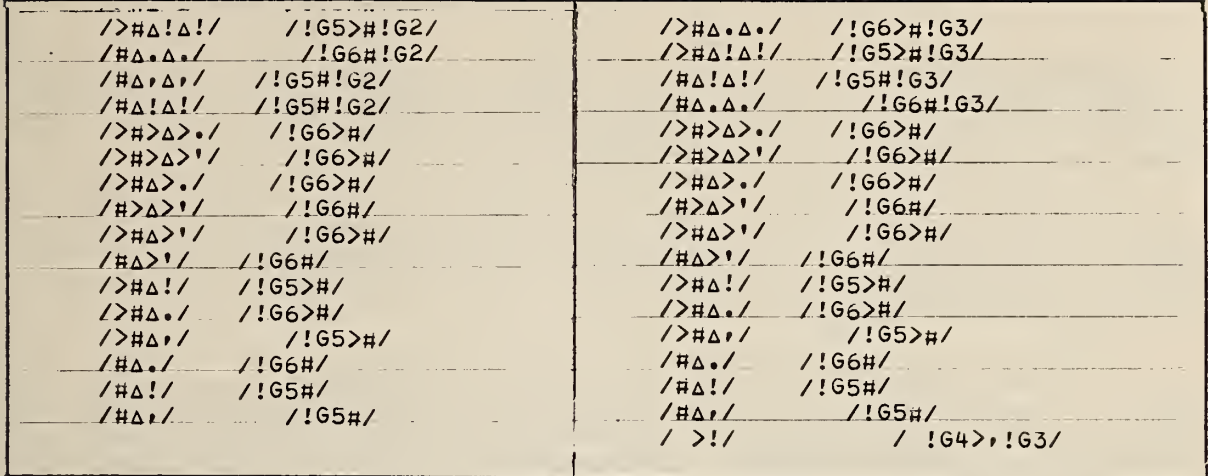

Figure 3e. A partial listing of a substitution table which tranforms the character stream produced on the ATS System to the character stream required by another program for processing the text for a photo-typesetting machine.<br>Although the first string must start in cc 1, the position of the string to be substituted is not rixed on the cara.

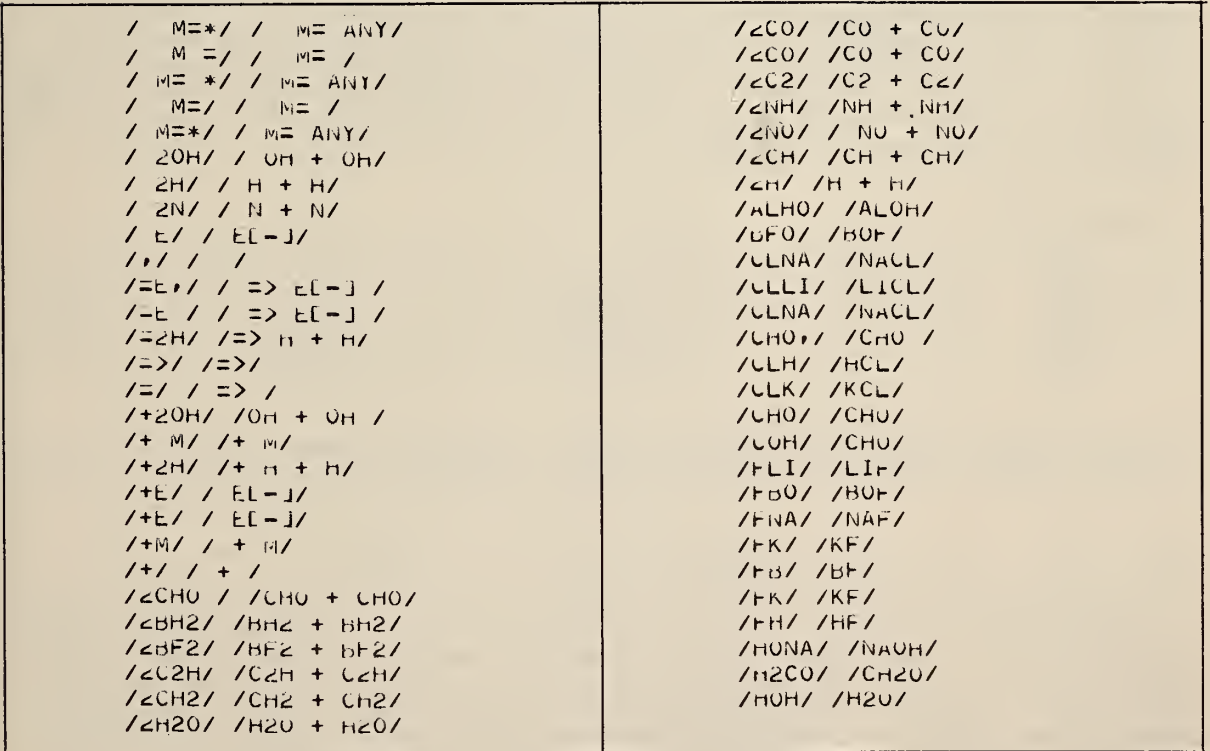

Figure 3f. A portion of a substitute table for editing equations representing chemical reactions.

4. Characteristics of the Programs SEARCH and BLOCKSEARCH

SEARCH and BLOCKSEARCH are useful for data retrieval. The first program searches a card image of a single line of text for the presence of any or all of a group of words or strings or fragments; it prints out the line or punches out a card when such items are located.

BLOCKSEARCH is able to scan an entire block of lines, making it generally more useful in data retrieval. This search is made not on a single line but on a suitably delineated block, such as a paragraph, a page, <sup>a</sup> full bibliographic citation, or an abstract. On a successful match the entire block is printed or punched.

An importan t feature of these searching programs is the ability to handle fragment interior of word the word. For e thermodynamics, 7 the program is Aerothermodynamics (represented her endings or suffi CELLUFLEX, but strings °CEL and LE) and/or ending wi <sup>s</sup> such as prefixes or suffixes or even fragments in the s. Ordinarily the scanning is anchored to the beginning of xample, asking for the word "thermo" would produce lines with Thermodynamics, thermo-chemistry , and Thermochemistry. If set to the unanchored mode, it will locate the word cs as well. In this search mode, imbedding a blank e by a °) at the end of a string restricts the search to xes Thus, when asked to locate FLEX° , the program will find not FLEXIBLE. Set to locate all lines containing both of the LEX° , this program would locate all words beginning with CEL th LEX, such as °CELLUFLEX° or COMPLEX CELLS.

A feature of both the SEARCH and BLOCKSEARCH programs is the ability to identify fragments of words as easily as entire words or phrases. Another interesting and important feature of these programs is their ability to recognize word fragments in the interior of words as well as at the ends. Since recognition of interior fragments requires more machine time, a switch has been provided to designate whether the search is to be "anchored" at the heginning of a word, The beginning of a word or allowed to proceed into the interior of a word. combination of spaces (°) and anchor switch setting provide for the following search strategies.

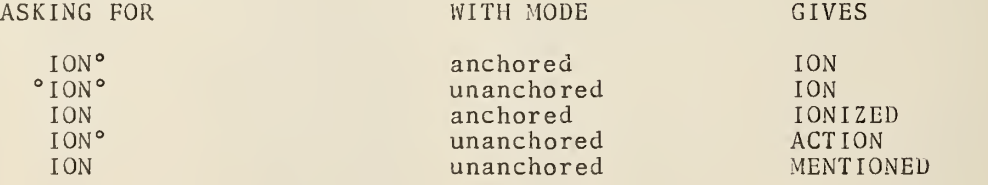

Note that asking for ION in the unanchored mode will find lines containing prefixes and suffixes as well as interior fragments.

4.1 The Control Cards for SEARCH

The first control card is the same as the first card of the program SUBSTITUTE. It performs the same functions here. Here again cc47 is left blank but cc50 is now used to designate which character is used to terminate the search strings. If the strings are single words, a space will suffice; but if phrases are to be allowed the space cannot be used to terminate strings. In this, a period or any other symbol not appearing in the search text can be used.

The second card contains four switches in FORMAT (412).

- a. This switch should be a non-zero number if a permanent file of the selected cards is desired either on cards or tape in addition to the normal printed output. In this case the unit on which the copy is made is designated by the fourth switch (see d. below). If this is made is designated by the fourth switch (see d. below). switch is zero, results appear only on the printer.
- b. The second switch should be set to zero for searching in the anchored mode and non-zero for an unanchored search.
- c. This switch instructs the machine to read the original data file from the specified unit. The unit is set to 5 if this switch is 0.
- d. This switch instructs the machine on which unit to write the copy of the abridged file. The unit is set to 3 if this switch is 0.

The third control card carries either the word AND or OR. If the card carries the word OR, a line will be printed out if it contains any one of the designated words or fragments. The use of the word AND imposes the condition that all of the words must be found on a single card image for successful selection. The order in which they appear is immaterial.

The control cards which follow contain the words, phrases or fragments for which the file is to be searched. The search strings must start in ccl and must be terminated by the character designated in cc50 of the first control card. The entire list is terminated on a card carrying the word FINIS, starting in column <sup>1</sup> and terminated by the designated string terminator. This last seemingly unnecessary requirement permits one to include in the search such words as FINISHING which would otherwise terminate the search list.

Here again, when the program encounters any card which matches the first control card (a card with the normal alphabet punched in the first 26 columns) , , it comes to a normal machine halt.

#### 4.2 The Operation of BLOCKSEARCH

As presently constituted, this program recognizes any fixed block separators (delimiters) starting in the first character of a record. The length of the block delimiter is optimal as is also its content. Thus if one wished to delimit blocks by identifying each block with the word BLOCK followed 'by a sequence of numbers, the string BLOCK nnn could be the first few characters in a paragraph.

A more natural delimiter for paragraphs would be the three or more spaces a typist normally uses to indent the first line of a paragiaph: or a plank line which is often used in text having blocked paragraphs or more generally in separating items in a bibliography etc.

What is more important in this connection is the fact that many systematically structured books, reports or documents contain useable flags or separators which are part of the normal text. In these circumstances it is not necessary to include artifical block separators. This makes it possible to apply this program to many existing data files without special restructuring.

Blocks may be as small as one record (one line) or as large as the space reserved in the program in the dimension statement governing the size of the block. If a block is larger than the number of characters set aside in the program, the search is performed first on the front portion: independent of the remainder, and then independently on the remaining portions. The lines

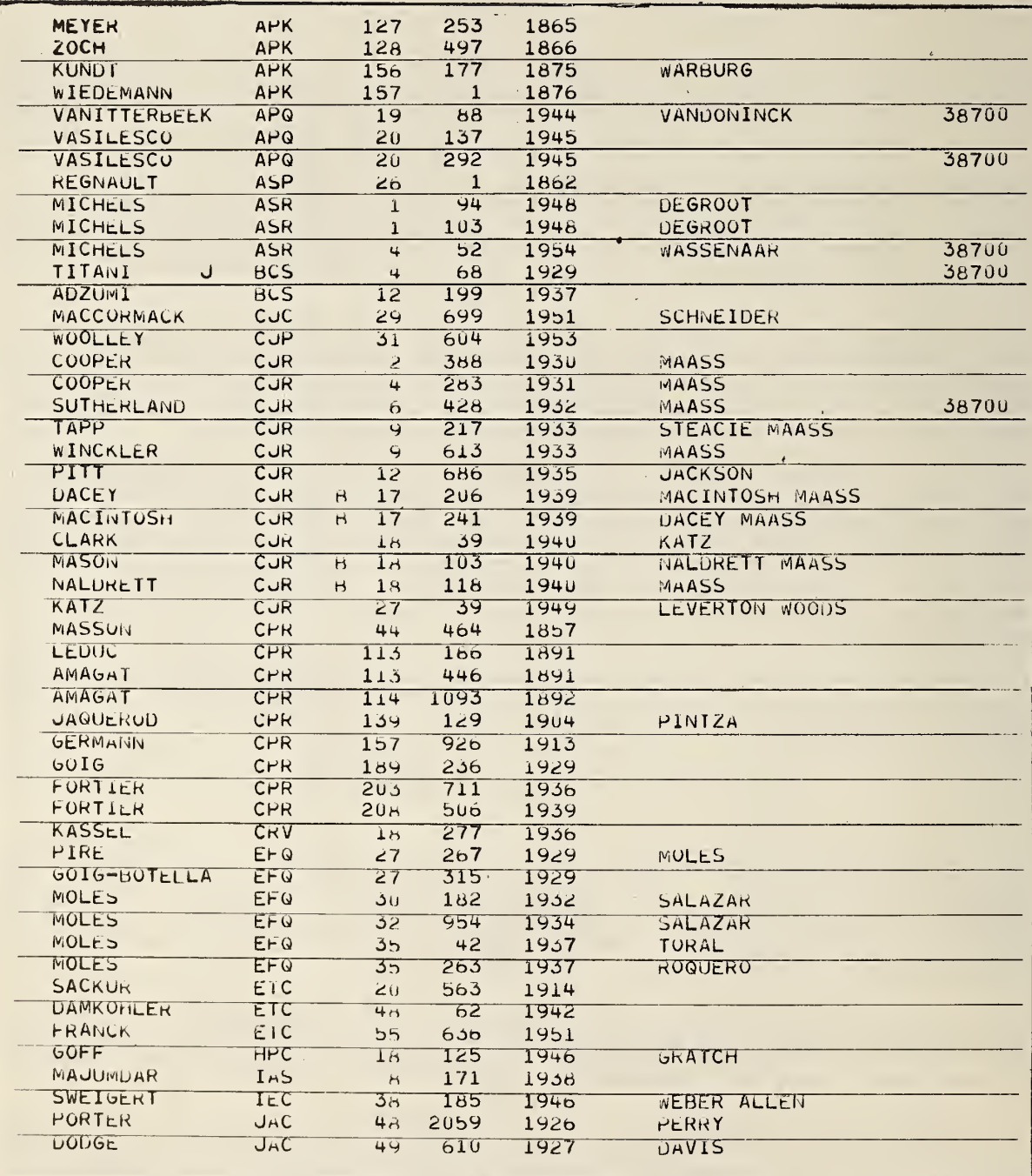

Figure 4a. A portion of a file of references on data of state used to illustrate the operation of the program SEARCH. See the following figures for results.

#### ABCDEFGHIJKLMNOPQRSTUVWXYZ0123456789  $1057$

AND

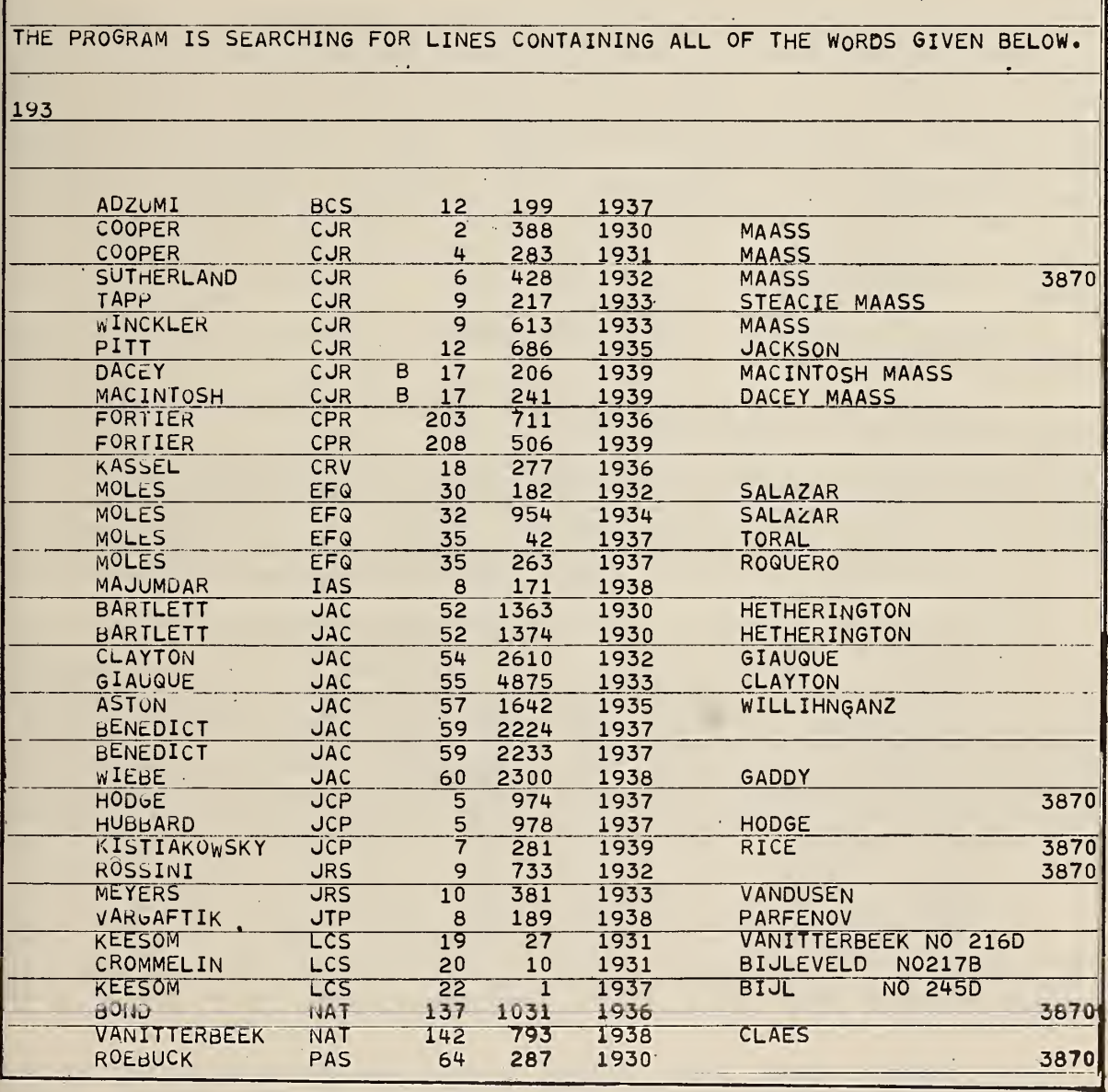

 $\ast$ 

Figure 4b. A portion of the output from the search of the file shown in the rigard with N portion of the output from the search of the fife shown in the<br>previous figure. The second control card instructs the program to read from<br>unit 5 and write the output on unit 7. The zero denotes an "anchored" would do equally well.

at which the blocks were broken in this instance, are printed out preceded by the statement:

BLOCK IS TOO LONG. BLOCK IS CONSIDERED TERMINATED WITH THE FOLLOWING CARD.

In order to operate successfully in the anchored mode, it is <code>necessary</code>  $\mid$ to insure the existence of a space (°) between the first character of a line and the line before it. This is handled automatically by the program which inserts a blank space before each line when the block is read in. This provision allows for carrying sequence numbers extending to column 80 of a card or the last character of the record. Thus, if a card or line ends in  $\parallel$ 1798 and the word "JONES" appears in the next line, the string to be searched reads 1798°JONES rather than 1798JONES. In the former, a search on JONES in | the anchored mode would be successful; in the latter case, it would not.

The first control card is identical with the first control card for SEARCH.

The second control card contains 6 switches a, b, c, d, e and f in FORMAT  $(5\overline{12}, \overline{11}4)$ .

a. This switch, when non-zero, causes a magnetic tape to be written on the unit specified by switch e.

b. This switch should Fe set to zero for an anchored search. Any nonzero number causes the search to be carried out in the unanchored mode.

c. This switch tells how many characters to expect on the next ' control card which carries the block separator (flag). If this number is not an  $\|$ integer between <sup>1</sup> and 80, the program sets it to 80 automatically.

d. This switch gives the unit number from which to read the data file to be searched.

e. This switch is the unit on which to write the selected blocks.

f. This switch tells the length of the records which comprise the file to be searched. If this switch is not between <sup>1</sup> and 132 it is automatically set to 80 characters. It is also useful in limiting the reading of cards to<br>72 or less columns to ignore identification or sequence numbers which are normally punched at the extreme right of a card. In this way when the sequence numbers carry no pertinent information, they are ignored in the search and deleted on the output. If, on the other hand, they carry useful information, this switch permits them to be included both in the search and on the final output.

The third control card contains the block separator starting in ccl and having a length specified by switch c of the previous card. If c were 5 and  $\parallel$ this card were blank, the normal paragraph indention would serve to delimit paragraphs in straight text. If c were set to 80 and this card were left entirely blank, a blank line of  $80^-$  characters could serve as a block  $\|$ separator.

The control cards which follow contain the AND or OR switch and the search list terminated by the word FINIS exactly as in the program SEARCH (see Section 4.1).

ABCDEFGHIJKLMNOPQRSTUVWXYZ0123456789<br>1073

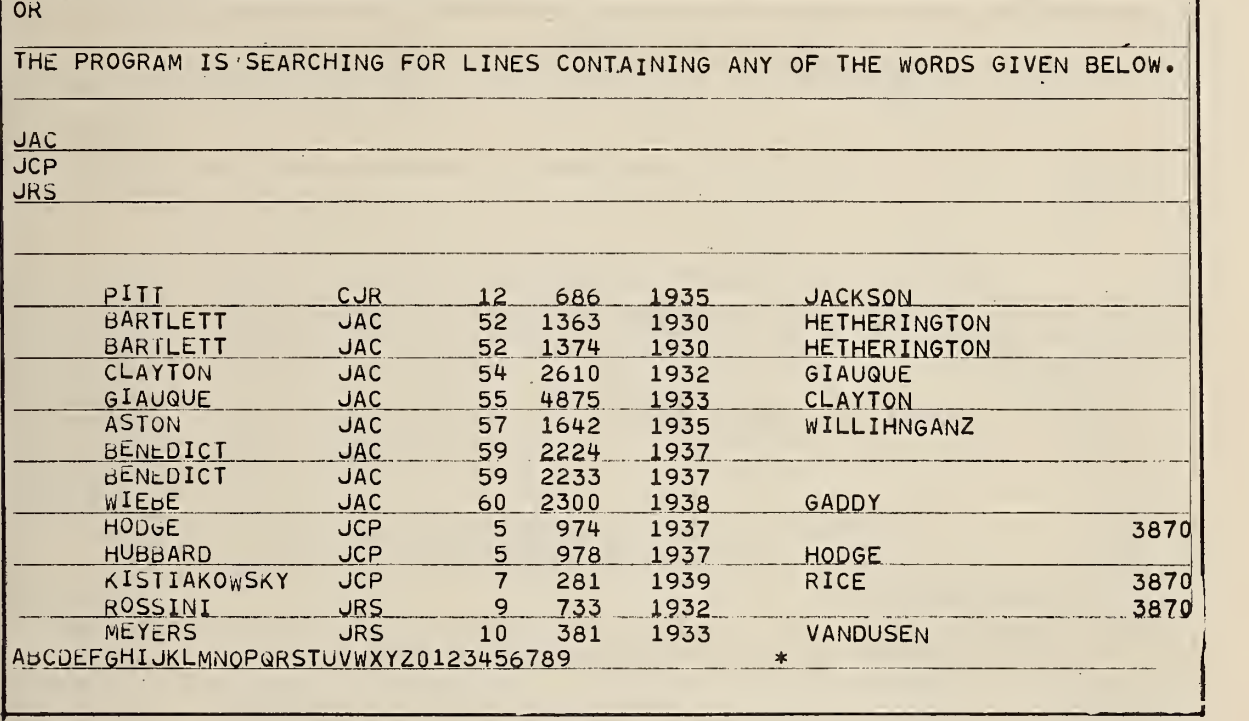

\*

Figure 4c. The results of a pass through the abridged file shown in the previous figure to extract all references appearing in the journals whose designations instructs th stored sequential a sophisti that in the first line the JAC in JACKSON also provides <sup>a</sup> hit. In a producti on search this can.be avoided by attaching <sup>a</sup> blank space (JAC°). ions are JAC, JCP, and JRS. Note here that the second control card <sup>s</sup> the program to read from unit 7, which contained the abridged file by the previous pass (see Figure 4b). This problem illustrates how al applications of the simple SEARCH program can result in more cated search strategies than have been explicitly provided. Note

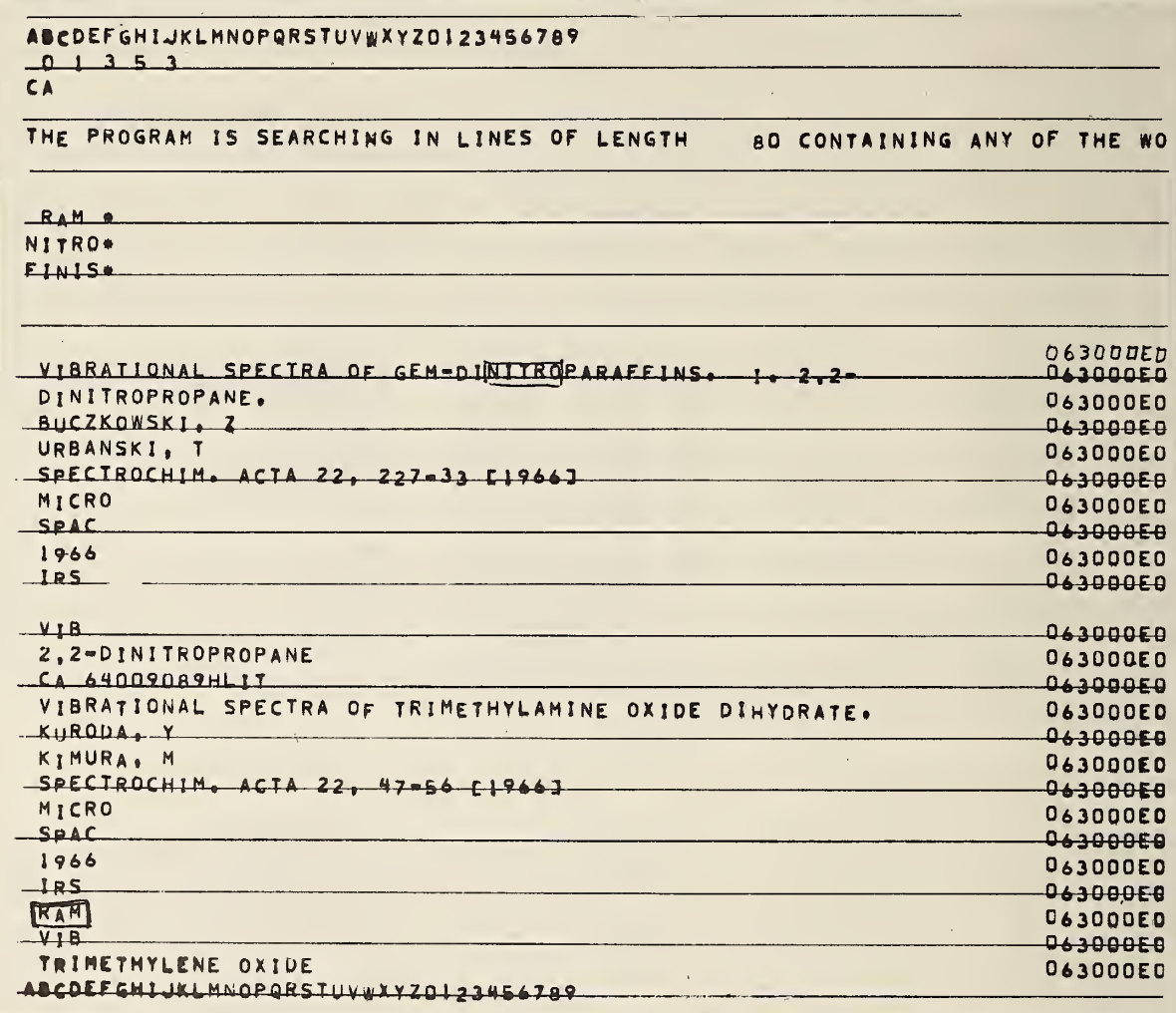

Figure 4d. Results from a run in BLOCKSEARCH for either 'RAM' or NITRO. As the search was made in the unanchored mode, we picked up the word GEM-<br>DINITROPARAFFINS, as was intended. Note here that the characters CA° were used as the block delimitor. The last card containing the alphabet is the last card of the data file. It is used instead of an "end of file" mark to signal the end of data because an end of file mark in some machines stops operation dead.

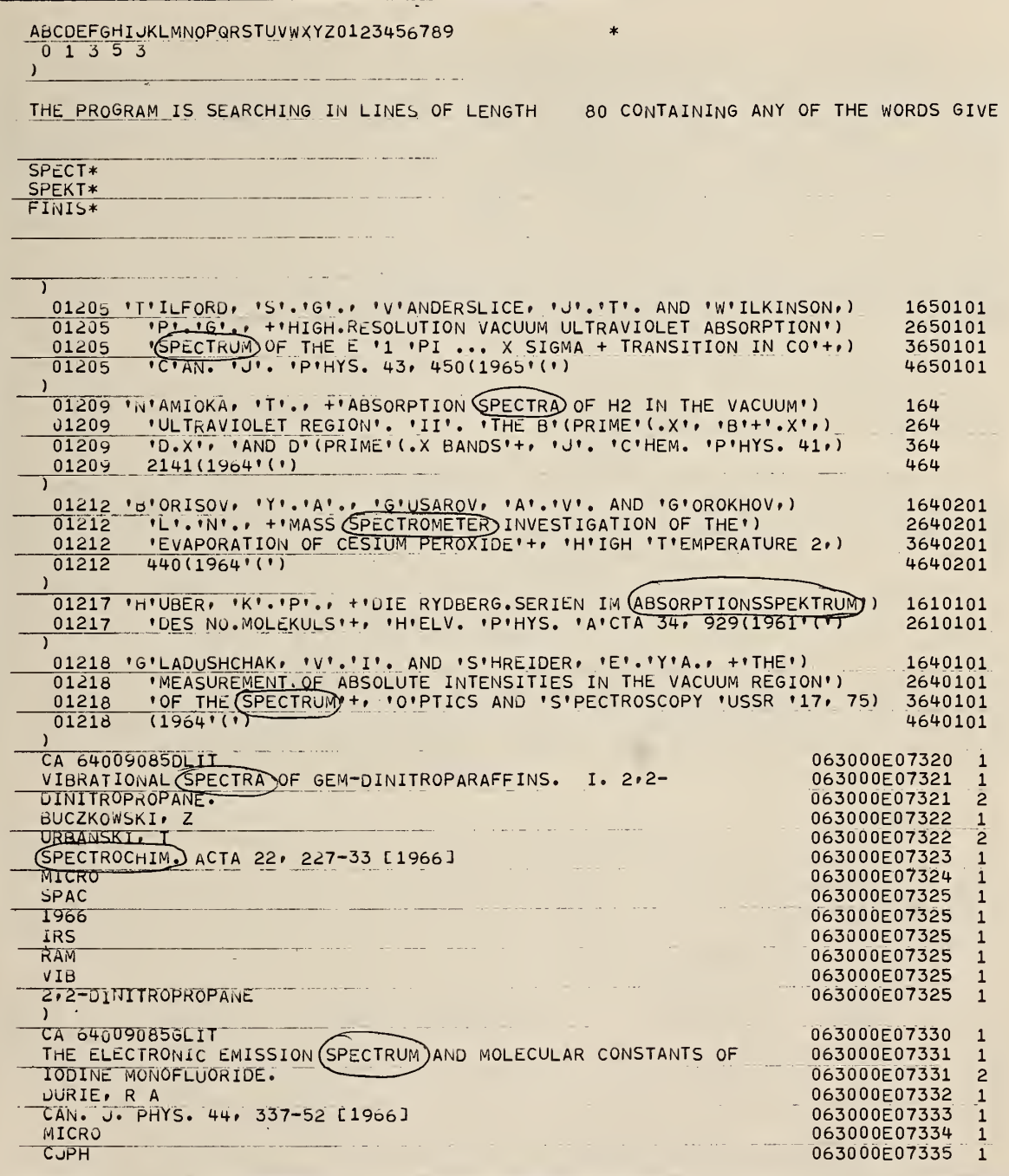

Figure 4e. Result of an unanchored block search in a mixed data file. The search was for the fragments SPECT or SPEKT in order to retrieve titles in English and German related to spectroscopy. Note that the only format tha column 1 as a block separator.

#### 5. Preparation and Editing of Manuscripts

Preparation of manuscripts and other material which requires numerous or periodic revision ordinarily entails repeated retyping and, consequently, needs repeated proofreading. If such material is prepared originally on punched cards, much of the retyping and subsequent proofreading can be avoided. Even without a computer, the use of punched cards represents considerable advantage. Until recently, however, punched card techniques did not permit the production of text with upper and lower case, thus limiting the sphere of application. Now a number of manufacturers offer line-printers with extended character sets. It is therefore now possible to prepare camera-ready copies from a line printer via punched-card input which has upper and lower case letters with subscripts and superscripts and greek letters. Where graphic art quality is desired, the same tape can be processed by an edit-insertion program now available commercially.

The computer programs discussed here have been developed in the course of the last three years to assist in the preparation of a number of documents on an 870 Document Writer (a card-controlled typewriter) for reports not requiring typesetting.

Any editing system which permits the deletion or addition of substantial segments of text must have some provision for rearranging the words into lines of specified length. JUSTIFY is <sup>a</sup> text formatting program which provides this facility with or without justified right-hand margins. It can center lines of text, indent, and perform other features useful in preparing camera-ready copy. When line justification is called for, the extra spaces are placed first after each period in the line and then between the words, starting from the left in one line and from the right in the next. Because simplicity of use is an important factor in the design of these programs, the rules are kept as conventional as possible. For example, the start of a paragraph is ordinarily signaled by leaving at least one blank space at the beginning of the line -- just as a typist might indent when starting a new paragraph -- or by inserting a blank card which is equivalent to leaving a blank line when the first line of a paragraph is not indented.

An example of the application of JUSTIFY to change the line length of text is afforded by Figures 5j and 5k. In this instance new lines were created with a maximum of 65 characters so as to produce one line per card without continuation cards. In this option the new text was not justified and words are separated by a single space, even though the original text contained extra blanks. This feature of the program permits the reworking of text which had previously been justified by this program.

The reader's attention is directed to the fact that the JUSTIFY program does not have a provision for hyphenating words. Hyphenation' becomes important only when one uses a double column spread or a narrow newspaper column width. Figures 5a. et seq. show portions of a number of publications produced from the output of this program. We leave it to the reader to decide whether the lack of hyphenation effects the readability.

It should be noted that where an exceptionally long word falls just short of fitting at the end of a line and the space between words is therefore excessive, it is possible to hyphenate the word at <sup>a</sup> suitable point and rejustify the paragraph.

Special instructions to the JUSTIFY program can be given on the input control cards. The presence of certain characters in card column 72 of any text card will cause the JUSTIFY program to take special action. Any. symbols or characters except those stated below will be treated as ordinary text when appearing in cc 72 of any text card. Since cc 72 is used for sensing control characters and since these characters may normally appear in straight text, it is unwise to punch text beyond cc 71. The last paragraph on any run should be followed by several blank cards.

Text prepared on a card usually has a number of precedence characters for case shift, for card eject (either with or without carriage return), for tabulation, and for half-line platen shift symbols. The JUSTIFY program recognizes specific special control symbols wherever they occur on the text card.

JUSTIFY operates on a "paragraph" at a time. A "paragraph" is considered started when:

a. the first card of input is encountered.

b. or a blank occurs in cc <sup>1</sup> of any text card.

c. or the previous card contained a special control character in cc 72 (the control field)

d. or the previous card contained only a card ejection symbol (the symbol appearing in cc 39 of the first control card) e. or the previous card was totally blank.

A "paragraph" is considered terminated when:

a. the card immediately following contains a blank in cc 1.

b. or the following text card contains a control character in cc 72 The only exception is when cc. 72 carries the ignore character.

c. or the following card contains only a card ejection symbol

d. or the following card is totally blank.

#### 5.2 The Control Cards for JUSTIFY

All control characters and control symbols are indicated on the first<br>input control card.

The function of the first control card is described in Section 3.1. As with the other programs in this package, card columns 38-80 of this card are reserved for symbols which have meaning specific to the particular program. They perform the following functions:

a. The symbol placed in cc 38 indicates the sentence terminator -

normally a period.<br>b. The symbol placed in cc 39 indicates the card eject symbol. Cards are not read beyond that point.

c. Card columns 40-44 are not used in this program.

d. The symbol placed in cc 45 indicates the continuation flag. It signals that the line of text is continued on another card. Although originally implemented to provide card eject without carriage return or line feed on <sup>a</sup> card-controlled typewriter, it is also useful in continuing on another card <sup>a</sup> string of characters which must be produced in the "as is" form rather than in the justified mode.

e. The symbol in cc 46 is a nonprint control character used to indicate <sup>a</sup> case shift on <sup>a</sup> typewriter. It is sensed and used by the subroutines, LOCK and UNLOCK.

•A»NY SYMBOLS EXCEPT THOSE STATED ABOVE WILL BE TREATED AS ORDINARY TEXT WHEN APPEARING IN CARD COLUMN 72. ) )

•S'fNCE COLUMN 72 IS USED FOR SENSING THE ABOVE CONTROL CHARACTERS AND SINCE THESE CHARACTERS MAY NORMALLY APPEAR IN STRAIGHT-TEXT, ) IT IS UNWISE TO PUNCH TEXT BEYOND COLUMN 71. )

•TABLE' 2. ) C

•SPECIFICATIONS OF •S'PECIAL •S'YMBOLS. ) C

)

)

)

•T'HE SPECIAL SYMBOLS WILL BE IDENTIFIED BY THEIR POSITION ) ON THE INPUT CONTROL CARD \*(\*SEE \*F\*IGURE 1(. \*O\*UR CURRENT CONVENTION ) USES THE SYMBOLS \*(\*) \*5\*, BLANK\* •\*\*\* AND •©• IN THE LOCATIONS ) DESIGNATED BELOW. ()

Figure 5a. A listing of cards punched for a card controlled typewriter with control symbols in cc72 which are recognized by the JUSTIFY program. The right parenthesis produces a carriage return and line feed on the typewriter, consequently the control symbols in cc72 are not typed on the typewriter copy (See Figure 5c).

) •A 'NY SYMBOLS EXCEPT THOSE STATED ABOVE WILL BE TREATED) AS ORDINARY TEXT WHEN APPEARING IN CARD COLUMN 72.) ) and the contract of  $\mathcal{A}$ •S'INCE COLUMN 72 IS USED FOR SENSING THE ABOVE CONTROL) CHARACTERS AND SINCE THESE CHARACTERS MAY NORMALLY APPEAR IN) STRAIGHT TEXT, IT IS UNWISE TO PUNCH TEXT BEYOND COLUMN 71.) ) •TABLE' 2.  $\overline{C}$ ) •SPECIFICATIONS OF tS'PECIAL •S'YMBOLS.  $\overline{C}$ ) •T'HE SPECIAL SYMBOLS WILL BE IDENTIFIED BY THEIR) POSITION ON THE INPUT CONTROL CARD MISEE FRIGURE 11. SOURS CURRENT CONVENTION USES THE SYMBOLS  $(10, 15)$  BLANK,  $14$ , AND  $101$  IN) THE LOCATIONS DESIGNATED BELOW.)  $\mathcal{L}$  $\blacksquare$   $\blacksquare$   $\blacks$ AC+39C TERMINATES THE READING OF A CARD. "A'NYTHING PUNCHED IN) FURTHER FIELDS OF THE CARD WILL BE IGNORED.) *II'F IT IS THE FIRST NON-BLANK CHARACTER ENCOUNTERED WHILE)* READING A TEXT CARD, THE PREVIOUS PARAGRAPH IS CONSIDERED AT ) AN END. «T'HE CARD ITSELF IS REPRODUCED AS-IS IN THE OUTPUT.) •I'T IS THE LAST CHARACTER ON ANY TEXT OUTPUT CARD.)  $\mathcal{L}$ -«!=ft

Figure 5b. A listing of the cards produced by the program JUSTIFY from the cards listed in Figure 5a. The ragged appearance of the lines results from the varying numbers of shift symbols from line to line.

Any symbols except those stated above will be treated as ordinary text when appearing in card column  $72 \cdot$ 

Since column 72 is used for sensing the above control characters and since these characters may normally appear in straight text, it is unwise to punch text beyond column  $71 \cdot$ 

#### TABLE 2.

Specifications of Special Symbols.

The special symbols will be identified by their position on the input control card (see Figure  $1$ )  $\cdot$  Our current convention uses the symbols  $($ ,  $'$ , blank, =, and in the locations designated below.

Figure 5c. Copy produced on a card-controlled typewriter from the cards listed in Figure 5a. The ragged lines results from editorial changes or numerous shift symbols which take up space on the card but do not produce characters on the line.

Any symbols except those stated above will be treated as ordinary text when appearing in card column  $72 \cdot$ 

Since column 72 is used for sensing the above control characters and since these characters may normally appear in straight text, it is unwise to punch text beyond column  $71$ .

#### TABLE 2.

Specifications of Special Symbols.

The special symbols will be identified by their position on the input control card (see Figure 1)  $·$  Our current convention uses the symbols  $($ ,  $')$ , blank, =, and \_ in the locations designated below.

#### $A(39)$  is )

A(39) terminates the reading of a card\* Anything punched in further fields of the card will be ignored. If it is the first non-blank character encountered while reading a text card, the previous paragraph is considered at an end. The card itself is reproduced as-is in the output. It is the last character on any text output card.

Figure 5d. The typewriter output of the justified text produced from the cards listed in Figure 5b.

£. The symbol in cc 47 must be a blank. It indicates that <sup>a</sup> blank is the character at which lines will be broken. The reason the program removes excess blanks between words is that cc 47 was left blank. If cc 47 contained any other symbol, it would be the multiple contiguous occurrences of that symbol that would be squeezed out.

g. The symbol in cc 48 is a tab indicator. This symbol is treated as <sup>a</sup> single blank when it is encountered in the input text except that it does not, therefore, start a new paragraph when it happens to fall in cc 1.

h. Card columns 49-59 are not used by this program.

i.|The number in cc 60 indicates how many symbols should be considered as having no widtn in the line justification process. This number is used to clarify how many of the subsequent card columns are to be scanned for the specific "no count" symbols.

j. The symbols to be ignored in counting the characters for line justification are punched into card columns 61 et seq as required.

The second control card contains seven switches in FORMAT (713).

a. This switch sets the maximum line length (the number of characters per line) . The symbols discussed in item <sup>j</sup> above are not counted when formatting a line of output. Switch a must be between 20 and 120.

b. Here any non-zero entry produces lines with flush right hand margins (justified).

c. If this switch is non - zero, card images are written on the unit specified by switch f below. The program provides for continuation cards when the line is longer than 80 characters. Even a line shorter than 80 characters will often be carried over to the next card because of the space taken up by the precedence symbols. When a line is broken between two or more cards, care is taken never to split words. The symbol which appears in cc 45 of the first control card is punched as the continuation symbol.

d. This switcn. if non-zero, calls the subroutines LOCK and UNLOCK. For all application except cards intended for the 870 Document Writer, this switch should be set to zero.

e. This switch tells from which unit to read the input data.

f. This switch tells on which unit to write the card images or punch the cards

g. If this switch is zero, the program gives priority to the insertion of a second space at the end of each sentence before distributing the necessary spaces between the words. The extra space is inserted automatically when the lines are not justified.

#### 5.3 The Format Control Symbols

The program has provision for line justification in accord with <sup>a</sup> specified line width. Practical formatting often requires exempting certain lines from the justification process. Such exemptions are signaled by the characters C, D, I, N, and <sup>R</sup> when they appear in cc 72.

<sup>A</sup> letter <sup>C</sup> in card column <sup>72</sup> causes the information in the previous columns of that card to be centered on the line. The letter D in cc 72<br>causes the line to be printed exactly as it is punched on the card. The<br>letter N in cc 72 sets a switch to indent the subsequent text lines. The<br>first normal width. The previously defined tab symbol is automatically inserted at

the beginning of each line of the indented text.

Some data and text files contain lines of information which have a specific use in the present format but must be ignored when the file is reformatted. A letter <sup>I</sup> in cc 72 causes that line to be ignored completely by this program.

An R in cc 72 generates a box of depth equal to the number which appears on the "R" card. This is used to reserve a space for inserting illustrations. The "R" card is converted to a "D" without further modification, and positioned as the center line of the box. Thus the "R" card can be used to indicate which figure is to be placed in the box.

1. It is hard to overemphasize the importance and usefulness of self-teaching, described in section  $4.6$ . One can learn the basic rules of OMNITAB very quickly, say within two hours, and then proceed on his own. This is very valuable for those of us who have difficulty reading manuals carefully.

Many times little programs have been added ( at virtually no cost) at the end of a program to clarify a particular instruction. For example, it is not completely clear whether the command RMS described on page 38 stores

 $\sqrt{\sum_{x_i}^2/n}$ ,  $\sqrt{\sum_{x_i}^2-\bar{x}}$  or  $\sqrt{\sum_{x_i}^2-\bar{x}}$   $\sqrt{\sum_{x_i}^2(n-1)}$ .

However , the question is readily answered by using the following instructions;

```
OMNITAB
GENERATE 1 \cdot (1 \cdot) 5 \cdot STORE 1
RMS 1 STORE 2 PRINT 1 2 STOP
```
(Note,  $\bm{\Sigma} \bm{x}_i^2$  for integers is easily obtained from the formula  $n^1 + 2^2 + \cdots + n^2 = n(n+1)(2n+1)/6$  so that  $\Sigma x_1^2$  $\sum x_i^2/n =$  $(n+1)$  ( $2n+1$ )/6.) It would be easy to write many programs like this in a short period of time and very quickly become an ''expert'' user. The ease with which this can be done is sometimes overlooked or unappreciated- The technique of self—teaching has been used effectively in class instruction.

2- An obstacle faced by non—programmers is that with some languages, such as FORTRAN, it is almost necessary to be an expert programmer to do even the simplest calculation- To do anything in FORTRAN, it is necessary to understand some of the most troublesome statements of the language such as FORMAT, DIMENSION and WRITE- An OMNITAB user with no computing experience can being writing programs to perform non—trivial computations with less than two hours' study. By self-teaching he can proceed at his own speed to become an ''expert-''

<sup>3</sup> • The very nature of OMNITAB is such as to make logical branching unnecessary in most instances- In others it may be possible with a little ingenuity- For example, the following instructions provide for replacing  $\log_{10}$  ( $\mathrm{a_{i}/b_{i} }$ ) by the constant c whenever  $a_i \leq 0$ . Capital letters A, B, D, and F represent column numbers; corresponding lower case letters represent elements in the columns. We assume  $b_1 > 0$ .

figure 5e. <sup>A</sup> page of <sup>a</sup> mechanized text produced on <sup>a</sup> modified card- controlled typewriter. See the next figure for <sup>a</sup> listing of the cards that produced this page.

1.:::''I'T IS HARD TO OVEREMPHASIZE THE IMPORTANCE AND USEFULNESS OF) SELFE '0' ITEACHING, DESCRIBED IN SECTION 4.6. 'O'NE CAN LEARN THE \$) BASIC) RULES OF 'OMNITAB' VERY QUICKLY, SAY WITHIN TWO HOURS, AND THEN) PROCEED ON HIS OWN. 'T'HIS IS VERY VALUABLE FOR THOSE OF US WHO) HAVE DIFFICULTY READING MANUALS CAREFULLY.)  $\lambda$ "M"ANY TIMES LITTLE PROGRAMS HAVE BEEN ADDED "("AT VIRTUALLY NO) COST( AT THE END OF A PROGRAM TO CLARIFY A PARTICULAR) INSTRUCTION. 'F'OR EXAMPLE, IT IS NOT COMPLETELY CLEAR WHETHER THE) COMMAND 'RMS' DESCRIBED ON PAGE 38 STORES)  $\rightarrow$ AXJIEE2J/N · A'('XJIEE'0'JX(E2J/N OR A'('XJIEE'0'JX(E2J/'('NS) D  $1.10:11(0.11)$ n  $\lambda$ 'H'OWEVER, THE QUESTION IS READILY ANSWERED BY USING THE FOLLOWING) INSTRUCTIONS'1')  $\lambda$ 'OMNITAR') 'GENERATE' 1. ' ('1. ( 5. 'STORE' 1) **'RMS' 1 'STORE' 2)** 'PRINT' 1 2)  $'STOP$  $\mathcal{L}$ '(N'OTE, :AXJIEE2) FOR INTEGERS IS EASILY OBTAINED FROM THE FORMULA.)  $\Gamma$  $N[2]$ :'4'  $N'$ ''N+1(''2N+1(/6  $1[1] + 2[2]$ : + ... +  $SO$ **THAT**  $$)$  $:$   $\Delta$  X JIE E 2 J/N:  $\cdot$  4')  $\lbrack$ I '('N+1('('2N+1(/6,( 'I'T WOULD BE EASY TO WRITE MANY PROGRAMS LIKE \$) THIS) SHORT PERIOD OF TIME AND VERY QUICKLY BECOME AN '55'EXPERT'55') IN A 'T'HE EASE WITH WHICH THIS CAN BE DONE IS SOMETIMES) USER. OVERLOOKED OR UNAPPRECIATED. 'T'HE TECHNIQUE OF SELFE'0' JTEACHING \$)  $HAS)$ BEEN USED EFFECTIVELY IN CLASS INSTRUCTION.)  $\lambda$ 2.:::'A'N OBSTACLE FACED BY NONE'0'JPROGRAMMERS IS THAT WITH \$) SOME) LANGUAGES, SUCH AS 'FORTRAN', IT IS ALMOST NECESSARY TO BE AN) EXPERT PROGRAMMER TO DO EVEN THE SIMPLEST CALCULATION. 'T'O DO) ANYTHING IN 'FORTRAN', IT IS NECESSARY TO UNDERSTAND SOME OF THE) MOST TROUBLESOME STATEMENTS OF THE LANGUAGE SUCH AS 'FORMAT', ) 'DIMENSION' AND 'WRITE'. 'A'N 'OMNITAB' USER WITH NO COMPUTING \$) EXPERIENCE) CAN BEING WRITING PROGRAMS TO PERFORM NONE'0'JTRIVIAL COMPUTATIONS) WITH LESS THAN TWO HOURS'S' STUDY. 'B'Y SELFE'0'JTEACHING HE CAN PROCEED) AT HIS OWN SPEED TO BECOME AN '55'EXPERT.'55')  $\lambda$ 3.1::'T'HE-VERY NATURE OF 'OMNITAB' IS SUCH AS TO MAKE LOGICAL) BRANCHING UNNECESSARY IN MOST INSTANCES. 'I'N OTHERS IT MAY BE) POSSIBLE WITH A LITTLE INGENUITY. 'F'OR EXAMPLE, THE FOLLOWING) INSTRUCTIONS PROVIDE FOR REPLACING LOGI10E: '('AJIE/BJIE( BY THE \$) CONSTANT)  $\begin{bmatrix} 1 \end{bmatrix}$  $\bf{I}$ C WHENEVER ADIE: '8'A:0. 'C'APITAL LETTERS 'A', 'B', 'D', **AND**  $$)$ 'F' REPRESENT)

Figure 5f. A listing of cards produced by JUSTIFY to prepare the text in the previous figure. See Section 5.4 for a discussion of this application.

#### 5.4 Two Applications of JUSTIFY

In this section we describe briefly two applications which motivated the development and influenced the design of the programs JUSTIFY and SUBSTITUTE. Both of these resulted in publications produced from camera-ready copy on a modified 870 Document Writer (a card-controlled typewriter). Figure 5e stiows a page from NBS Handbook 101 (loc. cit.). The subscripts and superscripts were obtained by automatic platen rotation signaled by two special multipunches . As with shift symbols, the program recognizes them as being characters of zero width for line justification. The program has room for as many as nine such special symbols.

The listing in Figure 5f shows the character stream produced by JUSTIFY to generate the contents of Figure 5e on a modified card-controlled typewriter. Among the features to be noted in Figure 5e are these:

- a. the colon (:) designates a special blank which is treated like any other character to retain the spacing in the first line of each of the numbered paragraphs.
- b. the square brackets cause fractional platen rotation, are ignored in the character count, and do not appear in the typed copy.
- c. the delta is a stop code to permit the insertion of characters not present on the typewriter.
- d. when the line contains a large number of shift symbols, it is continued on the next card and the \$ sign signals the typewriter to eject the card without returning the carriage. Note that the JUSTIFY program does not break words.
- e. the "U" in cc72 signifies a line that was reproduced as is without justification.
- f. the lines with a "I" in the control field (cc72) were inserted by hand to produce a half-line space before lines with superscripts and after lines with subscripts. Because of the "I" in cc72, these lines will be ignored on any subsequent pass through. JUSTIFY.

An important motivation in the development of the general purpose programs discussed here has been our desire to be able to reformat and recast data and text files at will. The typset page from the NBS Postdoctoral Research Associateships announcement booklet for 1968-1969 shown in Figure 5g affords a good example of the utility of the EUPAC programs. The 94 page booklet of which Figure 5g is an sample was typset automatically from cards punched in previous years to drive a card-controlled typewriter. In order to achieve the typsetting without rekeyboarding, it was necessary to transform the typsetting without rekeyboarding, it was necessary to transform the information to conform to the punching convention used by the Administrative Terminal System (ATS) on a 1440 computer, from which system the material went forward for typsetting. Figures 5j, 5k, 3b and 3c show how existing cards from the earlier publication were transformed to produce the typset version in Figure 5g. A page from this publication for the previous year produced on <sup>a</sup> card-controlled typewriter with the help of JUSTIFY is shown in Figure 5h. Prior to the development of JUSTIFY the same material appeared with ragged right hand margins as can be seen from Figure 5i.

The circled characters in Figure 5k were inserted by an ad-hoc<br>modification of JUSTIFY as they were required by the typsetting system on modification of JUSTIFY as they were required by the typsetting system on<br>which the 1968-1969 version of the Postdoctorial booklet was produced. The =<br>sign instructs the ATS to produce a new line positioned at the left mar (quad left). The sequence ;/ was inserted after the first character and the last character of a title (a card with a "D" in cc72) in order to set the title in boldface type. Since the ATS has its own justification program which does not remove extra blanks, the chore of justification was delegated to the ATS. JUSTIFY in Figure 5k produced unjustified lines by removing the extra spaces which were present in the existing cards.

#### Hydraulics and Hydrodynamics

#### G. Kulin

Research is currently centered on water surface waves (with emphasis on various phenomena affecting wave damping) and internal waves in densitystratified water (with emphasis on wave generation by motion of submerged objects). There is opportunity for theoretical as well as experimental work in these areas. Facilities are also available for open- channel flow and sedimenttransport research.

#### Dynamic Measurement of Properties of Solids and Liquids at Temperatures Very High

#### C. W. Beckett and A. Cezairliyan

Current research includes the investigation of thermodynamic and related properties of solids and liquids at high temperatures by dynamic experimental techniques, such as, pulse calorimetry, exploding wires, electrical discharges,<br>etc. Advanced measurement techniques for obtaining both microscopic and<br>macroscopic properties are being explored. The equipment includes puls instruments.

#### Combustion and Reaction Calorimetry

G. T. Armstrong

Relationships between binding energy and structure are being investigated<br>among organic and inorganic compounds. Recent emphasis has been on fluorine<br>compounds, nitro compounds, and compounds of biological interest. A rota forms for correlating calorimetric measurments may also be investigated.

#### Production and Measurement of Very High Temperatures

John B. Shumaker

A program of research in the measurement of temperatures above 10,000°C is being conducted in the High Temperature Measurements Laboratory. Current<br>interests include the detailed investigation of stable high current density arcs<br>and plasma jets and the measurement of their temperatures and relate

Figure 5g. A typical page from the NBS Postdoctoral Research Associateships announcement booklet which was typset from cards transformed by JUSTIFY and SUBSTITUTE. See Figure 5h for the same section for the year 1967-1968.

Hydraulics and Hydrodynamics:

G. Kulln

Research is currently centered on water surface waves (with emphasis on<br>various phenomena affecting wave damping) and internal waves in density-<br>stratified water (with emphasis on wave generation by motion of submerged<br>obj transport research.

Dynamic Measurement of Properties of Gases, Liquids,<br>and Solids at Very High Temperatures<sup>:</sup><br>C. W. Beckett

Current research includes the investigation of thermodynamic and related properties of gases, liquids, and solids at high temperatures by dynamic experimental techniques, such as shock tubes, exploding wires, and electrical

discharges. Advanced measurement techniques for obtaining both microscopic and macroscopic properties are being explored. The equipment includes an ultra— high speed framing camera, a time-resolved spectrometer, and high-speed photoelectric pyrometers.

Molecular Spectra and Energy Levels: A. M. Bass

Studies of energy levels and structures of diatomic and small polyatomic<br>molecules as determined from the analysis of spectroscopic data. Fagilities<br>include spectroscopic instrumentation permitting observations from 500 Å

## Microwave Spectra of Gaseous Radicals:<br>H. E. Radford

Experiments are performed to determine the hyperfine structure, Zeeman<br>effect and lambdatype doubling of simple diatomic radicals produced in gas<br>effect and lambdatype doubling of simple diatomic radicals produced in gas<br>p paramagnetic resonance spectra of OH and SH, and on the rotational perturbation<br>microwave spectrum of excited CN. Other experiments are in progress on the<br>kinetics of radical reactions, using paramagnetic resonance detecti

Production and Measurement of Very High Temperatures:<br>John B. Shumaker

<sup>A</sup> program of research in the measurement of temperatures above 10, <sup>000</sup> <sup>C</sup> is being conducted in the High Temperature Measurements Laboratory, current interests include the detailed investigation of stable high current density arcs and related physical plasma jets and related physical parameters and related physical physical physical physical physical physical physical p

Figure 5h. A page from the NBS Postdoctoral Research Associateships announcement booklet produced via the cardcontrolled typewriter from cards processed by JUSTIFY. The cards that produced this page were rearranged and edited where necessary prior to the transformation described in Section 5.4.
Dynamic Measurement of Properties of Gases<br>at Very High Temperatures: C. W. Beckett

Current research includes the investigation of thermodynamic and related properties of gases at high temperatures by dynamic experimental techniques,<br>such as shock tubes, exploding wires, and electrical discharges. Advanced<br>measurement techniques for obtaining both microscopic and macroscopic<br>p

### Molecular Energy Levels and Intensities: A. M. Bass

Studies of energy levels of diatomic and small polyatomic molecules as determined from the analysis of spectroscopic data. Facilities include<br>spectroscopic instrumentation permitting observations from 500 A in the<br>vacuum ultraviolet to 50 microns in the infrared. Also available are various sources for exciting spectra, including electric discharges, flames,<br>flash photolysis and flash heating. The observation of radicals and transient<br>molecules produced in low-temperature matrices and the investigatio

#### Microwave Spectra of Gaseous Radicals : H. E. Radford

Experiments are performed to determine the hyperfine structure, Zeeman<br>effect and lambdatye doubling of simple diatomic radicals produced in gas<br>mixtures by electric discharges, chemical reactions, triggered explosions,<br>an have been performed on the paramagnetic resonance spectra of OH and SH,<br>and on the rotational perturbation microwave spectrum of excited CN. Other<br>experiments are in progress on the kinetics of radical reactions, using<br>par

### Plasma Physics: C. K. McLane

-I

An experimental and theoretical study of transport processes in the plasma state has as its object a fundamental understanding of the contribution of collective interactions. Facilities available include a magnetically<br>confined arc discharge apparatus for study of the steady state magneto-plasma<br>in fields up to 7000 gauss, and the usual electronic and optical spectro

Production and Measurement of Very High Temperatures; John B. Shumaker

A program of research in the measurement of temperatures above 10,000°C<br>is being conducted in the High Temperature Measurements Laboratory.<br>Current interests include the detailed investigation of stable high current<br>densit

figure 5i. <sup>A</sup> page from an earlier issue of the NBS Postdoctoral Research Associateships announcement booklet produced prior to the development of JUSTIFY. Note the ragged right hand margins.

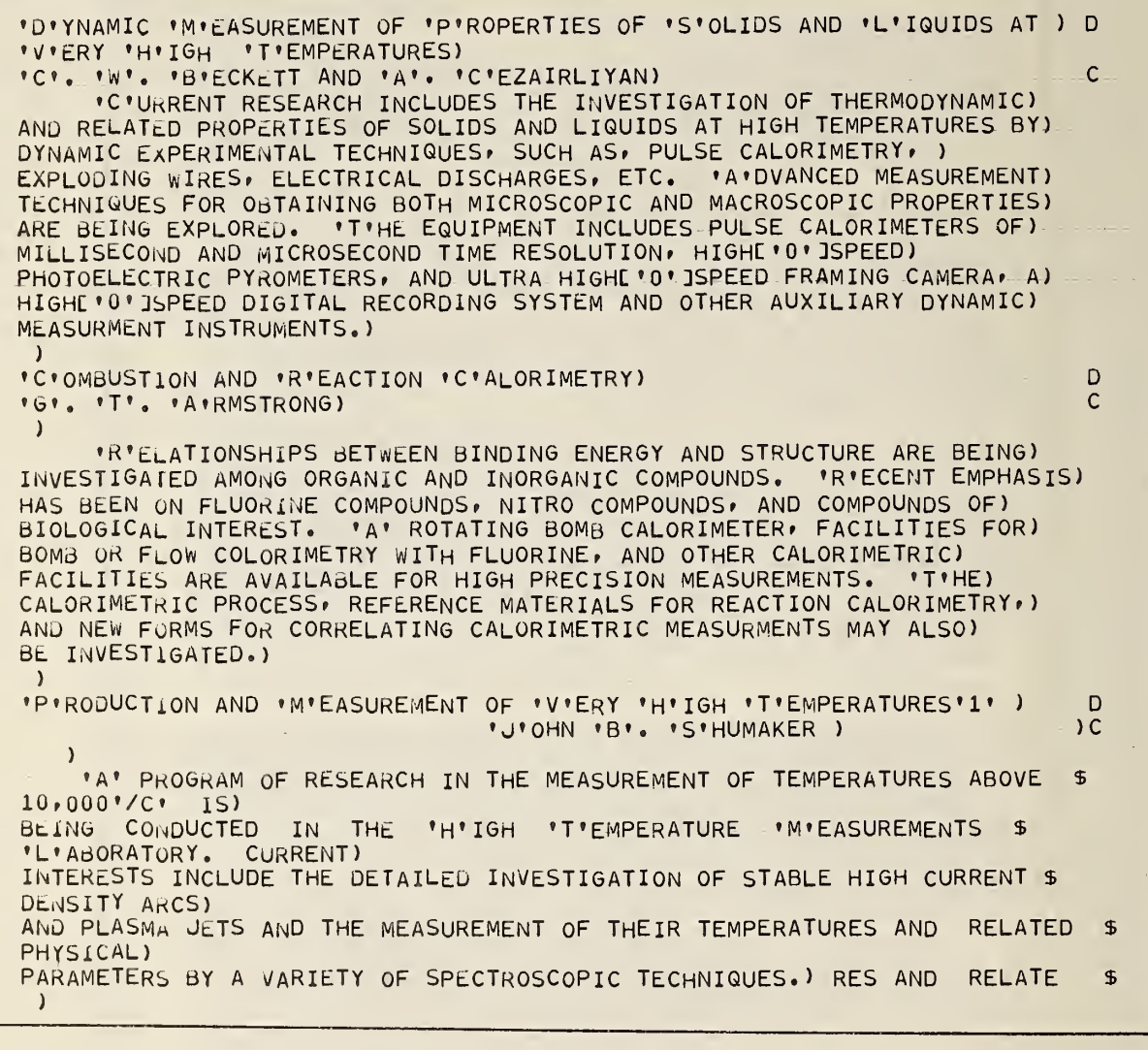

Figure 5j. The text shown above represents editorial changes in existing cards prior to conversion via JUSTIFY to produce the character stream shown in the next figure.

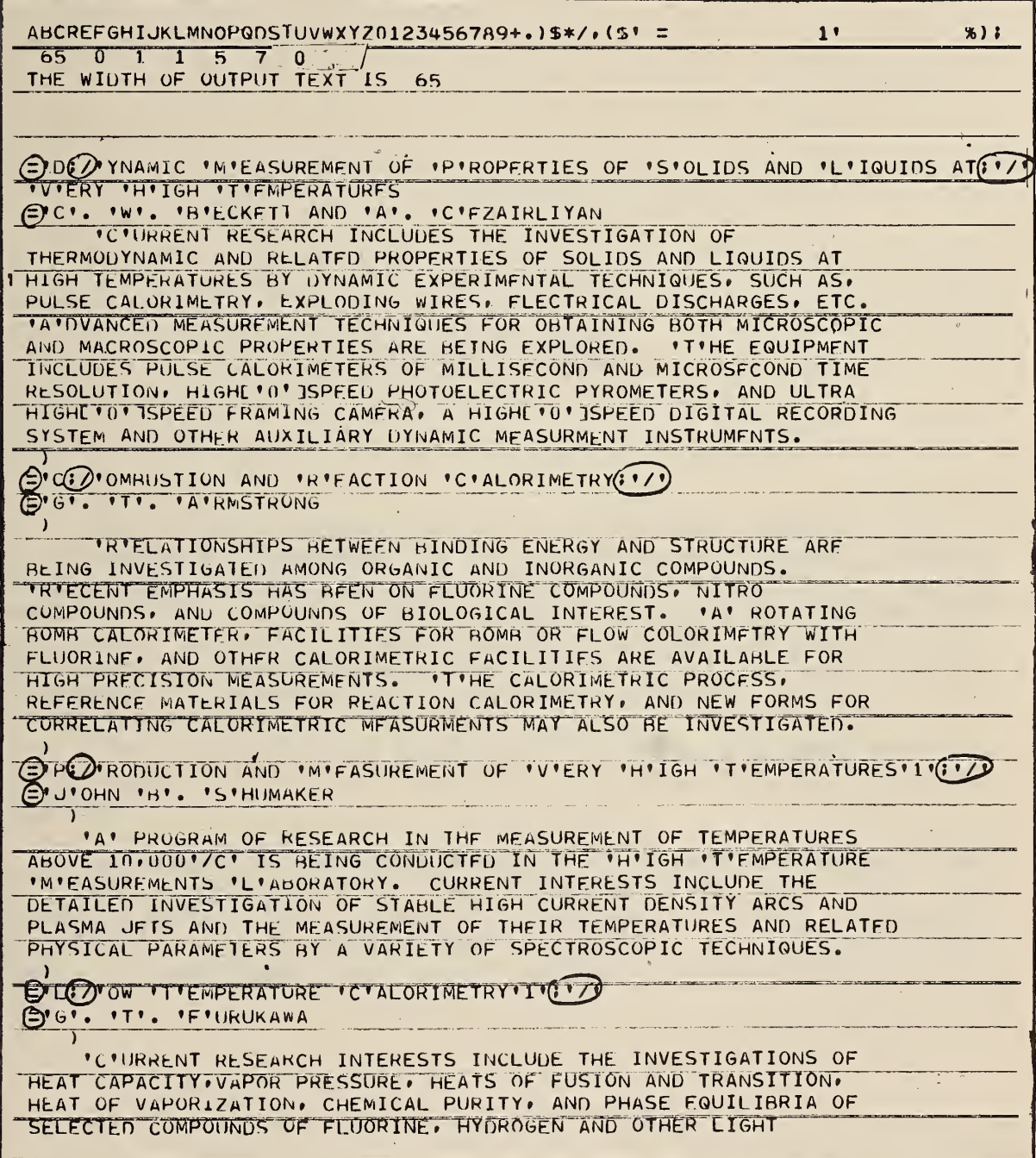

Figure 5k. Results from a pass through a slightly modified ad hoc version of JUSTIFY preparatory to the production of the typset page shown in Figure 5g. See Section 5.4 for a discussion of the circled characters.

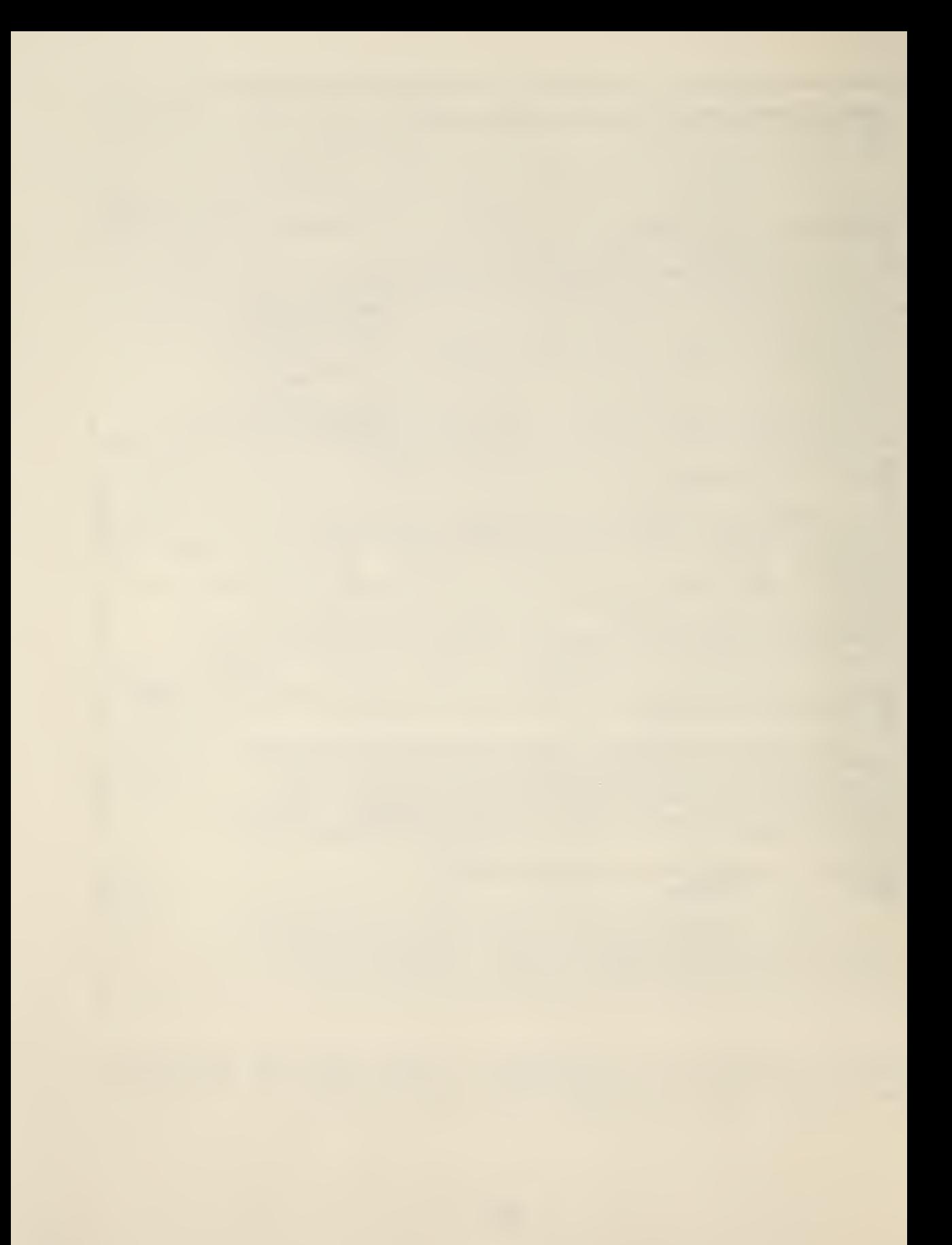

# APPENDIX

## PROGRAM LISTINGS

The program listings which follow were produced on a photocomposing machine at the Government Printing Office from a magnetic tape produced at NBS by a Fortran program called TYPSET. That program accepts a symbolic program deck as input data and produces a magnetic tape formatted to be processed by an Autoset Composition Program or the Master Typography Program at the Government Printing Office.

The listings were reduced 10% from paper positives set in 10 point type with 12 point leading in the Clarinda typeface.

A magnetic tape containing card images of the programs in this appendix will be prepared for sale by the Clearinghouse for Federal Scientific and Technical<br>Information if the demand warrants it. A self-addressed Information if the demand warrants it. card is provided for this purpose at the back of this report.

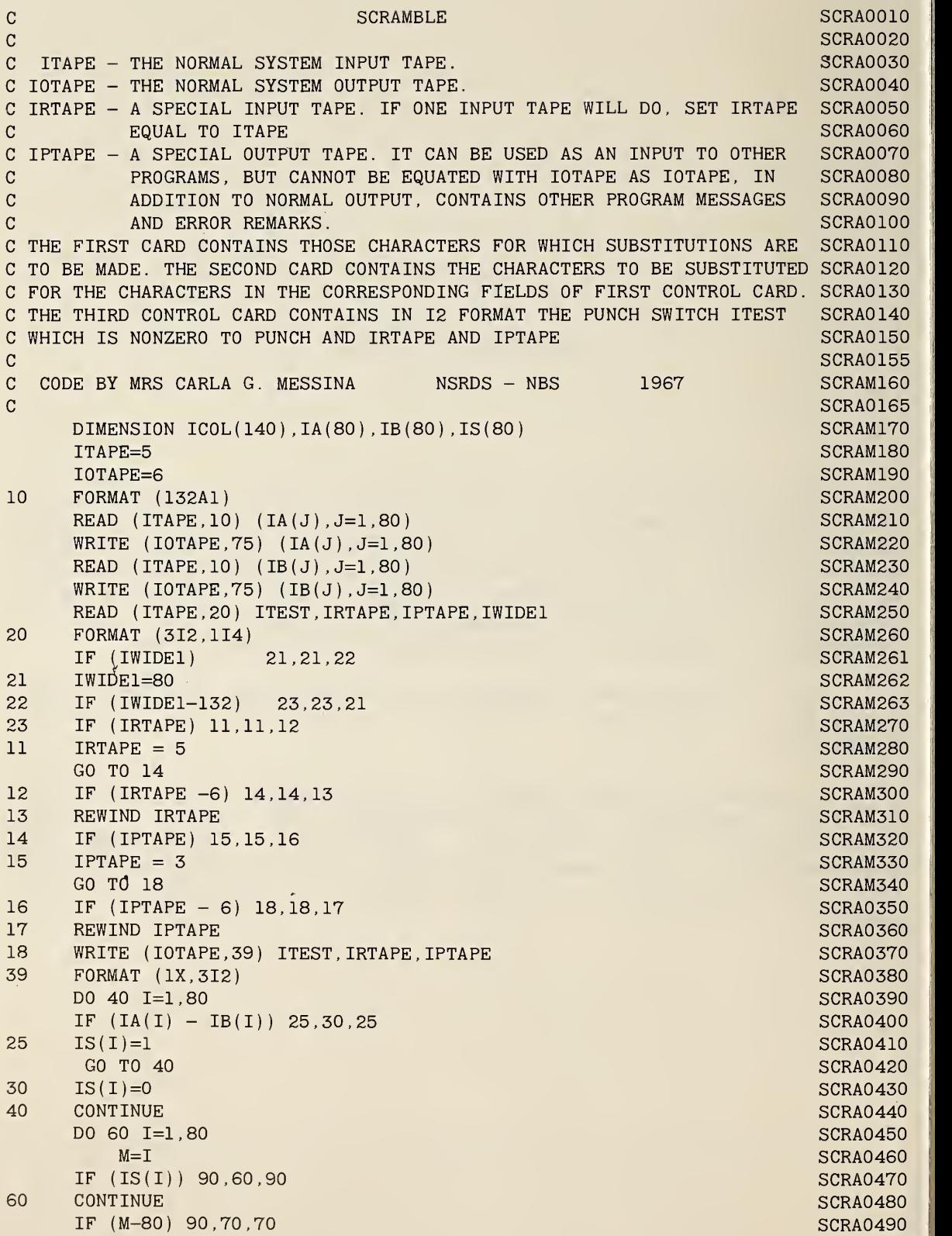

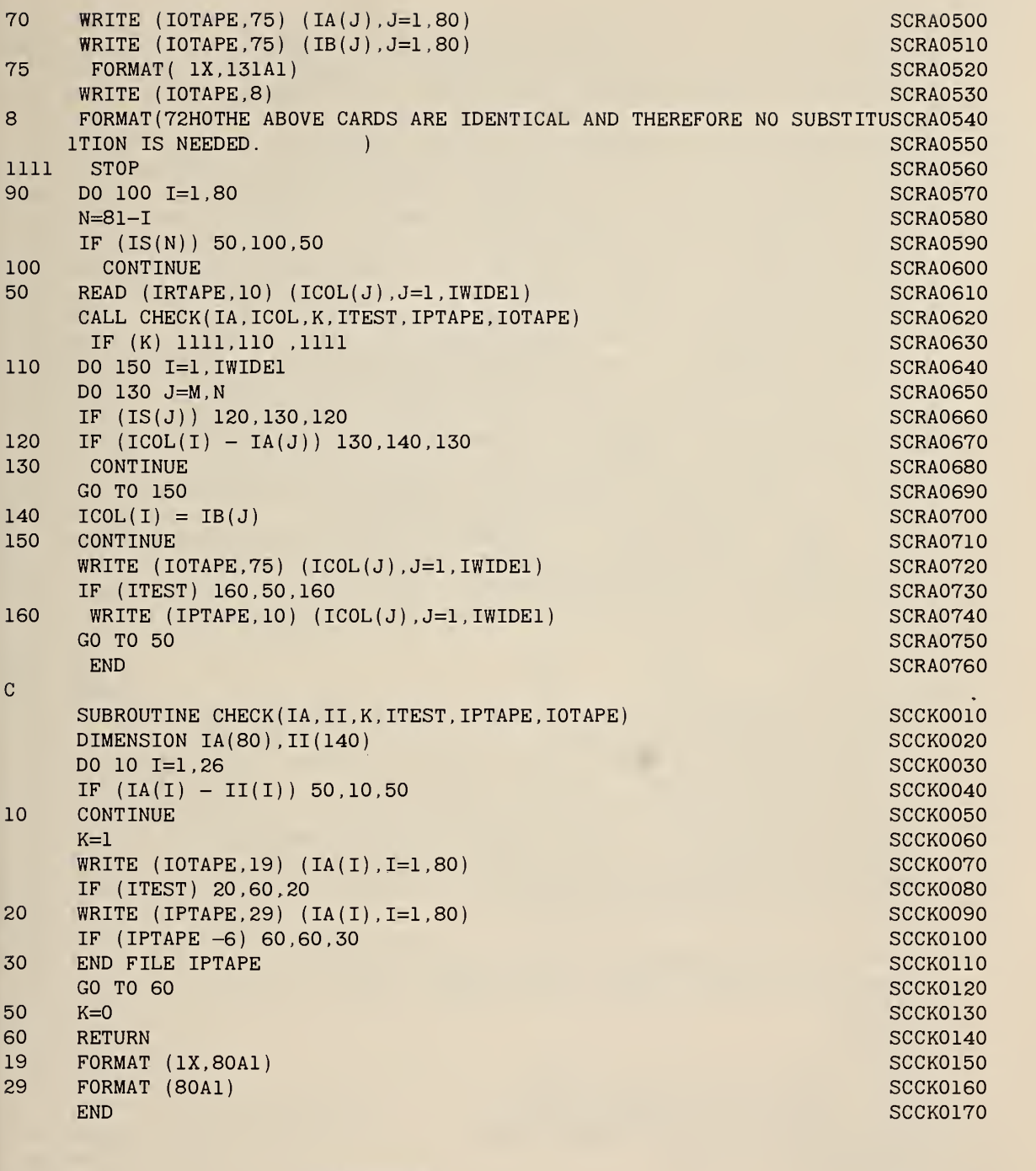

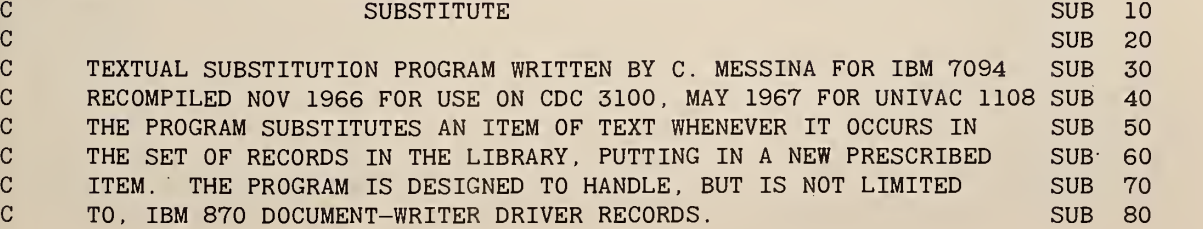

C THE INPUT DECK AT OBJECT TIME IS THE FOLLOWING SET OF CARDS SUB 90 C THE FIRST CARD IS A DICTIONARY OF THE ALPHABET STARTING WITH THE SUB 100 C LETTER A IN CARD COL ONE, A LETTER B IN COL 2 AND SO FORTH. THE NOSUB 110 C FOLLOW THE ALPHABET STARTING WITH ZERO. COL 38 CONTAINS THE PRINTSUB ISO C OUT STRING DELIMITER. COL 47 CONTAINS A BLANK. SUB 130 C THE SECOND CARD HAS A ZERO IN COL TWO IF NO CARDS ARE TO BE PUNCHESUB 140 C <sup>1</sup> IF THE PUNCH TAPE IS TO BE WRITTEN. THE NEXT 212 FIELDS ON THIS SUB 150 C CARD IF NON BLANK CONTAIN THE IRTAPE NUMBER AND THE IPTAPE NO. SUB 160 C IF IRTAPE OR IPTAPE ARE GREATER THAN 6 THEY WILL REWIND AT START SUB 170 C OF RUN. UNLESS CHANGED ON THE SECOND CARD IRTAPE=5 AND IPTAPE=3 SUB 180 C THE THIRD AND FOURTH CARDS, BOTH IN A1,I3,2A1,I2 FORMATS CONTROL ISUB 190 C AND OUTPUT RECORD FORMATS RESPECTIVELY. THE FIRST ITEM IS THE SUB 200 C CONTINUATION CARD SYMBOL, THE SECOND IS THE RECORD LENGTH, THE SUB 210 C THIRD IS THE SHIFT TO UPPER CASE SYMBOL, THE FOURTH IS THE SHIFT SUB 220 C TO LOWER CASE SYMBOL, AND THE FIFTH IS THE SHIFT AND LOCK SWITCH SUB 230 C THAT IS O IF THE MODE IS NOT SHIFT AND LOCK AND 1 IF IT IS. SUB 240 C CARDS FIVE ET SEQ CONTAIN THE LIST OF STRINGS TO BE EXCHANGED. SUB 250 C ON EACH CARD THE OLD RECORD OR STRING APPEARS ON THE LEFT SIDE ANDSUB 260 C THE NEW STRING ON THE RIGHT. THE CHARACTER WHICH APPEARS IN CARD SUB 270 C COLUMN <sup>1</sup> IS THE STRING DELIMITER WHICH REMAINS IN FORCE FOR THAT SUB 280 C CARD. IT MAY, HOWEVER, CHANGE FROM CARD TO CARD. SUB 290 C THE FORMAT IS PRESCRIBED. A CHARACTER IN COL <sup>1</sup> DEFINES THE STARTSUB 300 C OF A STRING. THE SAME CHARACTER MUST APPEAR AFTER THE END SUB 310 C OF THE STRING. THE THIRD APPEARANCE OF THE COLUMN <sup>1</sup> CHARACTER ON SUB 320 C THE CARD STARTS THE 2ND STRING AND THE FOURTH APPEARANCE ENDS IT. SUB 330  $\sim$  SUB 340  $\sim$ C EXAMPLE /REAL/ /TRUE/ SUB 350  $\sim$  SUB 360  $\sim$  SUB 360  $\sim$ C AFTER THE SUBSTITUTION LIST MUST COME A CARD WITH THE WORD FINIS SUB 370 C STARTING IN CARD COLUMN ONE. SUB 380 C AT THIS POINT THE PROGRAM STARTS TO READ THE LIBRARY RECORDS FROM SUB 390<br>C THE UNIT CALLED IRTAPE. THE OTHER UNITS ARE TINPUT DECK SUB 400 C THE UNIT CALLED IRTAPE. THE OTHER UNITS ARE **INPUT DECK** SUB 400 AND SEARCH LIST FROM UNIT ITAPE, PRINTER OUTPUT TO UNIT IOTAPE ANDSUB 410 C PUNCH TO UNIT IPTAPE. IPTAPE CONTAINS THE SAME INFORMATION AS SUB 420 C UNIT IOTAPE EXCLUDING PROGRAM MESSAGES, I.E. ONLY TEXT. SUB 430 C INPUT AND OUTPUT RECORD LENGTHS MUST BE AT LEAST 1 CHARACTER LONG SUB 440<br>C NO MORE THAN 132 CHARACTERS LONG. C NO MORE THAN 132 CHARACTERS LONG. SUB 450  $\sim$  SUB 460  $\sim$ DIMENSION IA(86),N(400),IC(8000),IB(361) SUB 470 COMMON ITAPE, IOTAPE, IRTAPE, IPTAPE, IWIDE1, IWIDE2, IA, IW, N, IC, IB SUB 480 ITAPE=5 SUB 490 I0TAPE=6 SUB 500 IEND=0 SUB 510 READ  $(ITAPE, 1060) (IA(J), J=1, 80)$ SUB 520  $WRITE (IOTAPE, 1110) (IA(J), J=1,80)$  SUB 530 READ (ITAPE, 1070) ITEST, IRTAPE, IPTAPE SUB SUB 540 IF (IRTAPE) 20,20,30 SUB 550 20 IRTAPE=5 SUB 560 GO TO 50 SUB 570 30 IF (IRTAPE-6) 50,50,40 SUB 580 40 REWINDIRTAPE SUB 590<br>1990 - The Company of the Substitute of the Substitute of the Substitute of the Substitute of the Substitute o<br>1990 - The Company of the Substitute of the Substitute of the Substitute of the Substit 50 IF (IPTAPE) 60,60,70 SUB 600 60 IPTAPE=3 SUB 610 GO TO 90 SUB 620 70 IF (IPTAPE-6) 90,90,80 SUB 630

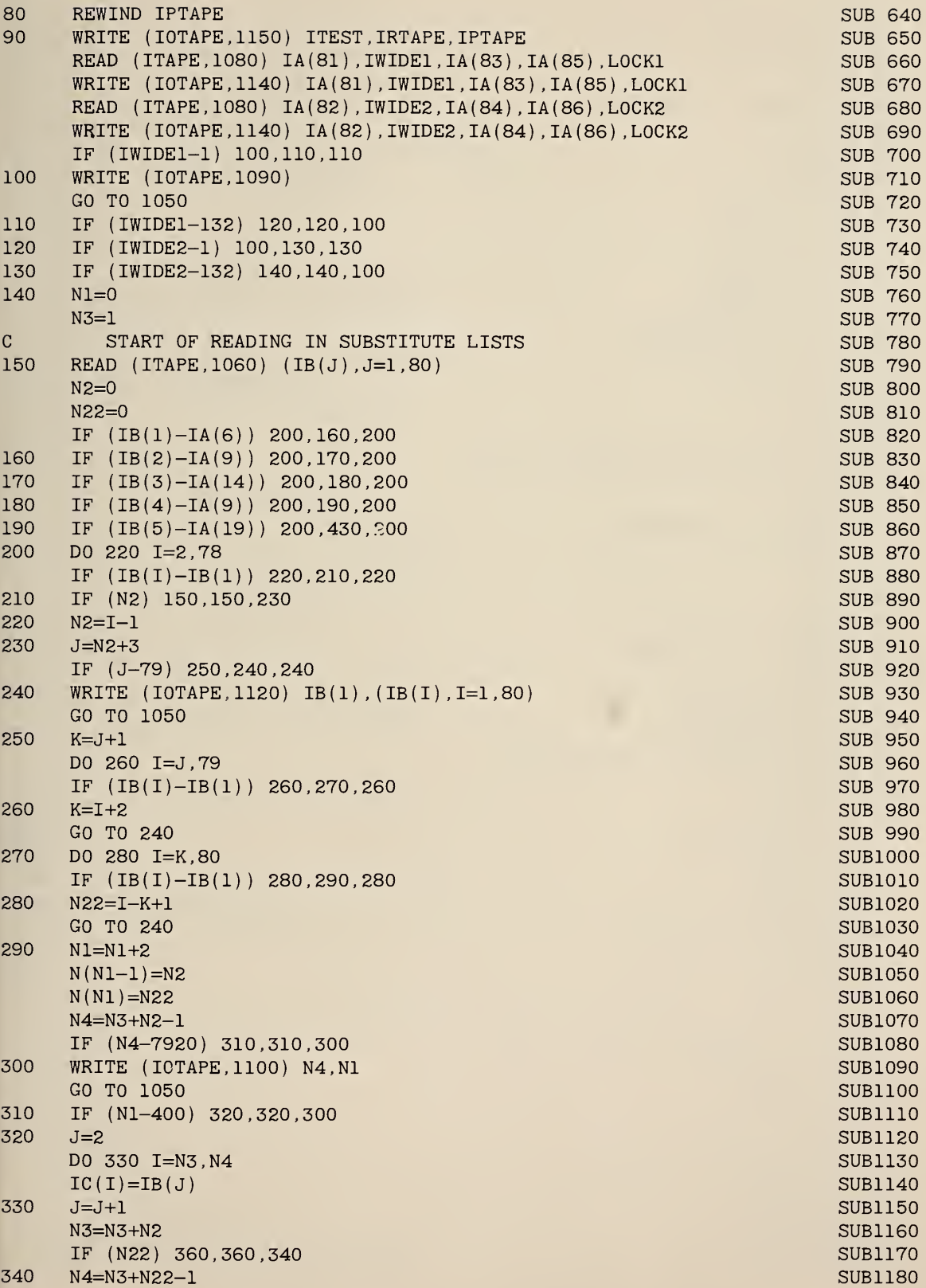

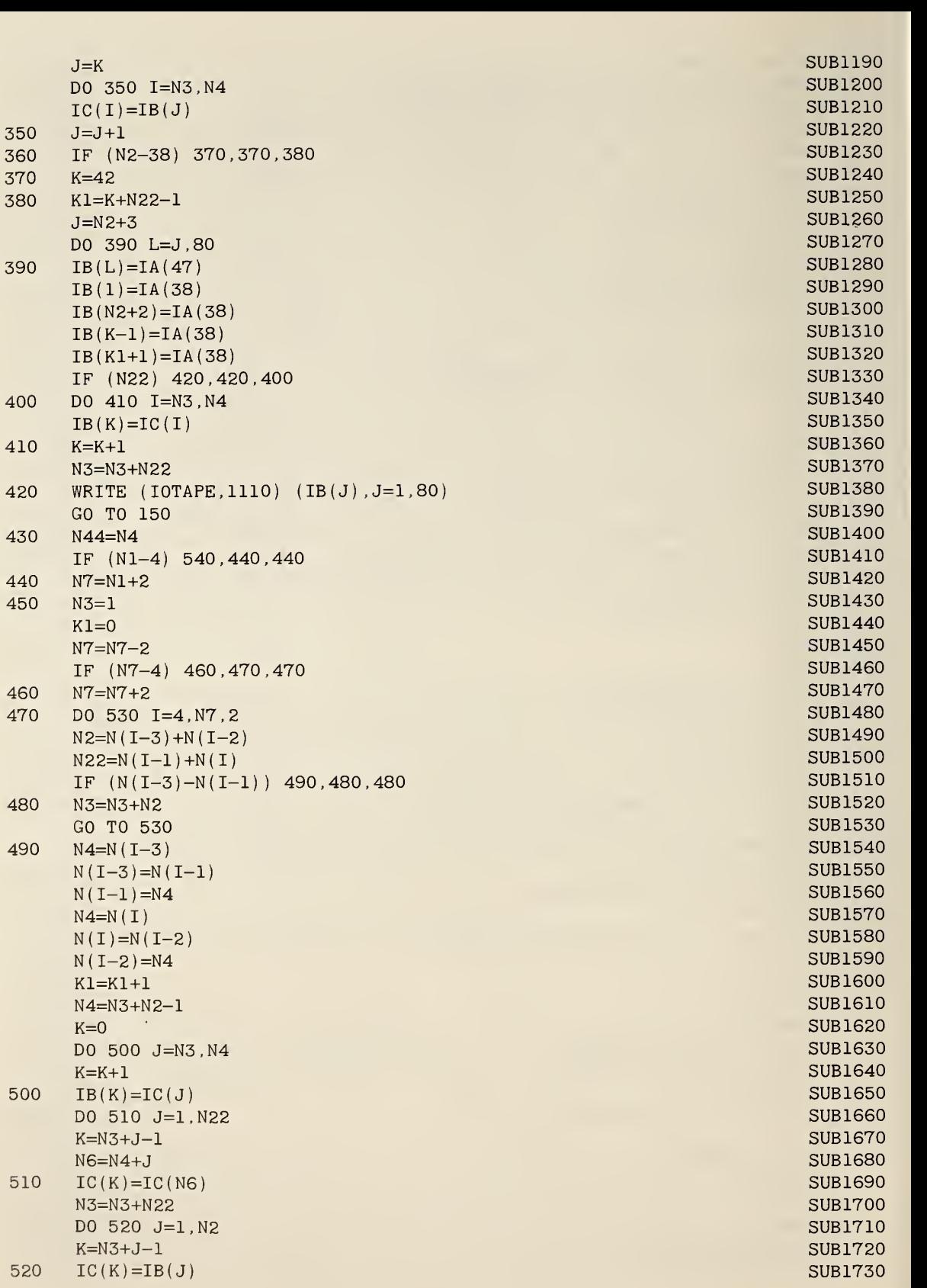

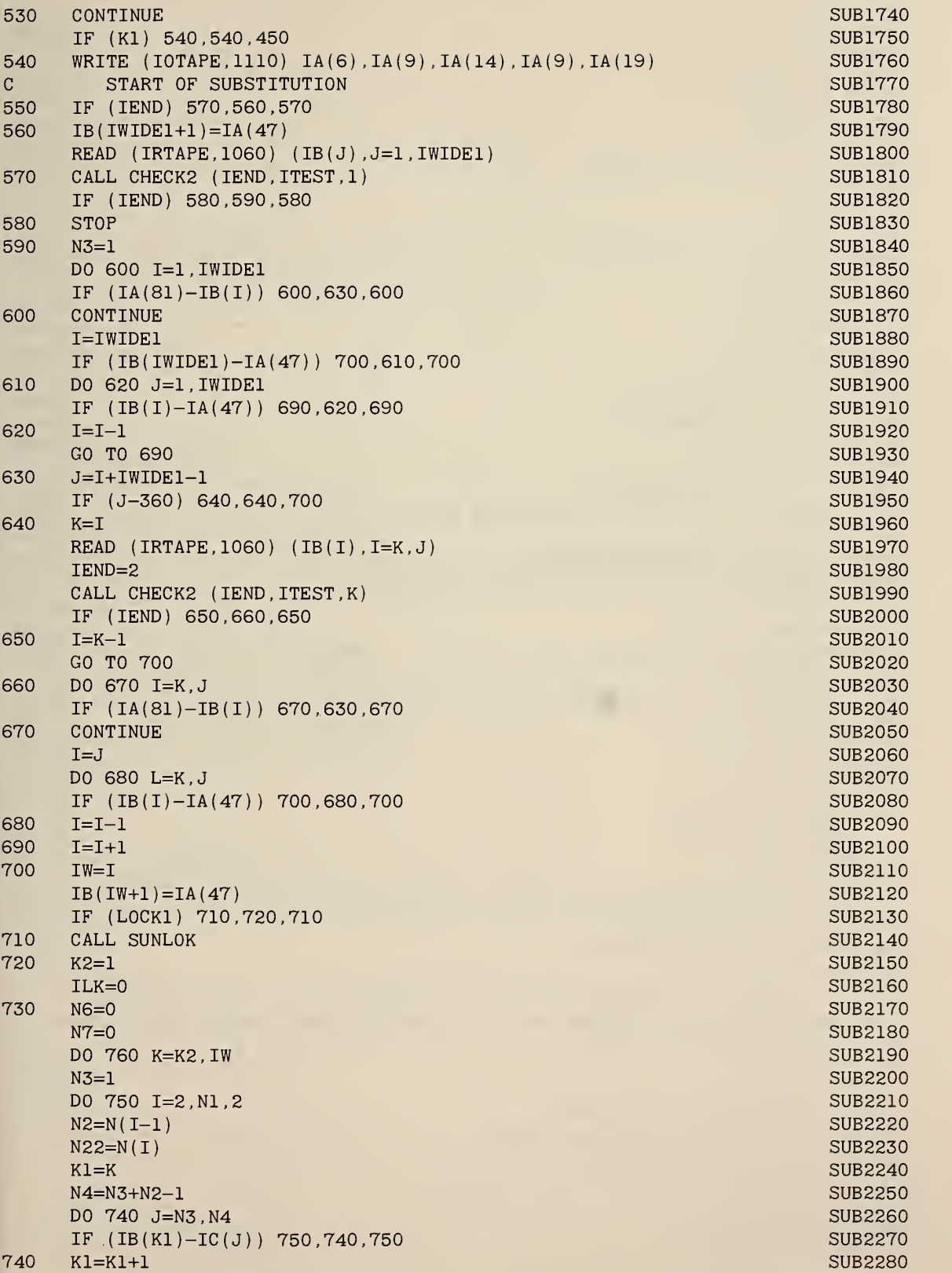

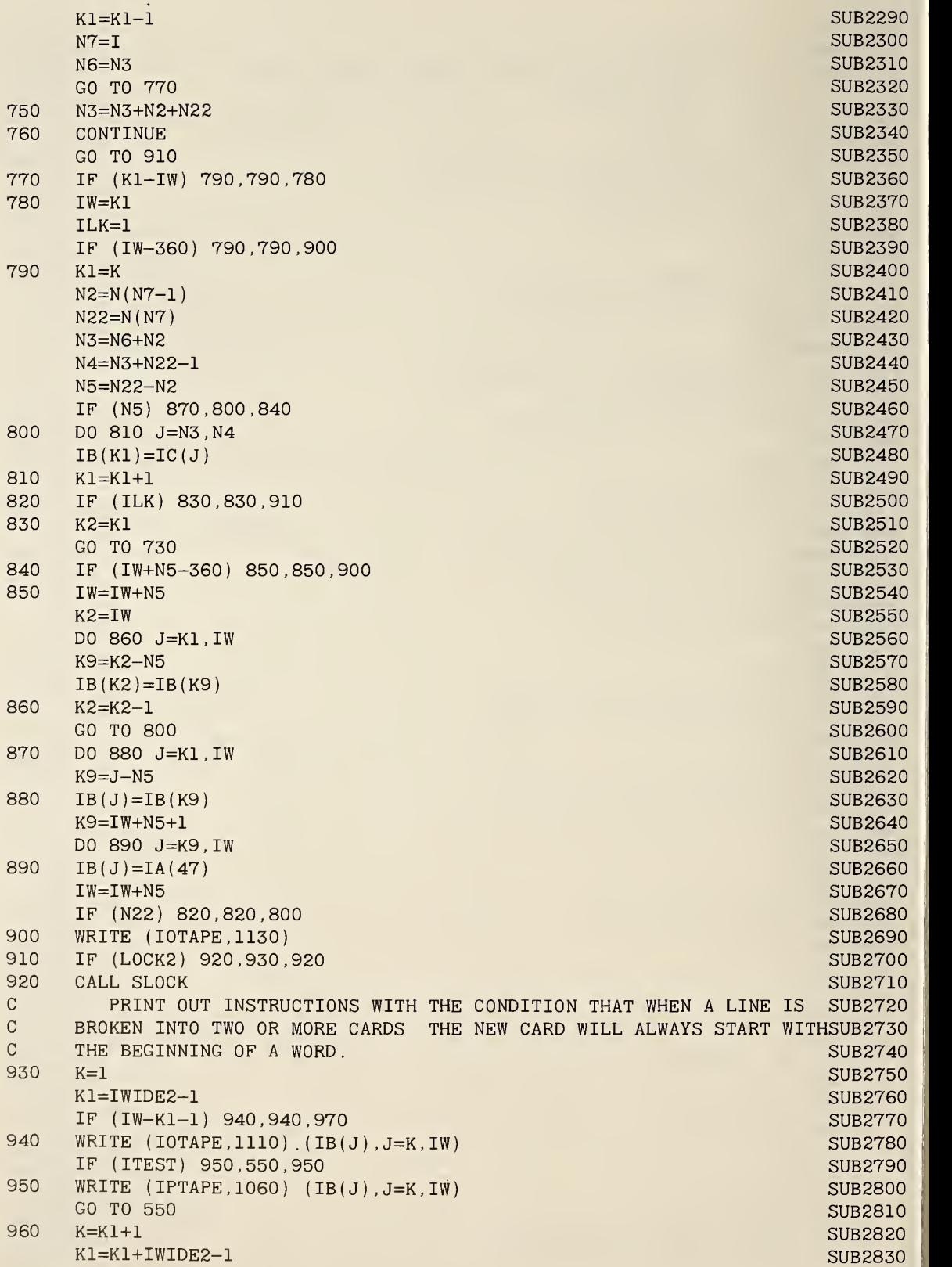

```
970
980
990
1000
1010
1020
1030
1040
1050
\mathcal{C}1060
FORMAT (132A1)
1070
FORMAT (4012)
1080
FORMAT (1A1,1I3,2A1,1I2)
1090 FORMAT (70H INPUT OR OUTPUT IMAGE WIDTH CANNOT BE LESS THAT 1 OR GSUB3060
1100
FORMAT (33H LIST OF REPLACEMENTS IS TOO L0NG/67H MAXIMUM CHARACTERSUB3080
1110
FORMAT (1X.131A1) SUB3110
1120
FORMAT (16H THE CHARACTER ,1A1,48H DID NOT APPEAR 4 TIMES ON THE SUB3120
1130
FORMAT (86H0THE LINE FOLLOWING WOULD HAVE EXCEEDED 360 CHARACTERS SUB3140
1140
FORMAT (1X,1A1,1I3,2A1,1I2) SUB3160
1150
FORMAT (IX, 5012) SUB3170
C
C
     IF (IW-K1-1) 940,940,970
     J=K1DO 980 I=K,K1
     IF (IB(J)-IA(47) ) 980,1010,980
     J=J-1WRITE (IOTAPE,1110) (IB(J),J=K,K1),IA(82)
     IF (ITEST) 1000,960,1000
     WRITE (1PTAPE, 1060) (IB(J), J=K,K1), IA(82)
     GO TO 960
     K1=JIF (IB(K1+1)-IA(47) ) 990,1020,990
     DO 1030 I=K,K1
     IF (IB(J)-IA(47) ) 1040,1030,1040
     J=-J-1GO TO 990
     K1=JGO TO 970
     STOP
                                                                SUB2840
                                                                SUB2850
                                                                SUB2860
                                                                SUB2870
                                                                SUB2880
                                                                SUB2890
                                                                SUB2900
                                                                SUB2910
                                                                SUB2920
                                                                SUB2930
                                                                SUB2940
                                                                SUB2950
                                                                SUB2960
                                                                SUB2970
                                                                SUB2980
                                                                SUB2990
                                                                SUB3000
                                                                SUB3010
                                                                SUB3020
                                                                SUB3030
                                                                SUB3040
                                                                SUB3050
                                                                SUB3070
    1REATER THAN 132/6H STOP .
    1 LENGTH IS 8000, MAXIMUM NUMBER OF PHRASES IS 400/20H CURRENT VALUSUB3090
    2ES ARE ,2I6,6H STOP.) SUB3100
    1CARD BELOW. STOP . /1X, 80A1
                                                                SUB3130
    1IF SUBSTITUTION HAD CONTINUED. ) SUB3150
     \blacksquareEND \blacksquareSUB3180-\blacksquareSUBROUTINE SUNLOK
     DIMENSION IA(86), N(400), IC(8000), IB(361)
     COMMON ITAPE , IOTAPE , IRTAPE , IPTAPE , IWIDE1 , IWIDE2 , IA , IW , N ,'lC , IB L=0J=0K=0DO 60 1=1, IW
     IF (IB(I)-IA(83)) 40,20,40
20 L=L+1
     IF (L-J-l) 30,60,30
30 K=l
     GO TO 60
40 IF (IB(I)-IA(85)) 60,50,60
50 \t J=J+1IF (L-J) 30,60,30
60 CONTINUE
     IF (L-J) 80,70,90
70 IF (K) 80,120,80
                                                                SULK 10
                                                                SULK 20
                                                                SULK 30
                                                                SULK 40
                                                                SULK 50
                                                                SULK 60
                                                                SULK 70
                                                                SULK 80
                                                                SULK 90
                                                                SULK100
                                                                SULK110
                                                                SULK120
                                                                SULK130
                                                                SULK140
                                                                SULK150
                                                                SULK160
                                                                SULK170
                                                                SULK180
```
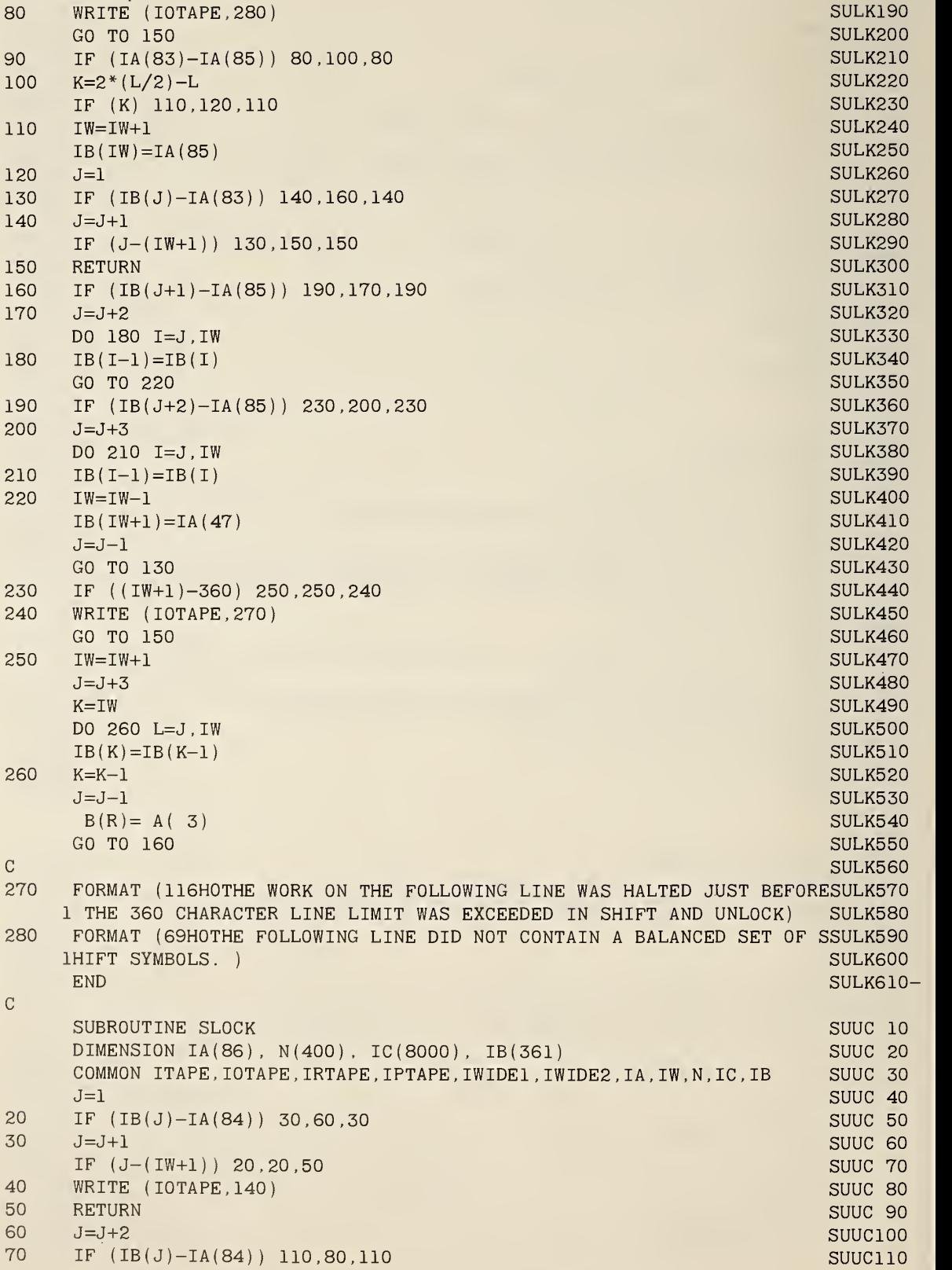

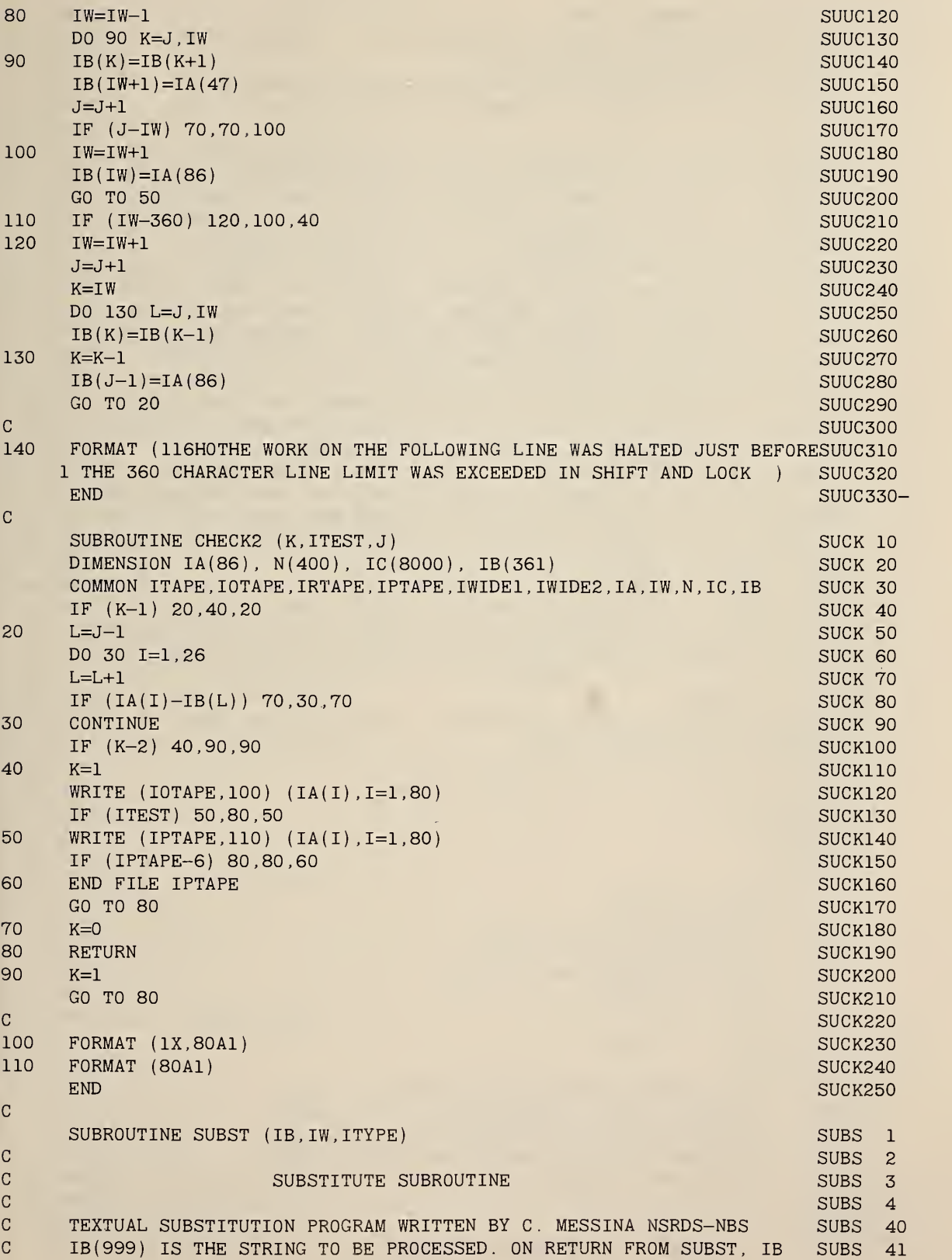

CONTAINS THE REMADE LINE. SUBSIDIAL CONTAINS THE REMADE LINE.  $\mathbf C$ 42 IW IS THE LENGTH OF THE INPUT STRING IN IB. ON RETURN FROM SUBST.SUBS 43  $\mathbf C$  $\mathbf C$ IW CONTAINS THE NEW LENGTH OF IB. SUBS 44  $\mathbf C$ ITYPE =  $0$  WHEN THE SUBSTITUTION TABLE IS READ IN AND ITYPE =  $1$ SUBS 5 $\mathbf C$ WHEN THE SUBSTITUTION IS TO TAKE PLACE. SUBS 6 SUBS 7  $\mathbf C$  $\mathbf C$ THE INPUT DECK AT OBJECT TIME IS THE FOLLOWING SET OF CARDS SUBS 8 THE FIRST CARD IS A DICTIONARY OF THE ALPHABET STARTING WITH THE  $\mathbf C$ SUBS 9  $\mathbf C$ LETTER A IN CARD COL ONE, A LETTER B IN COL 2 AND SO FORTH. THE SUBS 10 NUMBERS FOLLOW THE ALPHABET STARTING WITH ZERO. COL 38 CONTAINS  $\rm C$ SUBS 11  $\mathbf C$ THE PRINT OUT STRING DELIMITER. COL 47 CONTAINS A BLANK. SUBS 12  $\mathbf C$ THE SECOND CARD HAS A ZERO IN COL 2 IF NO CARDS ARE TO BE PUNCHED SUBS 13 <sup>1</sup> IF THE PUNCH TAPE IS TO BE WRITTEN. THE NEXT 212 FIELDS ON THIS SUBS 14  $\mathbf C$ CARD, IF POSITIVE NON ZERO INTEGERS, CONTAIN THE IRTAPE NUMBER SUBS 15  $\mathbf C$  $\mathbf C$ AND IPTAPE NUMBER, OTHERWISE THEY ARE SET TO IRTAPE=5 AND IPTAPE=3SUBS 16  $\overline{C}$ THE THIRD AND FOURTH CARDS ARE BOTH IN A1,I3,2A1,I2 FORMATS. SUBS 18  $\overline{C}$ THE FIRST TWO FIELDS ARE IGNORED ON BOTH CARDS IN THIS VERSION. SUBS 19  $\mathbf C$ THE 3RD FIELD IS THE SHIFT TO UPPER CASE SYMBOL, THE 4TH IS SHIFT SUBS 21  $\mathbf C$ TO LOWER CASE SYMBOL, AND THE FIFTH IS THE SHIFT AND LOCK SWITCH SUBS 22  $\mathbf C$ THAT IS 0 IF THE MODE IS NOT SHIFT AND LOCK AND 1 IF IT IS. SUBS 23  $\mathbf C$ CARDS FIVE ET SEQ CONTAIN THE LIST OF STRINGS TO BE EXCHANGED. SUBS 24  $\mathbf C$ ON EACH CARD THE OLD RECORD OR STRING APPEARS ON THE LEFT SIDE ANDSUBS 25  $\mathbf C$ THE NEW STRING ON THE RIGHT. THE CHARACTER WHICH APPEARS IN CARD SUBS 26  $\mathbf C$ COLUMN <sup>1</sup> IS THE STRING DELIMITER WHICH REMAINS IN FORCE FOR THAT SUBS 27  $\mathbf C$ CARD. IT MAY, HOWEVER, CHANGE FROM CARD TO CARD. SUBS 28  $\mathbf C$ THE FORMAT IS PRESCRIBED. A CHARACTER IN COL <sup>1</sup> DEFINES THE STARTSUBS 29  $\mathbf C$ OF A STRING. THE SAME CHARACTER MUST APPEAR AFTER THE END SUBS 30  $\mathbf C$ OF THE STRING. THE THIRD APPEARANCE OF THE COLUMN <sup>1</sup> CHARACTER ON SUBS 31  $\mathbf C$ THE CARD STARTS THE 2ND STRING AND THE FOURTH APPEARANCE ENDS IT. SUBS 32  $\mathbf C$ EXAMPLE SUBS 33  $\mathbf C$ /REAL/ /TRUE/ SUBS 34  $\mathbf C$ AFTER THE SUBSTITUTION LIST MUST COME A CARD WITH THE WORD FINIS SUBS 36  $\mathbf C$ STARTING IN CARD COLUMN ONE. SUBS 37  $\mathbf C$ SUBS 38 SUBS 39 DIMENSION IA(86) ,N(1000) ,IC(8000) ,IB(999) ITAPE=5 SUBS 40 I0TAPE=6 SUBS 41 IEND=0 SUBS 42 MAXIW=998 SUBS 43 IF (ITYPE) 20,20,560 SUBS 44 20 READ  $(ITAPE, 840) (IA(J), J=1,80)$ SUBS 45 WRITE ( IOTAPE , 890 ) ( IA ( J ) , J=l , 80 SUBS 46 READ (ITAPE,850) ITEST , IRTAPE , IPTAPE SUBS 47 IF (IRTAPE) 30,30,60 SUBS 48 30 IRTAPE=5 SUBS 49 60 IF (IPTAPE) 70,70,100 SUBS 53 70 IPTAPE=3 SUBS 54 100 WRITE (IOTAPE, 930) ITEST, IRTAPE, IPTAPE SUBS 58 READ (ITAPE, 860) IA(81), IWIDE1, IA(83), IA(85), LOCK1 SUBS 59 WRITE (IOTAPE, 920) IA(81 ) , IWIDE1 , IA (83) , IA(85 ) , L0CK1 SUBS 60 READ (ITAPE, 860) IA(82), IWIDE2, IA(84), IA(86), LOCK2 SUBS 61 WRITE (IOTAPE, 920) IA (82) , IWIDE2, IA(84) , IA(86) , L0CK2 SUBS 62 150  $N1=0$ SUBS 69  $N3=1$ SUBS 70 C START OF READING IN SUBSTITUTE LISTS SUBS 71

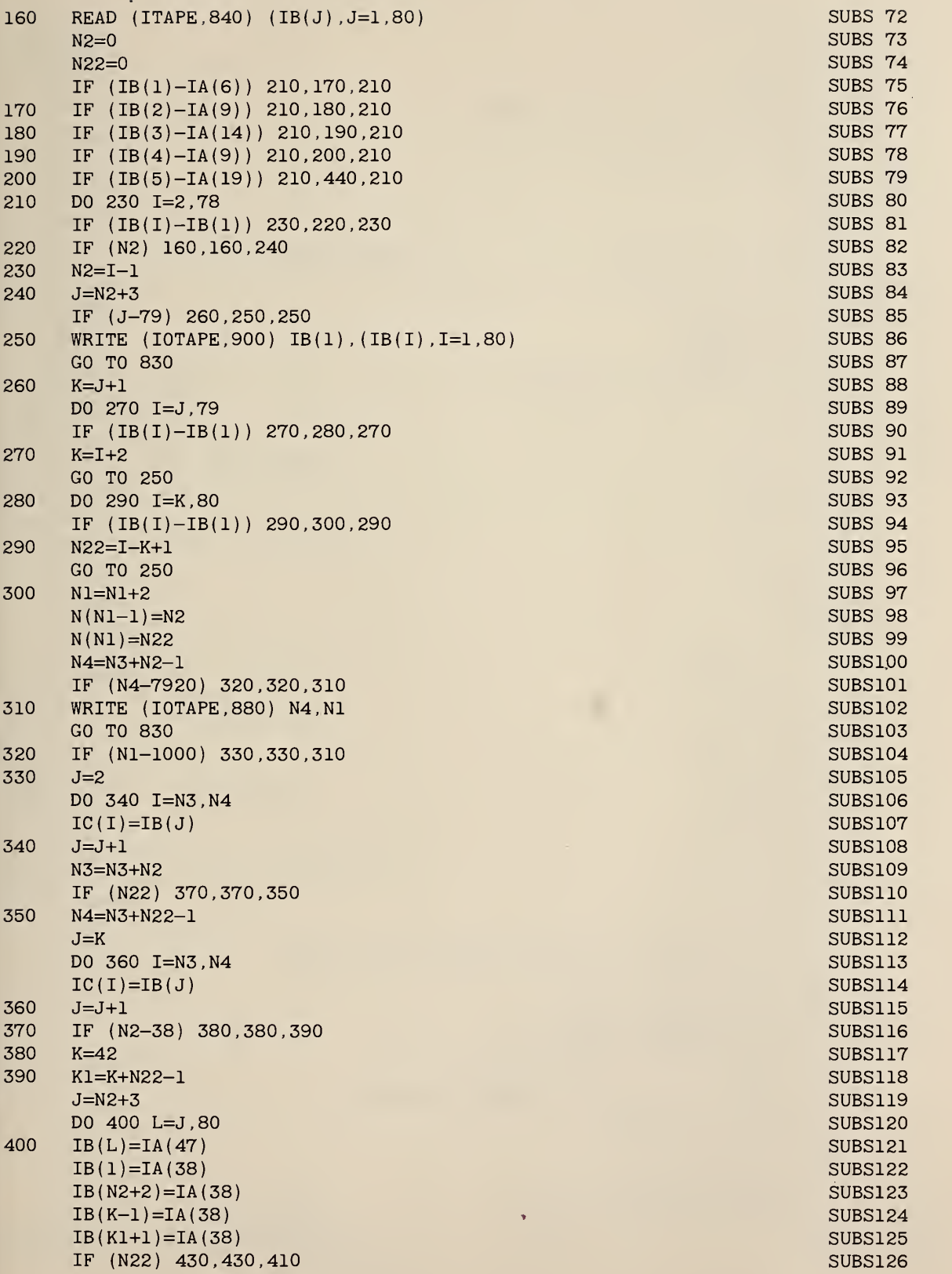

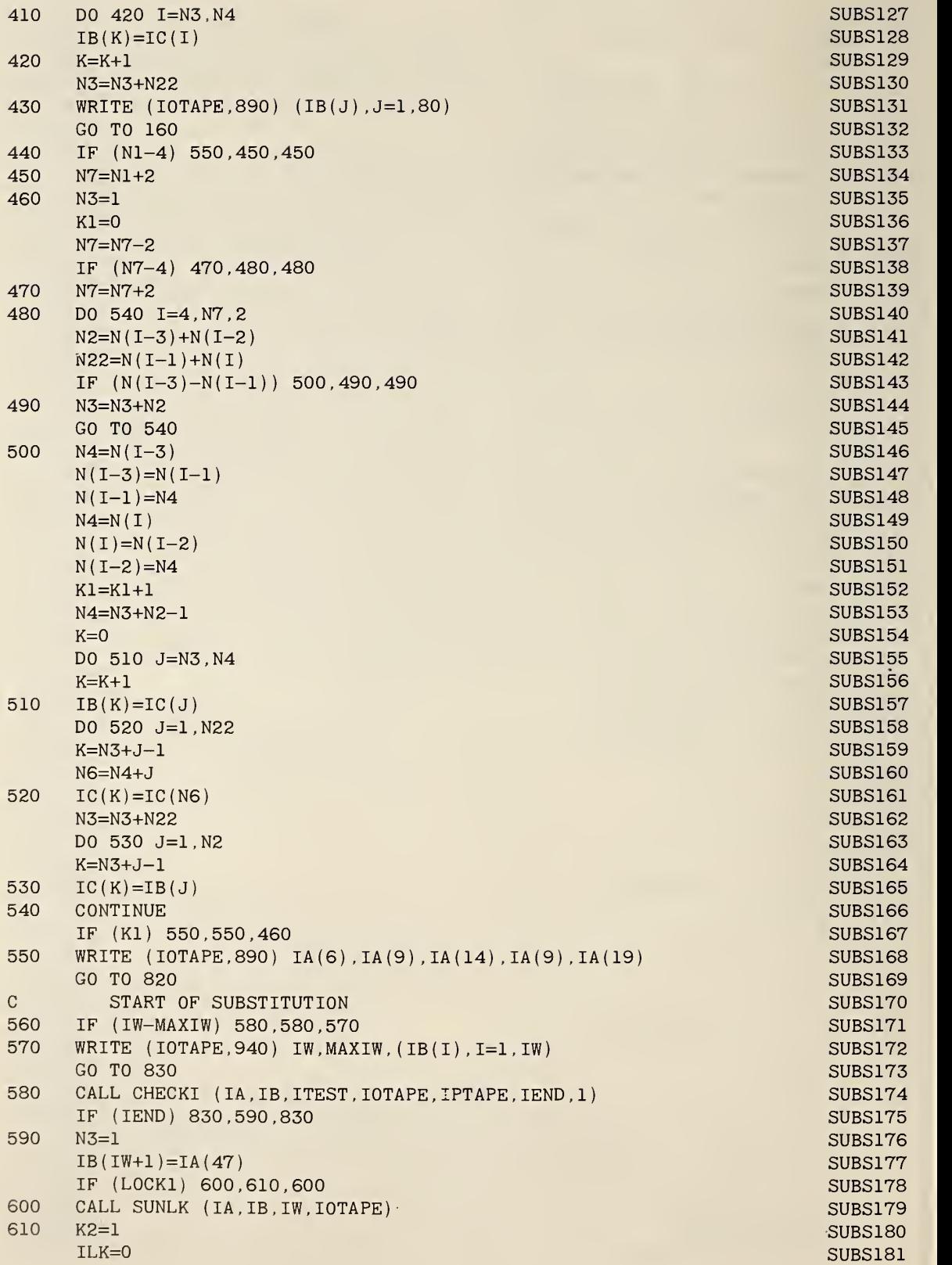

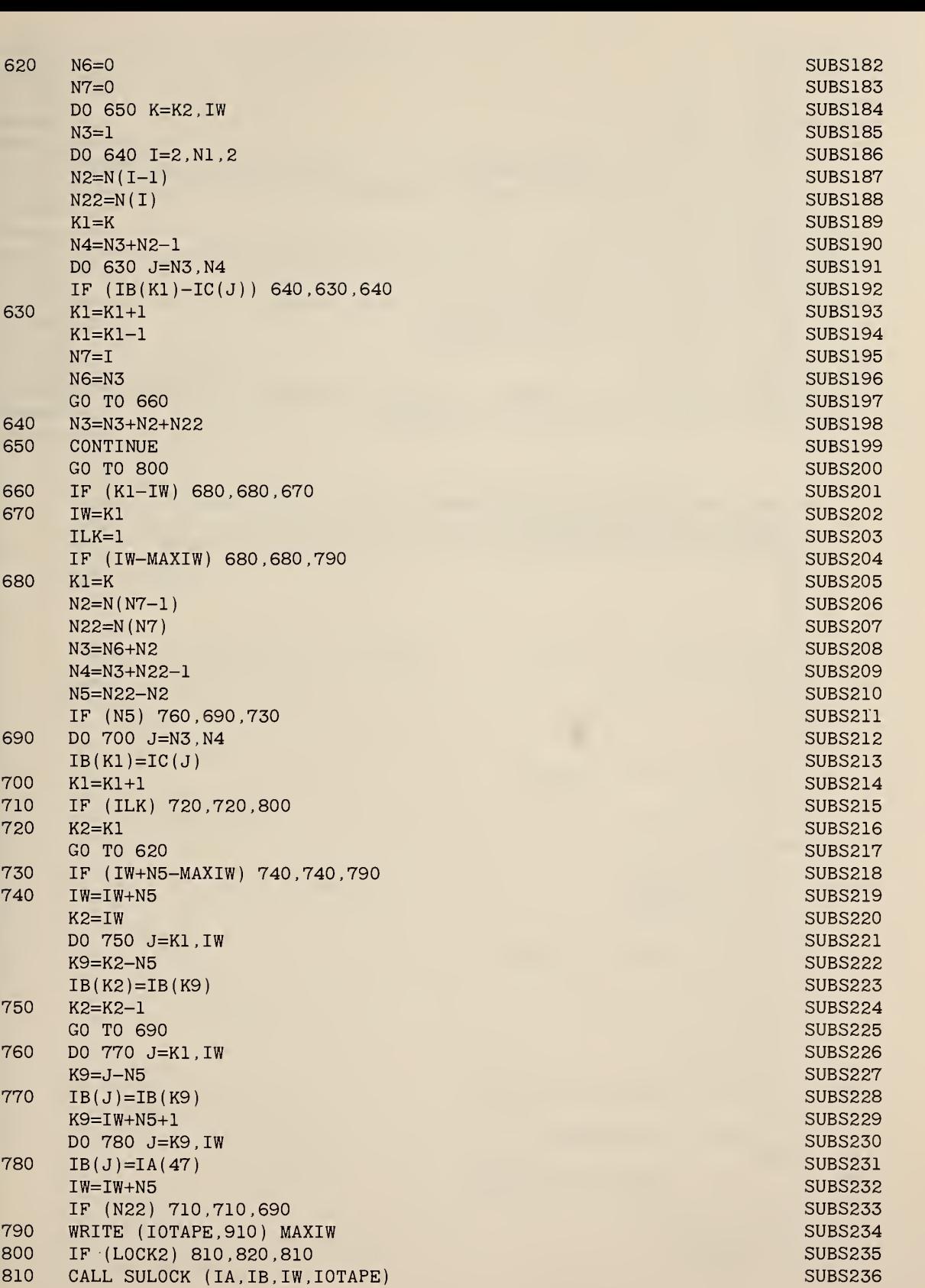

```
820 RETURN SUBS237 SUBS237 SUBS237 SUBS237 SUBS237 SUBS237 SUBS237 SUBS237 SUBS237
830 STOP SUBS238 STOP SUBSEXUAL SUBSEXUAL SUBSEXUAL SUBSEXUAL SUBSEXUAL SUBSEXUAL SUBSEXUAL SUBSEXUAL SUBSEXUA
840 FORMAT (132A1) SUBS240
850 FORMAT (4012) SUBS241
860 FORMAT ( 1A1 , 113 , 2A1 , 112
                                                          SUBS242
880 FORMAT (33H LIST OF REPLACEMENTS IS TOO L0NG/67H MAXIMUM CHARACTERSUBS245
    1 LENGTH IS 8000, MAXIMUM NUMBER OF PHRASES IS 400/20H CURRENT VALUSUBS246
    2ES ARE ,2I6,6H STOP.) SUBS247
890 FORMAT (1X,131A1) SUBS248
900 FORMAT (16H THE CHARACTER ,1A1,48H DID NOT APPEAR 4 TIMES ON THE SUBS249
    1CARD BELOW. STOP./1X,80A1)
                                                          SUBS250
910 FORMAT (40H0THE LINE FOLLOWING WOULD HAVE EXCEEDED ,1I6,43H CHARACSUBS251
    ITERS IS SUBSTITUTION HAD CONTINUED. SUBS252
920 FORMAT (1X, 1A1, 1I3, 2A1, 1I2) SUBS253
930 FORMAT (1X,5012) SUBS254
940 FORMAT ( 19H STRING OF LENGTH =,1I6,43H IS TOO LONG FOR SUBROUTINE SUBS255
    1SUBST. LENGTH =,1I6,6H STOP./,1X,120A1) SUBS256
     \text{END} SUBS257-
C
\mathcal{C}SUBROUTINE SUNLK ( IA , IB , IW , IOTAPE
    DIMENSION IA(86) ,IB(999)
    MAXIW=998
    L=0J=0K=0DO 60 1=1, IW
    IF (IB(I)-IA(83)) 40, 20, 4020 L=L+1
    IF (L-J-1) 30,60,3030 K=l
    GO TO 60
40 IF (IB(I)-IA(85) ) 60,50,60
50 J=J+1
    IF (L-J) 30,60,30
60 CONTINUE
    IF (L-J) 80,70,90
70 IF (K) 80,120,80
80 WRITE (IOTAPE, 280)
    GO TO 150
90 IF (IA(83)-IA(85) ) 80,100,80
100 K=2*(L/2)-LIF (K) 110,120,110
110 IW=IW+1
    IB(IW)=IA(85)120 J=l
130 IF (IB(J)-IA(83)) 140,160,140
140 J=J+1
    IF (J-(IW+1)) 130,150,150
150 RETURN
160 IF (IB(J+1)-IA(85) ) 190,170,190
170 J=J+2
    DO 180 I=J,IWA
180 IB(I-1)=IB(I)
    GO TO 220
```
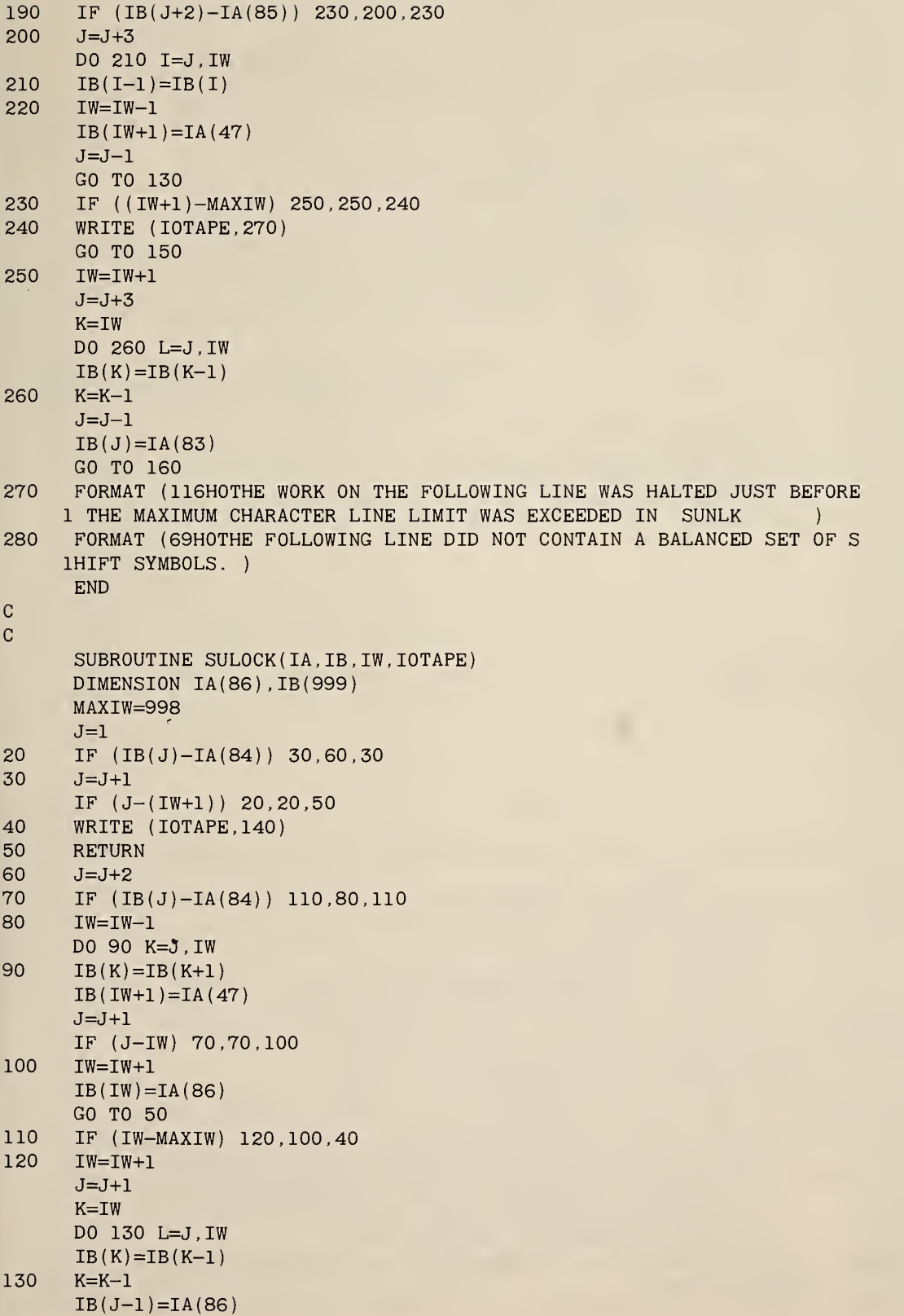

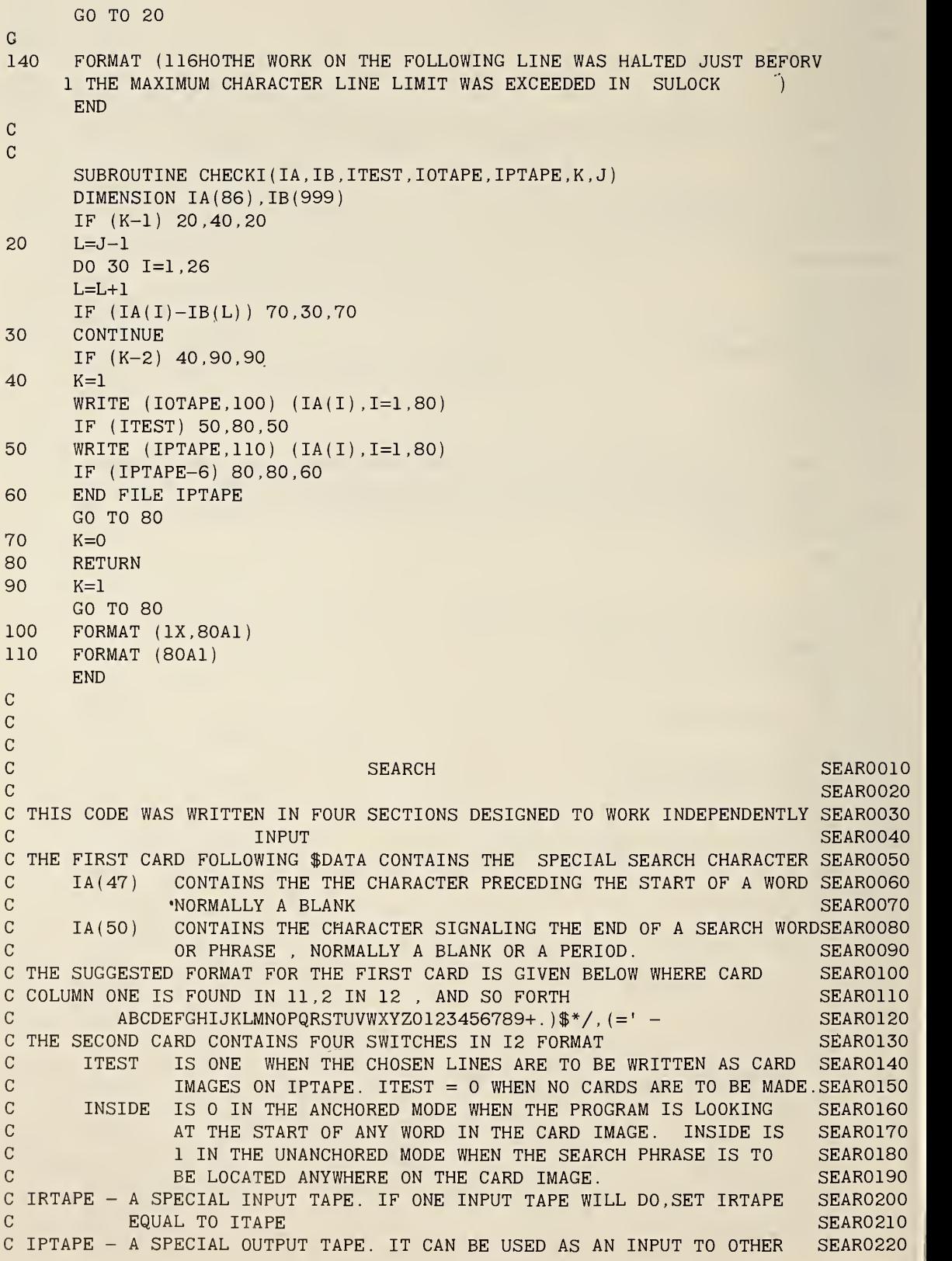

 $\mathbf{C}$ PROGRAMS, BUT CANNOT BE EQUATED WITH IOTAPE AS IOTAPE, IN SEAR0230 ADDITION TO NORMAL OUTPUT, CONTAINS OTHER PROGRAM MESSAGES  $C_{\cdot}$ SEAR0240  $\mathbf C$ AND ERROR REMARKS. SEAR0250  $\mathbf C$ SEAR0260 THE THIRD CARD CONTAINS EITHER THE WORD 'AND' OR THE WORD 'OR' SEAR027& STARTING IN CARD COLUMN ONE. 'AND' BEING EQUAL TO 1. SEAR0280  $\mathcal{C}$ THE 'AND' DEMANDS THAT ALL SEARCH WORDS OR PHRASES MUST SEAR0290  $\mathbf{C}$ BE FOUND IN A CARD IMAGE IN ORDER TO BE CHOSEN. SEAR0300  $\mathbf{C}$ THE 'OR' REQUIRES ONLY THAT ONE OF THE SEARCH WORDS OR SEAR0310  $\mathbf{C}$ PHRASES BE FOUND IN ORDER TO BE CHOSEN. SEAR0320 NOW FOLLOW THE SEARCH WORDS OR PHRASES . EACH STARTING IN CARD COLUMN SEAR0330  $\mathbf C$ ONE AND ENDING WITH THE SYMBOL STORED IN IA(50) SEAR0340 THE LAST CARD IS TO CONTAIN THE WORD FINIS STARTING IN CARD C0LUMNSEAR0350  $\mathcal{C}$ ONE AND ENDING WITH THE SYMBOL IA(50) SEAR0360  $\mathcal{C}$ SEAR0370 TAPES ARE LABELED ACCORDING TO THEIR USE. SEAR0380 C ITAPE - THE NORMAL SYSTEM INPUT TAPE. SEAR0390 C IOTAPE - THE NORMAL SYSTEM OUTPUT TAPE. SEAR0400  $\mathcal{C}$ SEAR0404  $\mathbf C$ CODE WRITTEN BY MRS CARLA G. MESSINA NSRDS NBS 1966 SEAR0406  $\mathbf C$ SEAR0410  $DIMENSION IA(81)$ ,  $IB(81)$ ,  $ICOL(82)$ ,  $N(200)$ ,  $IC(8000)$ SEAR0420 ITAPE=5 SEAR0430 I0TAPE=6 SEAR0440 READ  $(ITAPE, 1) (IA(J), J=1,80)$ SEAR0450 FORMAT (80A1)  $\mathbf{1}$ SEAR0460 WRITE  $(IOTAPE, 2) (IA(J), J=1,80)$ SEAR0470  $\overline{2}$ FORMAT ( IX, 80A1) SEAR0480 READ (ITAPE, 200) ITEST , INSIDE , IRTAPE , IPTAPE SEAR0490 200 FORMAT (4012) SEAR0500 201 FORMAT (IX, 4012) SEAR0510 IF (IRTAPE) 61,61,62 SEAR0520 61 IRTAPE=5 SEAR0530 GO TO 64 SEAR0540 62 IF (IRTAPE- 6) 64,64,63 SEAR0550 63 REWIND IRTAPE SEAR0560 64 IF (IPTAPE) 65,65,66 SEAR0570 65  $IPTAPE = 3$ SEAR0580 GO TO 68 SEAR0590 66 IF  $(1$ PTAPE - 6) 68,68,67 SEAR0600 67 REWIND IPTAPE SEAR0610 68 WRITE (IOTAPE, 201) ITEST, INSIDE , IRTAPE , IPTAPE SEAR0620 READ (ITAPE,1) (IB(J),J=1,80) SEAR0630 WRITE  $(IOTAPE, 2) (IB(J), J=1,80)$ SEAR0640 SEAR0650  $IF (IB(1) - IA(1)) 4,69,4$ 69 SEAR0660 IF  $(IB(2) - IA(14)) 4,70,4$ 70 IF  $(IB(3) - IA(4))$  4,71,4 SEAR0670 71  $IAND = 1$ SEAR0680 WRITE  $(IOTAPE, 3)$   $IA(1)$ ,IA(12),IA(12) SEAR0690  $3<sup>7</sup>$ FORMAT (47H0THE PROGRAM IS SEARCHING FOR LINES CONTAINING ,3A1 26SEAR0700 1H OF THE WORDS GIVEN BELOW. //) SEAR0710 GO TO 5 SEAR0720 SEAR0730  $\overline{4}$  $IAND = 0$ SEAR0740 WRITE (IOTAPE,3) IA(1),IA(14),IA(25) SEAR0750 5  $N1=0$ 

```
N3=1SEAR0760
6
      READ (ITAPE, 1) (IB(J), J=1, 80)SEAR0770
\overline{7}N2=0SEAR0780
      J=1SEAR0790
      IF (IB(1) - IA(6)) 8,72,8SEAR0800
72IF (IB(2) - IA(9)) 8,73,8SEAR0810
73
      IF (IB(3) - IA(14)) 8.74.8SEAR0820
      IF (IB(4) - IA(9)) 8.75.874
                                                                             SEAR0830
      IF (IB(5) - IA(19)) 8,76,875
                                                                             SEAR0840
      IF (IB(6) - IA(50)) 8, 17, 876
                                                                             SEAR0850
8
      D0 9 I=1,80SEAR0860
      IF (IB(I) - IA(50)) 9, 10, 9SEAR0870
9
      N2=ISEAR0880
10
      IF (N2) 6,6,11
                                                                             SEAR0890
11N1=N1+1SEAR0900
      N(N1)=N2SEAR0910
      N4 = N3 + N2 - 1SEAR0920
      IF (N4-8000) 14, 14, 12
                                                                             SEAR0930
12WRITE (IOTAPE, 13) N4, N1
                                                                             SEAR0940
      FORMAT (47HOLIST OF SEARCH WORDS TOO LONG. PLEASE SHORTEN.
                                                                      ,/68H0SEAR0950
13
     IMAXIMUM CHARACTER LENGTH IS 8000 MAXIMUM NUMBER OF PHRASES IS 200SEAR0960
     2 /21H CURRENT VALUES ARE , 216)
                                                                             SEAR0970
999
      STOP
                                                                             SEAR0980
14
      IF (N1-200) 15, 15, 12
                                                                             SEAR0990
15
      J=1SEAR1000
      DO 16 I=N3, N4
                                                                             SEAR1010
      IC(I) = IB(J)SEAR1020
16
      J = J + 1SEAR1030
      N3 = N3 + N2SEAR1040
      WRITE (IOTAPE, 2) (IB(J), J=1, N2)SEAR1050
      GO TO 6
                                                                             SEAR1060
      ICOL(1) = IA(47)17SEAR1070
      WRITE (10TAPE.2) IA(47)SEAR1080
      WRITE (IOTAPE, 2) IA (47)
                                                                             SEAR1090
      WRITE (IOTAPE, 2) IA(47)SEAR1100
      IF (IAND) 40, 18, 40
                                                                             SEAR1110
18
      IF (INSIDE) 19.30.19
                                                                             SEAR1120
19
      READ (IRTAPE, 1) (ICOL(J), J=2, 81)SEAR1130
      CALL CHECK1 (IA, ICOL, K, ITEST, IPTAPE, IOTAPE)
                                                                             SEAR1140
      IF (K) 999, 190, 999
                                                                             SEAR1150
190
      N3=1SEAR1160
      DO 24 Kl=1, Nl
                                                                             SEAR1170
      N2=N(K1)SEAR1180
      N4 = N3 + N2 - 1SEAR1190
      I2 = 82 - N2SEAR1200
      DO 22 I=2, I2SEAR1210
       J1=1SEAR1220
      DO 20 J=N3.N4
                                                                             SEAR1230
      K=I+J1-1SEAR1240
      IF (ICOL(K) - IC(J)) 22,20,22
                                                                             SEAR1250
20
      J1=J1+1SEAR1260
      GO TO 26
                                                                             SEAR1270
22CONTINUE
                                                                             SEAR1280
      N3=N3+N224
                                                                             SEAR1290
      GO TO 19
                                                                             SEAR1300
```

```
26
28
30
300
77
78
32
34
36
38
39
40
42
420
44
46
48
49
50
500
      WRITE (IOTAPE, 2) (ICOL(J), J=2, 81)IF (ITEST) 28,19,28
      WRITE (IPTAPE,1) (ICOL(J),J=2,81)
      GO TO 19
      READ (IRTAPE, 1) (ICOL(J), J=2, 81)CALL CHECK1 (IA, ICOL, K, ITEST, IPTAPE, IOTAPE)
      IF (K) 999,300,999
      N3=1DO 36 K1=1,N1
      N2=N(K1)N4=N3+N2-1
      I2=82-N2
      DO 34 1=2,12
      IF (ICOL(I) - IA(47)) 77,34,77
      IF (ICOL(I-1) - IA(47)) 34,78,34J1=1DO 32 J=N3,N4
      K=I+J1-1IF (ICOL(K) - IC(J)) 34,32,34J1=J1+1
      GO TO 38
      CONTINUE
      N3=N3+N2
      GO TO 30
      WRITE (IOTAPE,
ICOL(J) ,J=2,81)
      IF (ITEST) 39,30,39
      WRITE (1PTAPE, 1) (ICOL(J), J=2, 81)GO TO 30
      IF (INSIDE) 42,50,42
      READ (IRTAPE, 1) (ICOL(J), J=2, 81)CALL CHECK1 (IA, ICOL, K, ITEST, IPTAPE, IOTAPE)
      IF (K) 999,420,999
      N3=1DO 48 K1=1,N1
      N2=N(K1)N4=N3+N2-1
      I2=82-N2
      DO 46 1=2,12
       Jl=1DO 44 J=N3,N4
      K=I+J1-1IF (ICOL(K) - IC(J)) 46,44,46J1=J1+1GO TO 48
      CONTINUE
      GO TO 42
      N3=N3+N2
      <code>WRITE (IOTAPE,2)</code> (ICOL(J),J=2,81)
      IF (ITEST) 49,42,49
      \texttt{WRITE} \texttt{(IPTAPE,1)} \texttt{(ICOL(J),J=2,81)}GO TO 42
      READ (IRTAPE, 1) (ICOL(J), J=2, 81)CALL CHECK1 (IA, ICOL, K, ITEST, IPTAPE, IOTAPE)
      IF (K) 999,500,999
      N3=1SEAR1310
                                                                             SEAR1320
                                                                             SEAR1330
                                                                             SEAR1340
                                                                             SEAR1350
                                                                             SEAR1360
                                                                             SEAR1370
                                                                             SEAR1380
                                                                             SEAR1390
                                                                             SEAR1400
                                                                             SEAR1410
                                                                             SEAR1420
                                                                             SEAR1430
                                                                             SEAR1440
                                                                             SEAR1450
                                                                             SEAR1460
                                                                             SEAR1470
                                                                             SEAR1480
                                                                             SEAR1490
                                                                             SEAR1500
                                                                             SEAR1510
                                                                             SEAR1520
                                                                             SEAR1530
                                                                             SEAR1540
                                                                             SEAR1550
                                                                             SEAR1560
                                                                             SEAR1570
                                                                             SEAR1580
                                                                             SEAR1590
                                                                             SEAR1600
                                                                             SEAR1610
                                                                             SEAR1620
                                                                             SEAR1630
                                                                             SEAR1640
                                                                             SEAR1650
                                                                             SEAR1660
                                                                             SEAR1670
                                                                             SEAR1680
                                                                             SEAR1690
                                                                             SEAR1700
                                                                             SEAR1710
                                                                             SEAR1720
                                                                             SEAR1730
                                                                             SEAR1740
                                                                             SEAR1750
                                                                             SEAR1760
                                                                             SEAR1770
                                                                             SEAR1780
                                                                             SEAR1790
                                                                             SEAR1800
                                                                             SEAR1810
                                                                             SEAR1820
                                                                             SEAR1830
                                                                             SEAR1840
                                                                             SEAR1850
```
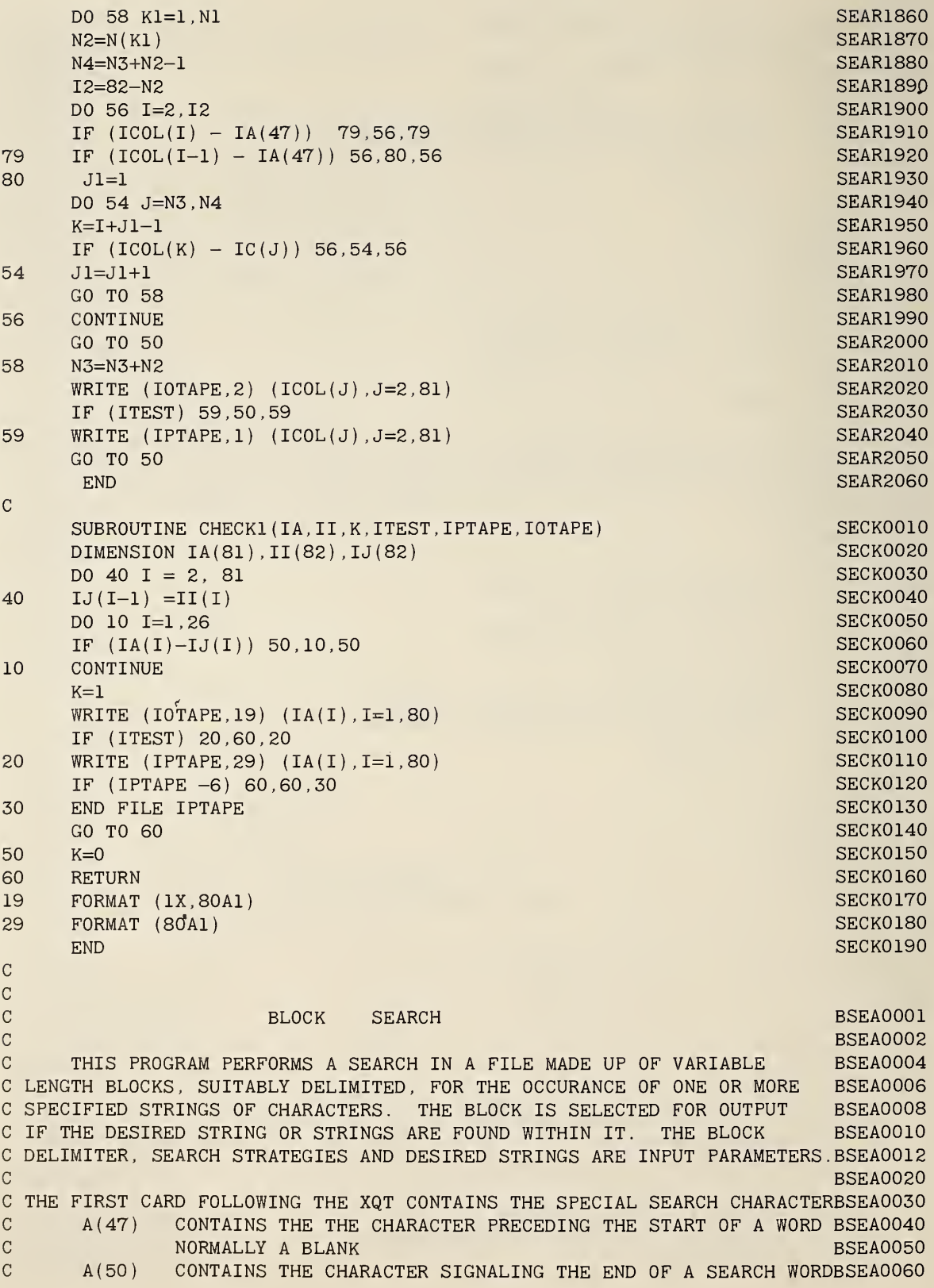

OR PHRASE, NORMALLY A BLANK OR A PERIOD. BSEA0070  $\mathcal{C}$ C THE SUGGESTED FORMAT FOR THE FIRST CARD IS GIVEN BELOW WHERE CARD BSEA0080 C COLUMN 1 IS IN LOCATION 11, 2 IS IN 12 ETC. BSEA0090 ABCDEFGHIJKLMN0PQRSTUVWXYZ0123456789+. )\$\*/, (-' = BSEAOIOO  $\mathbf C$ C THE SECOND CARD CONTAINS FIVE SWITCHES IN (I2) FORMAT BSEAOLLO  $\mathbf C$ ITEST IS NONZERO WHEN THE CHOSEN ONES ARE TO BE WRITTEN AS CARDBSEA0120  $\mathbf C$ IMAGES ON LOGICAL UNIT IPTAPE. ITEST =0 WHEN NO CARDS BSEA0130  $\mathbf C$ ARE TO BE MADE. BSEA0140  $\mathbf C$ INSIDE IS 0 WHEN THE CODE IS TO LOOK ONLY AT THE START OF ANY BSEA0150  $\mathbf C$ WORD IN THE CARD IMAGE. INSIDE  $= 1$ . WHEN THE SEARCH BSEA0160  $\mathbf C$ STRING IS SOUGHT ANYWHERE ON THE CARD IMAGE. BSEA0170  $\mathbf C$ IFLAG IS THE LENGTH OF THE BLOCK FLAG ON THE FOLLOWING CARD. BSEA0180  $\mathbf C$ IF IFLAG IS LEFT BLANK, THE ENTIRE CARD WILL BE C0NDIDEREDBSEA0190  $\mathbf C$ THE FLAG. BSEA0200 IRTAPE IS THE LOGICAL UNIT TO READ THE INPUT RECORDS FROM. IF  $\mathbf C$ BSEA0210  $\mathbf C$ ZERO, IT IS SET TO 5(UNIVAC 1108 CARD READER) BSEA0220  $\overline{C}$ IPTAPE IS THE LOGICAL UNIT TO WRITE THE OUTPUT RECORDS ON. IF BSEA0230  $\mathbf C$ ZERO, IT IS SET TO 3(UNIVAC 1108 CARD PUNCH) BSEA0240  $\mathbf C$ IWIDE1 IS THE WIDTH OF THE LIBRARY IMAGES ON UNIT IRTAPE. IF BSEA0244  $\mathbf C$ IWIDE1 IS NOT A VALUE BETWEEN O AND 132 IT IS SET TO 80 BSEA0246 THE THIRD CARD CONTAINS THE BLOCK FLAG STARTING IN CARD COLUMN ONE ANBSEA0250 CONTINUING UP TO CARD COLUMN IFLAG OR 80  $\mathbf{C}$ BSEA0260 THE FOURTH CARD CONTAINS EITHER THE WORD 'AND' OR THE WORD 'OR' BSEA0270 STARTING IN CARD COLUMN ONE. 'AND' BEING EQUAL TO 1. BSEA0280  $\mathcal{C}$ THE 'AND' DEMANDS THAT ALL SEARCH WORDS OR PHRASES MUST BSEA0290  $\mathbf C$ BE FOUND IN A CARD IMAGE IN ORDER TO BE CHOSEN. BSEA0300 THE 'OR' REQUIRES ONLY THAT ONE OF THE SEARCH WORDS OR  $\mathbf C$ BSEA0310  $\mathbf{C}$ PHRASES BE FOUND IN ORDER TO BE CHOSEN. BSEA0320 NOW FOLLOW THE SEARCH WORDS OR PHRASES . EACH STARTING IN CARD COLUMN BSEA0330  $\mathbf C$ ONE AND ENDING WITH THE SYMBOL STORED IN A (50) BSEA0340 THE LAST CARD IS TO CONTAIN THE 'WORD FINIS STARTING IN CARD COLUMN BSEA0350 ONE. AND ENDING WITH THE SYMBOL A (50).  $\mathcal{C}$ BSEA0360 C THE CODE NOW STARTS READING THE LIBRARY IMAGES FROM UNIT IRTAPE. BSEA0370  $\mathbf C$ BSEA0375 CODE WRITTEN BY MRS CARLA G. MESSINA NSRDS NBS 1966  $\mathcal{C}$ BSEA0380  $\mathbf C$ BSEA0390 DIMENSION  $IA(81)$ ,  $IB(81)$ ,  $IC(8080)$ ,  $ID(140)$ ,  $IFLAGS(80)$ ,  $N(200)$ BSEA0400 DIMENSION IC0L(8300) BSEA0410 COMMON ITEST,ITAPE,IOTAPE,IRTAPE,IPTAPE,IA,IB,IC,ID,IFLAGS,N,ICOL BSEA0420 ITAPE=5 BSEA0430 I0TAPE=6 BSEA0440 BSEA0450 IEND=1 BSEA0460 READ (ITAPE, 9) (IA(J) ; J=l,80) BSEA0470 WRITE (IOTAPE,19) (IA(I),I=1,80) READ (ITAPE,29) ITEST,INSIDE,IFLAG,IRTAPE,IPTAPE,J,IWIDE1 BSEA0480 IF (IRTAPE) 10,10,20 BSEA0490 BSEA0500 10 IRTAPE=5 GO TO 30 BSEA0510 20 IF (IRTAPE - 6) 30,30 25 BSEA0520 25 REWIND IRTAPE BSEA0530 30 IF (IPTAPE) 32,32,34 BSEA0540 52 BSEA0550 IPTAPE=3 IWIDE3=81 BSEA0560 GO TO 36 BSEA0570 BSEA0580 34 IF (IPTAPE - 6 32,32,35

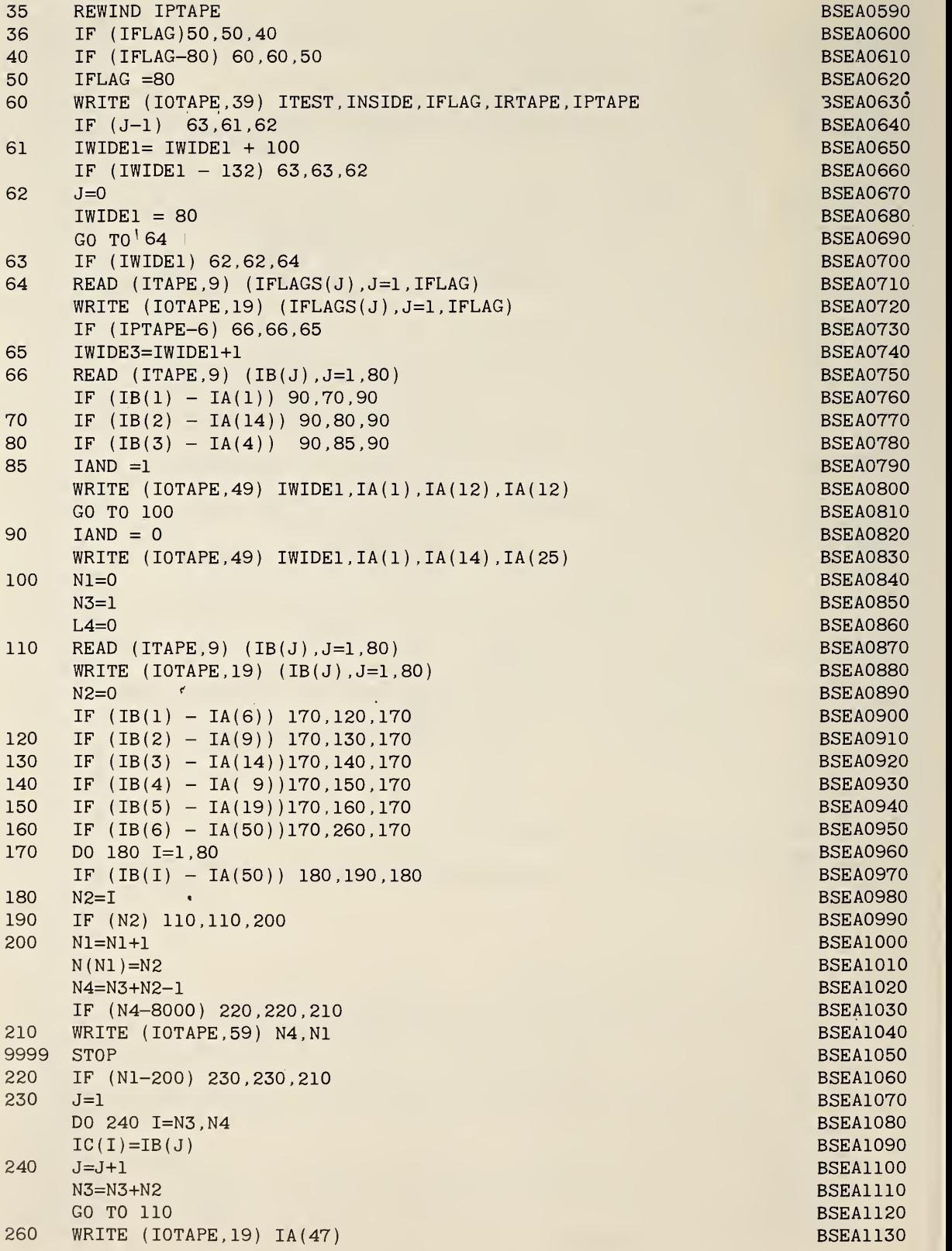

```
WRITE (IOTAPE, 19) IA(47) BSEA1140
   WRITE (IOTAPE, 19) IA(47) BSEA1150
   IWIDE2= IWIDE1+1 BSEA1160
   DO 270 1=1, 8250, IWIDE2 BSEA1170
270 IC0L(I)=IA(47) BSEA1180
280 L1=-IWIDE1+1 BSEA1190
   L2=0 BSEA1200 \,{\tt L3=0} BSEA1210 {\tt B3=0}290 IF (L2-8181) 310,300,300 BSEA1220
300 WRITE ( IOTAPE , 69 )
( ID ( J ) , J=l , IWIDE1
                                    BSEA1230
   L4=0 BSEA1240
   GO TO 380 BSEA1250310 READ (IRTAPE, 9) (ID(J), J=1, IWIDE1)BSEA1260
   CALL CHECK4(1, IEND) BSEA1270
   IF (IEND) 305,325,305 BSEA1280
305 DO 320 I=1,IFLAG BSEA1290
   IF (IFLAGS(I) - ID(I)) 350,320,350 BSEA1300
320 CONTINUE BSEA1310
C THIS CARD SIGNALS THE END OF A BLOCK OF CARDS, IF L3 IS ZERO THE LASTBSEA1320
C CARD WAS ALSO THE END OF A BLOCK. BSEA1330
325 IF (L3) 330,330,370 BSEA1340
330 L4=0 BSEA1350
   L3=1 BSEA1360 \,L2=IWIDE2 BSEA1370
   L1=2 BSEA1380 \,J=1 BSEA1390 \,DO 340 I=L1,L2 BSEA1400
   ICOL(I) =ID(J) BSEA1410
340 J=J+1 BSEA1420
   GO TO 380 BSEA1430
350 <code>L3=L3+1</code> BSEA1440
   L2=L2+IWIDE2 BSEA1450
  L1=L1+IWIDE2 BSEA1460
   J=1 BSEA1470
   DO 360 I=L1,L2 BSEA1480
   ICOL(T) = ID(J) BSEA1490
J=J+1 BSEA1500 J=J+1GO TO 290 BSEA1510 BSEAT \mathbb{R}^n become the contract of the contract of the contract of the contract of the contract of the contract of the contract of the contract of the contract of the contract of the contract of th
370 L4=1 BSEA1520
380 IF (IAND), 490, 390, 490 BSEA1530
390 IF (INSIDE) 400,440,400 BSEA1540
\texttt{400} \quad \texttt{NS=}1 BSEA1550
   DO 430 K1=1, N1 BSEA1560
   N2=N(K1) BSEA1570
   N4=N3+N2-1 BSEA1580
   I2=L2-N2+1 BSEA1590
   DO 420 1=2,12 BSEA1600
   Jl=lBBSEA1610DO 410 J=N3,N4 BSEA1620
   K=I+J1-1 become and the contract of the contract of the contract of the contract of the contract of the contract of the contract of the contract of the contract of the contract of the contract of the contract of the con
   IF (IOL(K) - IC(J)) 420,410,420 BSEA1640
410 J1=J1+1 BSEA1650
   \overline{\text{GO}} to 590 \overline{\text{BO}} becomes the set of the set of the set of the set of the set of the set of the set of the set of the set of the set of the set of the set of the set of the set of the set of the set of the set 
420 CONTINUE BSEA1670
430 N3=N3+N2 BSEA1680
```
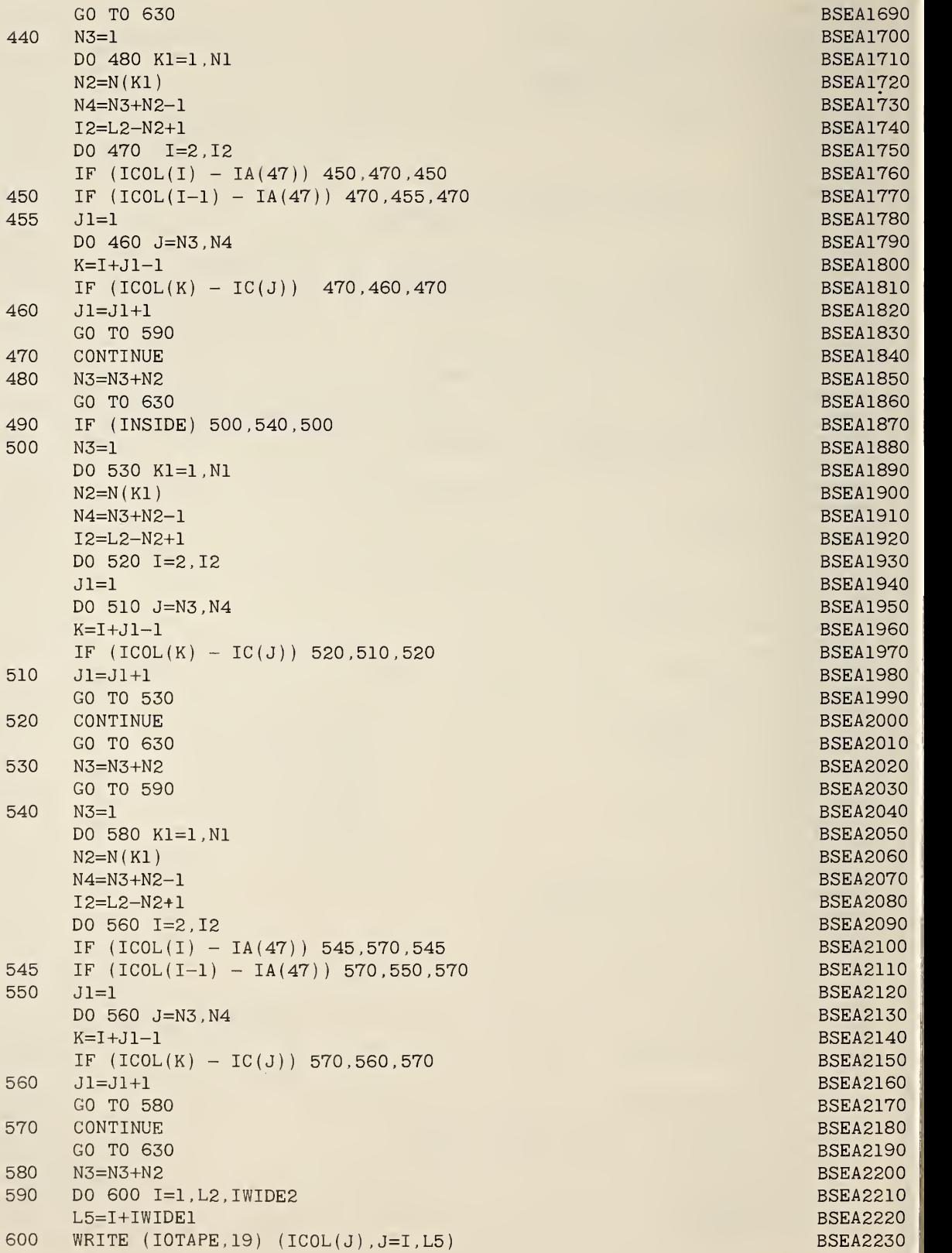

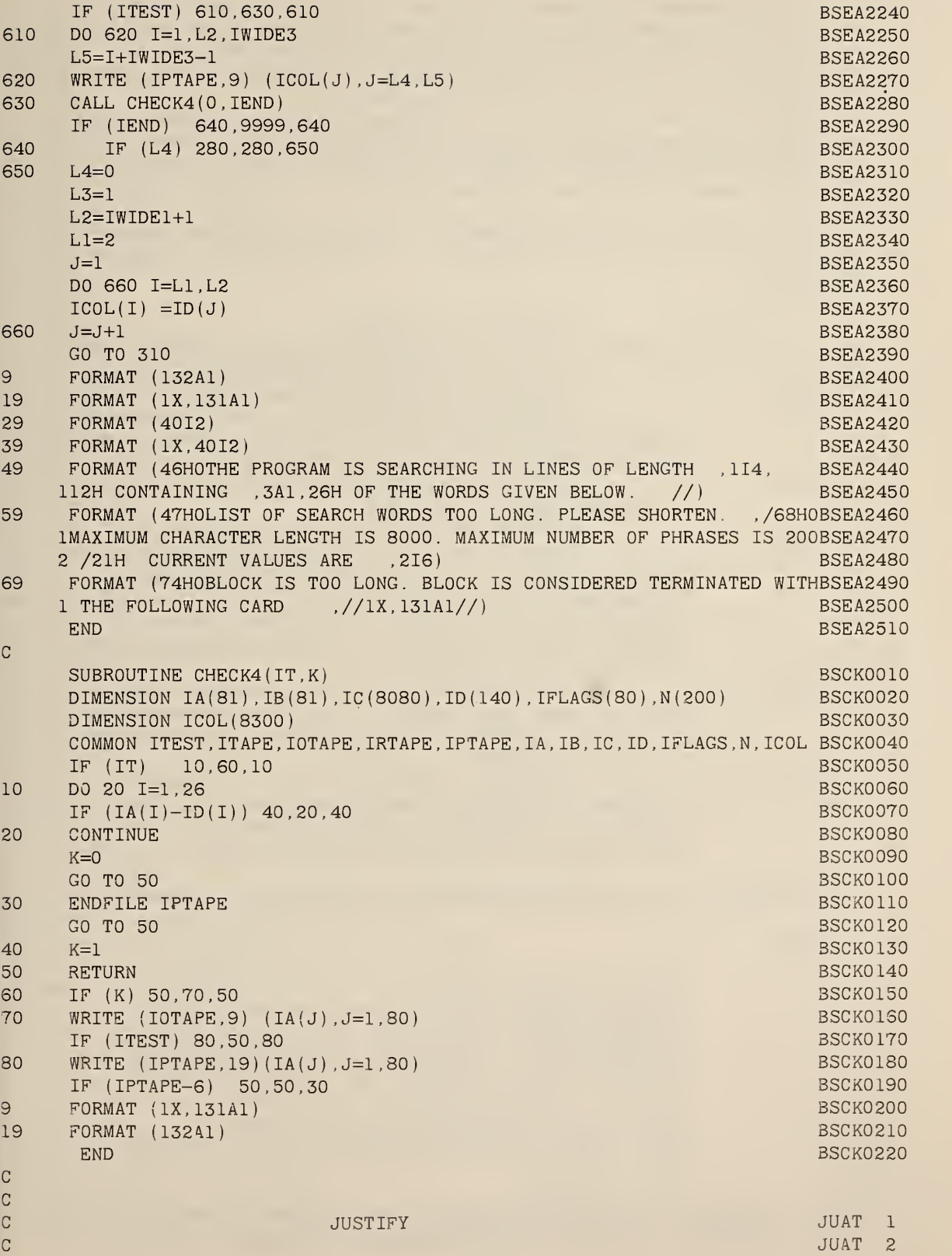

JUAT 25 JUAT 26  $\,$  C  $\,$  A (47)  $\,$  MORMALLY A BLANK, IS THE CHARACTER WHICH  $\,$  JUAT 27  $\,$ JUAT 28 JUAT 29 C CHARACTER AT WHICH TO BREAK A LINE. NOTE THAT THIS JUAT 30 C JUSTIFY PRODUCES RIGHT-HAND JUSTIFIED TEXT WHILE RECOGNIZING JUAT 3 C THE START OF A NEW PARAGRAPH BY LEADING BLANKS AND RECOGNIZING JUAT 4 C SYMBOLS IN CONTROL FIELD 72 OF THE CARD FOR INDENTING (N) , FOR JUAT 5 C CENTERING LINES (C), FOR IGNORING LINES (I), FOR LEAVING LINES JUAT -6 C UNALTERED (D), AND FOR CREATING RUNAROUNDS (R) . JUAT 7 C JUSTIFY REFORMATS PARAGRAPHS BY FIRST REMOVING ALL EXTRANEOUS JUAT 8 C BLANKS AND THEN REMAKES THE PARAGRAPH INTO LINES OF THE SPECIFIED JUAT 9 C WIDTH WITHOUT HYPENATING WORDS. TO MAKE RIGHT HAND JUSTIFIED LINJUAT 10 C EXTRA SPACES ARE REINSERTED AS NECESSARY. JUAT 11  $\sim$  C  $\sim$  JUAT 12  $\parallel$ C THE FIRST INPUT DATA CARD, STORED IN THE DIMENSIONED ARRAY A (80), JUAT 13 C CONTAINS CONTROL LETTERS AND SYMBOLS. THE CARD FIELDS ARE TREATEDJUAT 14 C FOLLOWS. JUAT 15 C JUAT 16 C A(1) TO A(26) CONTAINS THE ALPHABET JUAT 17 C THEREFORE  $A(3)$  IS ASSUMED TO BE C,  $A(4)$  TO BE D, ETC JUAT 18 C A (27) TO A (36) CONTAINS THE INTEGERS STARTING WITH ZERO JUAT 19 C A (38) CONTAINS A PERIOD OR END OF SENTENCE SYMBOL . JUAT 20 C A (39) TERMINATES THE READING OF A CARD. ANYTHING JUAT 21 C FOUND IN FURTHER FIELDS OF THE CARD WILL BE IGNORED JUAT 22 C EXCEPT CONTROL LETTERS IN CARD FIELD 72. JUAT 23 C A (45) IS USED TO INDICATE THAT THE OUTPUT LINE IS JUAT 24 C CONTINUED ONTO THE NEXT CARD. C A (46) SHIFT SYMBOL USED IN LOCK AND UNLOCK C SEPARATES WORDS. IT IS, THEREFORE, THE ONLY VALID C PROGRAM REMOVES ALL EXTRA SPACES BETWEEN WORDS. IF C RESERVED SPACES ARE DESIRED A SPECIAL CHARACTER OTHERJUAT 31 C THAN A (47) MUST BE USED. THAN A (47) MUST BE USED. C A(48) IS A TAB INDICATOR. THIS SYMBOL IS TREATED JUAT 33  $C$  AN A (47) WHEN ENCOUNTERED IN THE INPUT TEXT EXCEPT JUAT 34 C THAT IT WILL NOT START A NEW PARAGRAPH IF ENCOUNTEREDJUAT 35 C **IN CARD COLUMN ONE.** THE SECOND ONE A SECOND ONE A SECOND ONE A SECOND ONE A SECOND ONE A SECOND ONE A SECOND ONE A SECOND ONE A SECOND ONE A SECOND ONE A SECOND ONE A SECOND ONE A SECOND ONE A SECOND ONE A SECOND ONE A C A (60) CONTAINS AN INTEGER COUNT OF THE NUMBER OF JUAT 37 C FIGURING THE LENGTH OF THE OUTPUT LINE, ALL OTHER JUAT 39 C CHARACTERS AND SYMBOLS HAVE A WIDTH OF ONE. THESE NO JUAT 40 C COUNT SYMBOLS ARE PUNCHED STARTING IN A(61). JUAT 41  $\sim$  C  $\sim$  JUAT 42  $\sim$ C THE SECOND INPUT CARD CONTAINS CONTROL SWITCHES IN (13) FORMAT. JUAT 43 C JUAT 44 C FIELD JUAT 45 || JUAT 45 || JUAT 45 || JUAT 45 || JUAT 45 || JUAT 45 || JUAT 45 || JUAT 45 || JUAT 45 || JUAT 45 || JUAT 45 || JUAT 45 || JUAT 45 || JUAT 45 || JUAT 45 || JUAT 45 || JUAT 45 || JUAT 45 || JUAT 45 || JUAT  $\sim$  C  $\sim$  JUAT 46  $\sim$  JUAT 46  $\sim$ C 1 WIDTH OF OUTPUT RECORDS AND A LOCAL CONDUCT 47 C 2 NONZERO INSERTS SPACES TO RIGHT JUSTIFY LINES. JUAT 48 C A ZERO FORMATS LINES WITHOUT EXTRA SPACES INSERTED. JUAT 49 C 3 NONZERO WRITES A PUNCH TAPE, ZERO SUPRESSES PUNCH. JUAT 50 C 4 NONZERO CALLS SUBROUTINES LOCK AND UNLOCK. JUAT 51<br>C 5 UNIT NO. OF READ TAPE(SET TO 5 IS ZERO) JUAT 52 C 5 UNIT NO. OF READ TAPE (SET TO 5 IS ZERO) JUAT 52 C 6 UNIT NO. OF PUNCH TAPE (SET TO 3 IF ZERO) JUAT 53 C 7 ZERO INSERTS ONE EXTRA SPACE AFTER A PERIOD A(38) JUAT 54<br>C 31 UNEN POSSIBLE WHEN POSSIBLE. THE CONSTRUCTION OF THE CONSTRUCTION OF THE CONSTRUCTION OF THE CONSTRUCTION OF THE CONSTRUCTION  $\sim$  C  $_{\rm JUAT}$  56  $_{\rm JUAT}$  56  $_{\rm JUAT}$ C A ''PARAGRAPH'' IS CONSIDERED ENDED BY ONE OR MORE BLANKS AT THE JUAT 57 C BEGINNING OF A NEW LINE, A CARD CONTAINING ALL BLANKS, A CARD JUAT 58

 $\mathbf C$ CONTAINING ONLY BLANKS AND A (39) 'S, OR A CARD CONTAINING THE SPECJUAT 59  $\rm C$ LETTERS,  $A(3)$ ,  $A(4)$ ,  $A(14)$ , OR  $A(18)$ , IN CARD COLUMN  $72$ . JUAT 60 JUAT 61  $\mathcal{C}$  $\mathbf{C}$ CODE WRITTEN BY MRS. CARLA G. MESSINA OF NSRDS-NBS 1965 JUAT 62  $\mathbf C$ JUAT 63 COMMON ITAPE , IRTAPE , IOTAPE , IPTAPE JUAT 64 COMMON SWITCH,N,N1,N2,NOPAR,IW2,ITEST,IJUST,IW,IA,ICOL,ICP,ICT,IC JUAT 65 JUAT 66  $\mathcal{C}$ CODE BY MRS CARLA G. MESSINA MSRDS - NBS 1967 DIMENSION ICOL(80),ICP(360),ICT(360),IC(8002),IA(80),SWITCH(100) JUAT 67 DIMENSION ISWIT(IOO) JUAT 68 ITAPE=5 JUAT 69 JUAT 70 I0TAPE=6 JUAT 71  $N=0$  $N1=0$ JUAT 72 NOPAR=0 JUAT 73 READ  $(ITAPE, 670)$   $(IA(J), J=1,80)$ JUAT 74 JUAT 75 WRITE (IOTAPE,680) (IA(J),J=1,80) JUAT 76 READ (ITAPE,690) IW,IJUST,ITEST,(ISWIT(J),J=1,21) JUAT 77 IRTAPE=ISWIT(2) IPTAPE=ISWIT(3) JUAT 78 IF (IRTAPE) 20,20,30 JUAT 79 IRTAPE=5 JUAT 80 20 GO TO 50 JUAT 81 JUAT 82 30 IF (IRTAPE-6) 50,50,40 JUAT 83 40 REWIND IRTAPE 50 IF (IPTAPE) 60,60,70 JUAT 84 60 IPTAPE=3 JUAT 85 GO TO 90 JUAT 86 70 JUAT 87 IF (IPTAPE-6) 90,90,80 80 REWIND IPTAPE JUAT 88 90 DO 100 J=l,100 JUAT 89 100  $SWITCH(J)=0.0$ JUAT 90  $SWITCH(1)=1$ . JUAT 91  $K=1$ JUAT 92 JUAT 93 DO 120 J=2,21 JUAT 94 IF (ISWIT(J 120,120,110 110 JUAT 95  $K = J$ JUAT 96  $SWITCH(J)=ISWIT(J)$ 120 JUAT 97 CONTINUE JUAT 98 WRITE (IOTAPE,700) IW,IJUST,ITEST,(ISWIT(J),J=1,K) JUAT 99 IF (ISWIT(l)) 130 140,130 130  $SWITCH(3)=ISWIT(1)$ JUAT100 140 WRITE (IOTAPE, 730 IW JUAT101 DO 150 1=1,8002 JUAT102 150  $IC(I)=IA(47)$ JUAT103 IF (IW-20) 480,470,470 JUAT104 160 READ ( IRTAPE , 670 ) ( ICOL ( J ) , J=l , 80 JUAT105 CALL CHECK3 (K) JUAT106 IF (K) 170,180,170 JUAT107 170 **STOP** JUAT108 180 IF (IC0L(72)-IA(4) ) 500,590,500 JUAT109 190 IF (NOPAR) 200,210,200 JUAT110 200 NOPAR=0 JUAT111 CALL OUTPUT JUAT112 210 GO TO (540,550,560,570), IS JUAT113

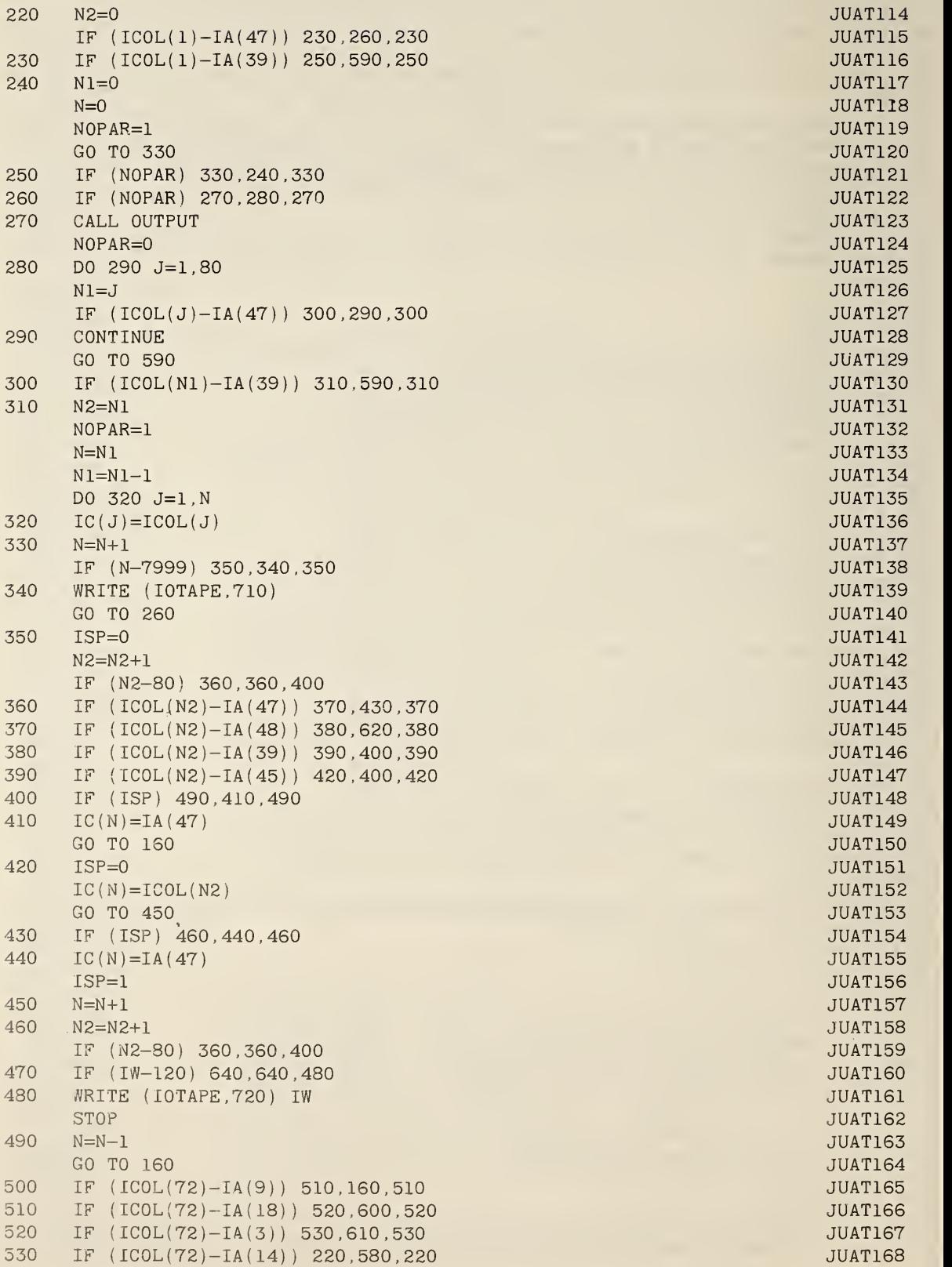

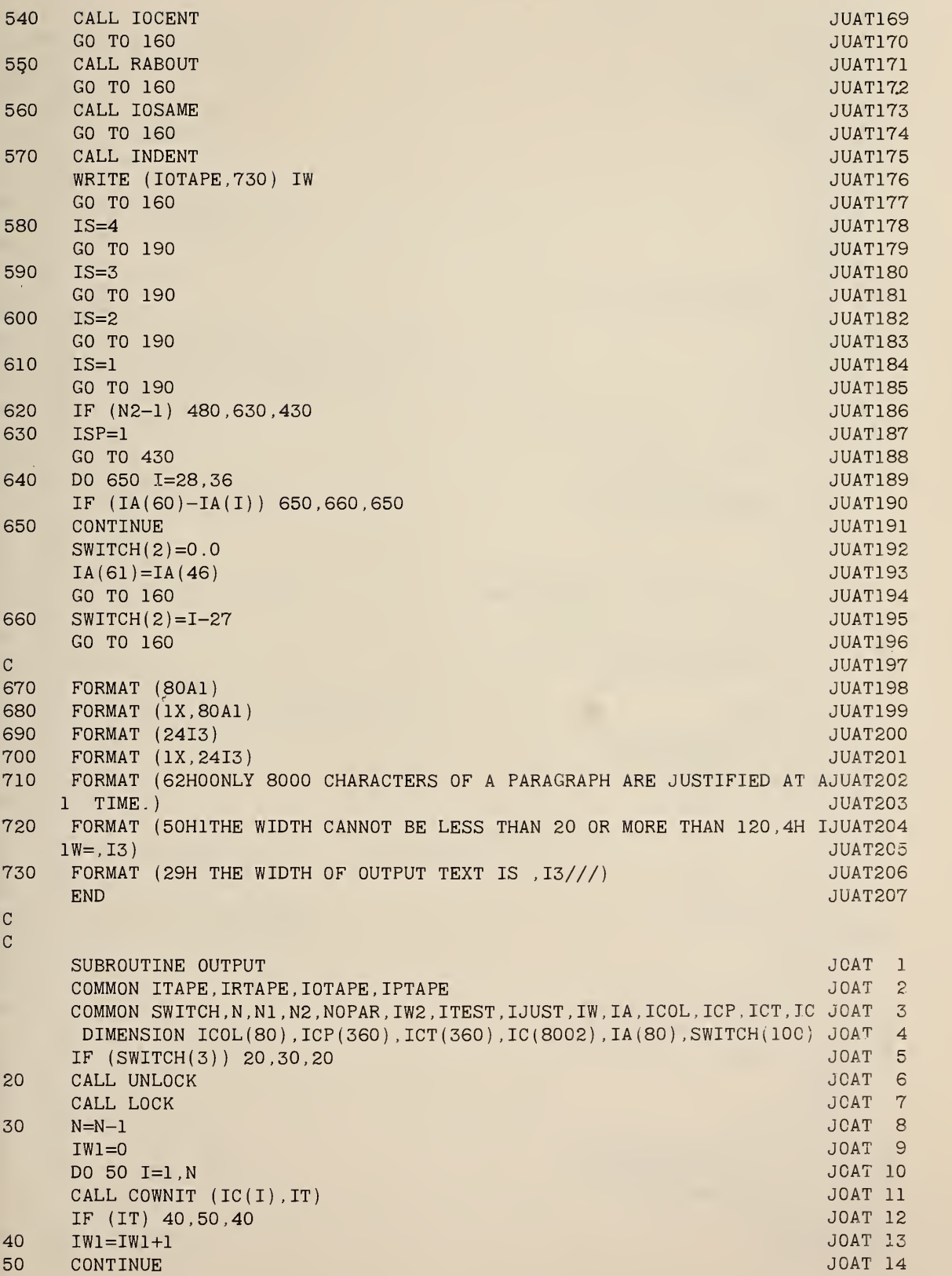

×

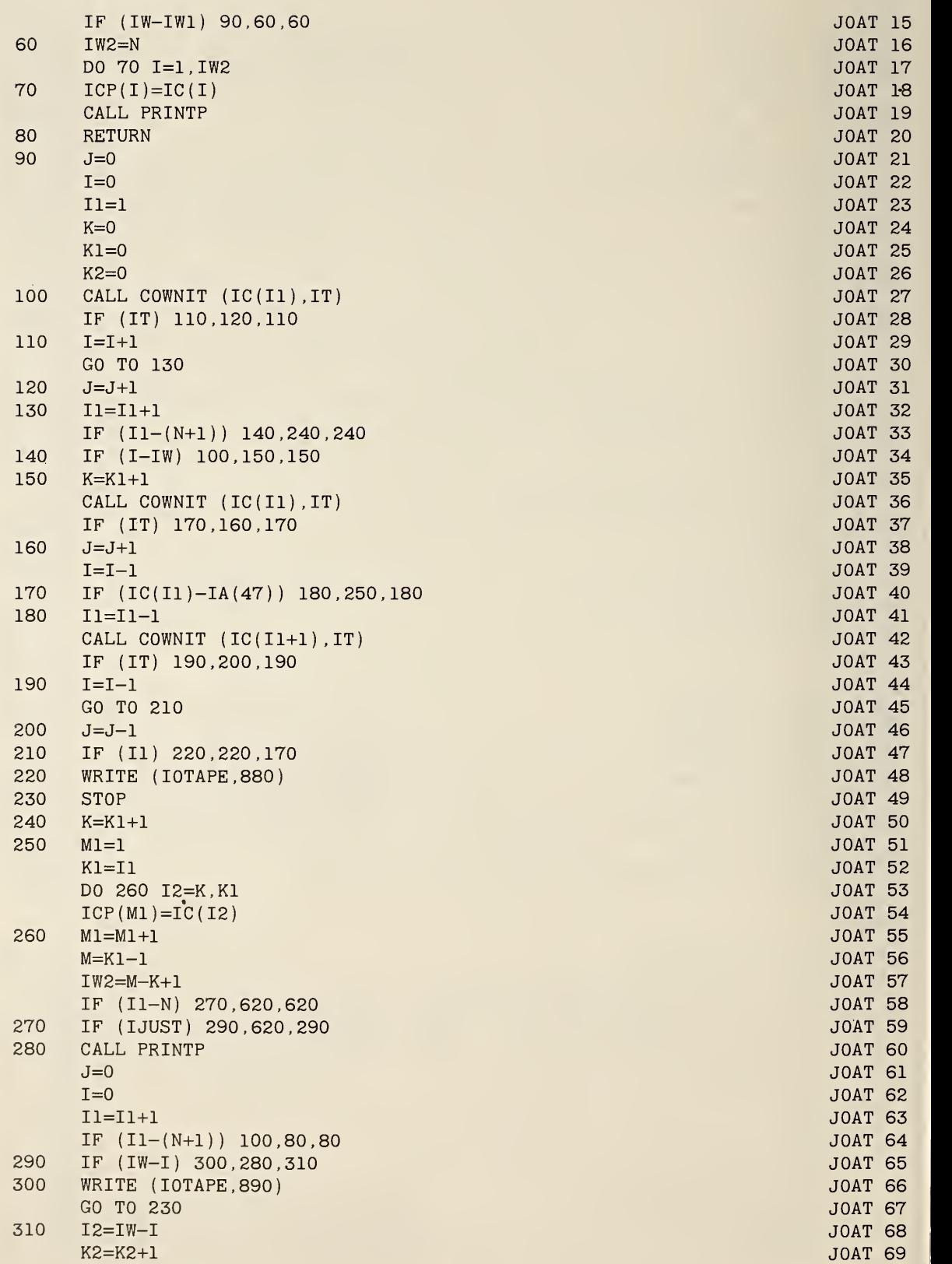

q.
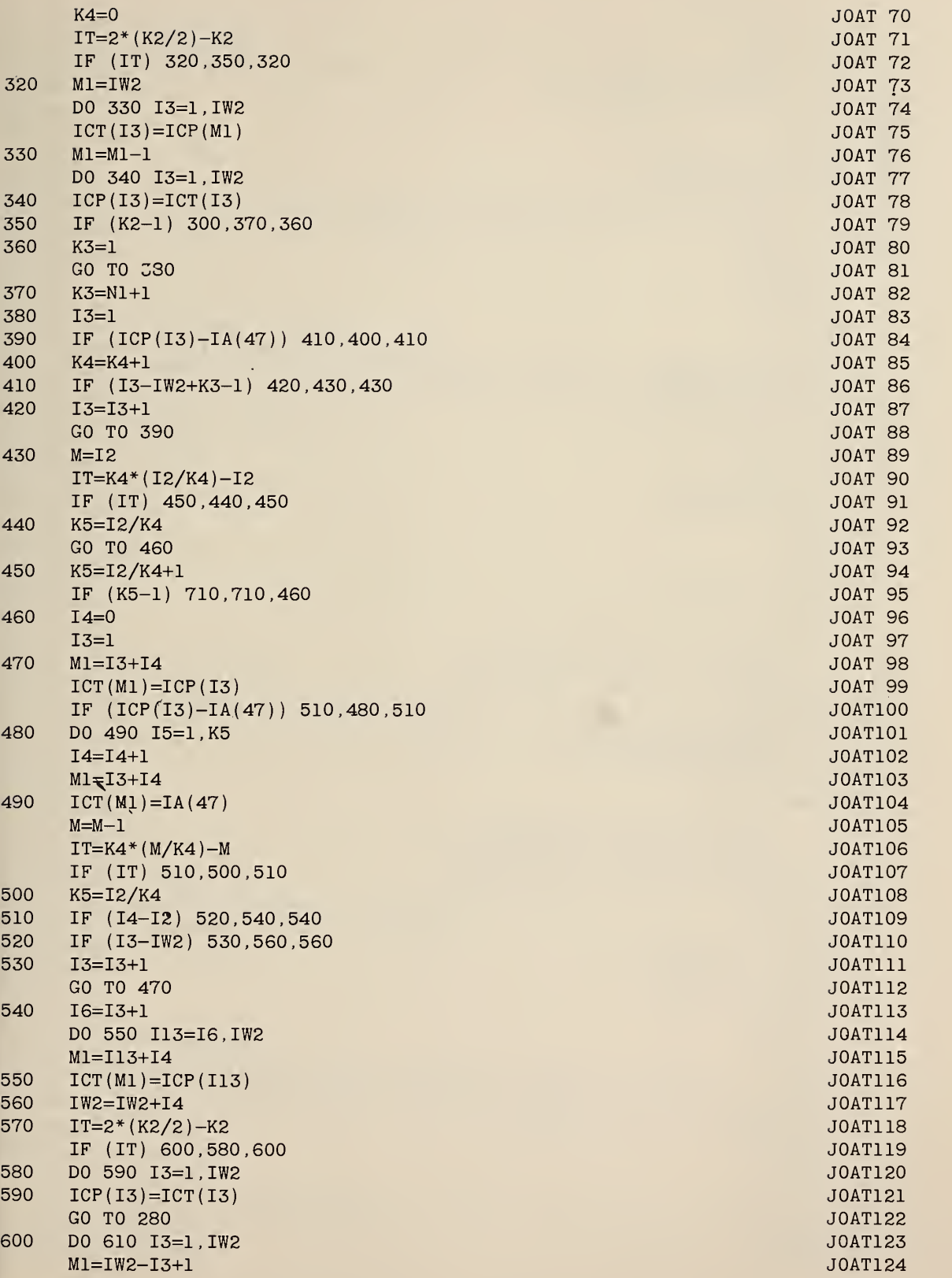

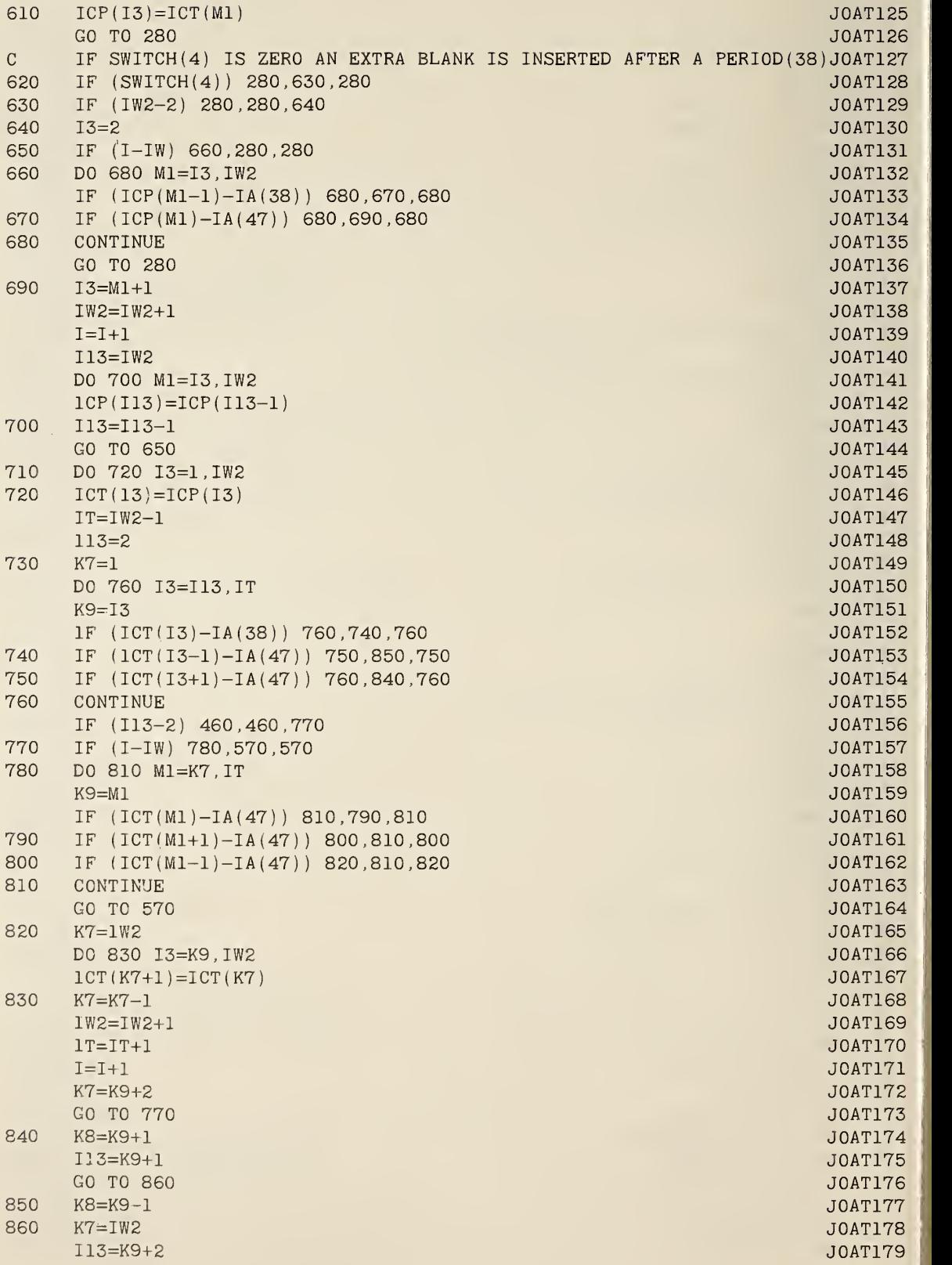

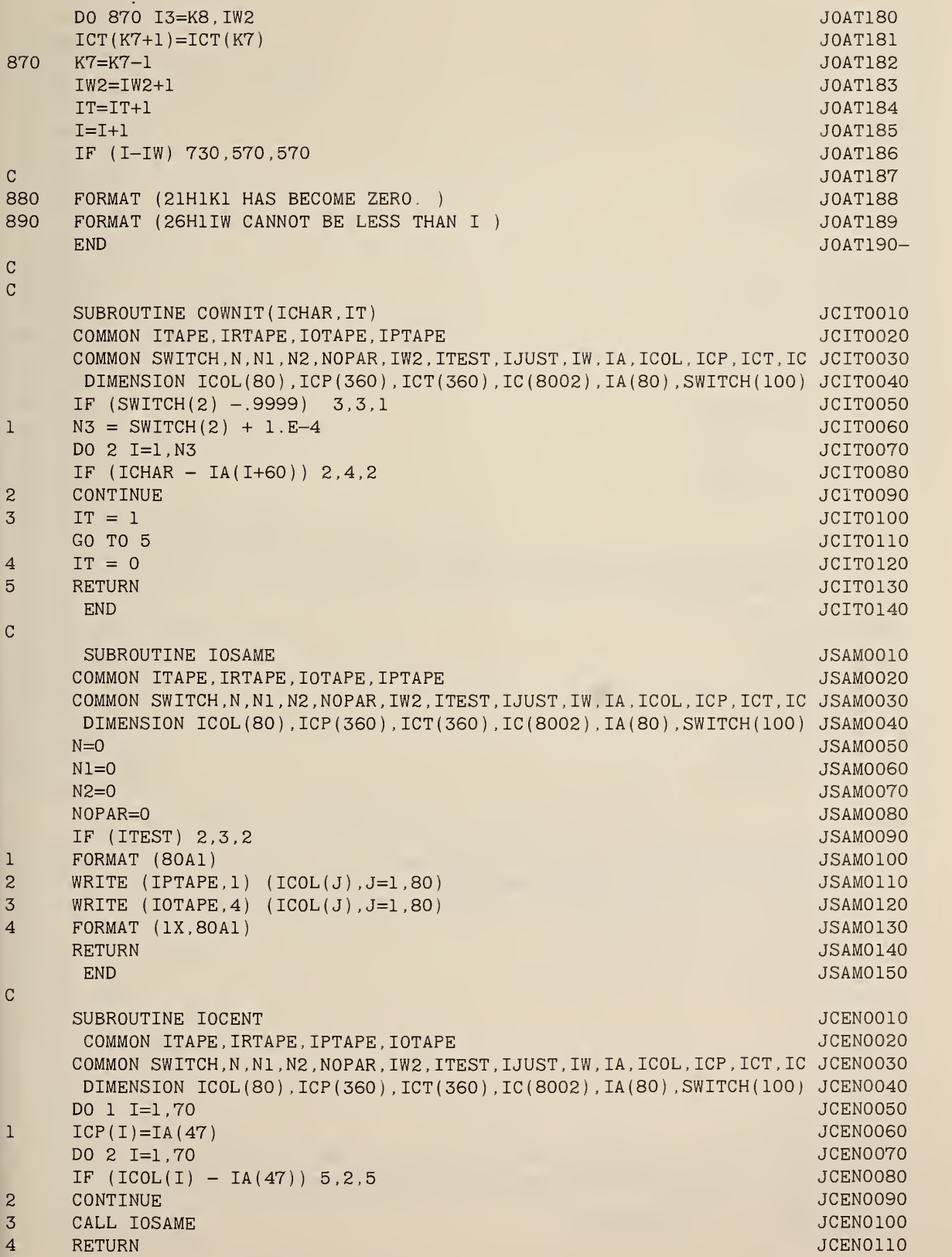

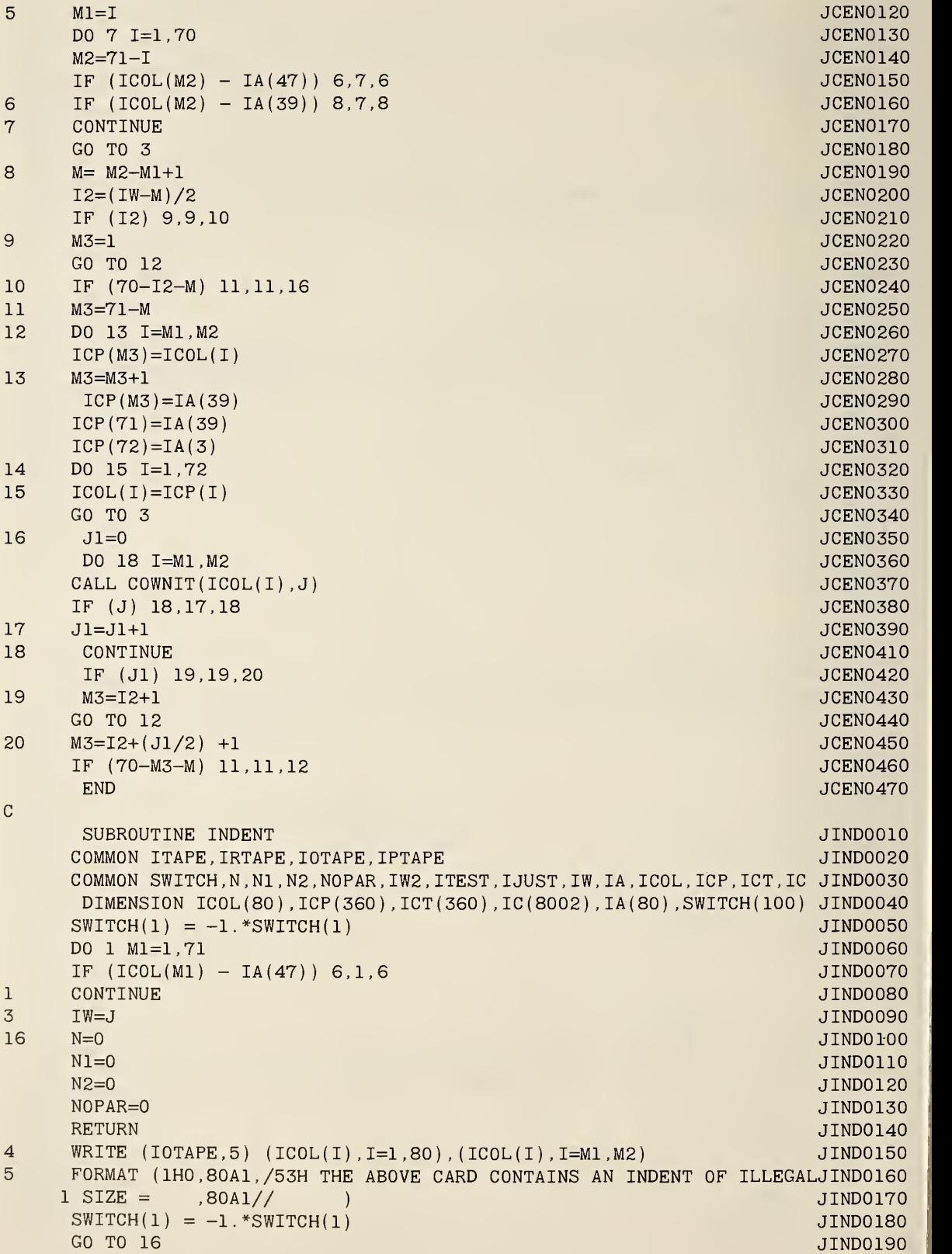

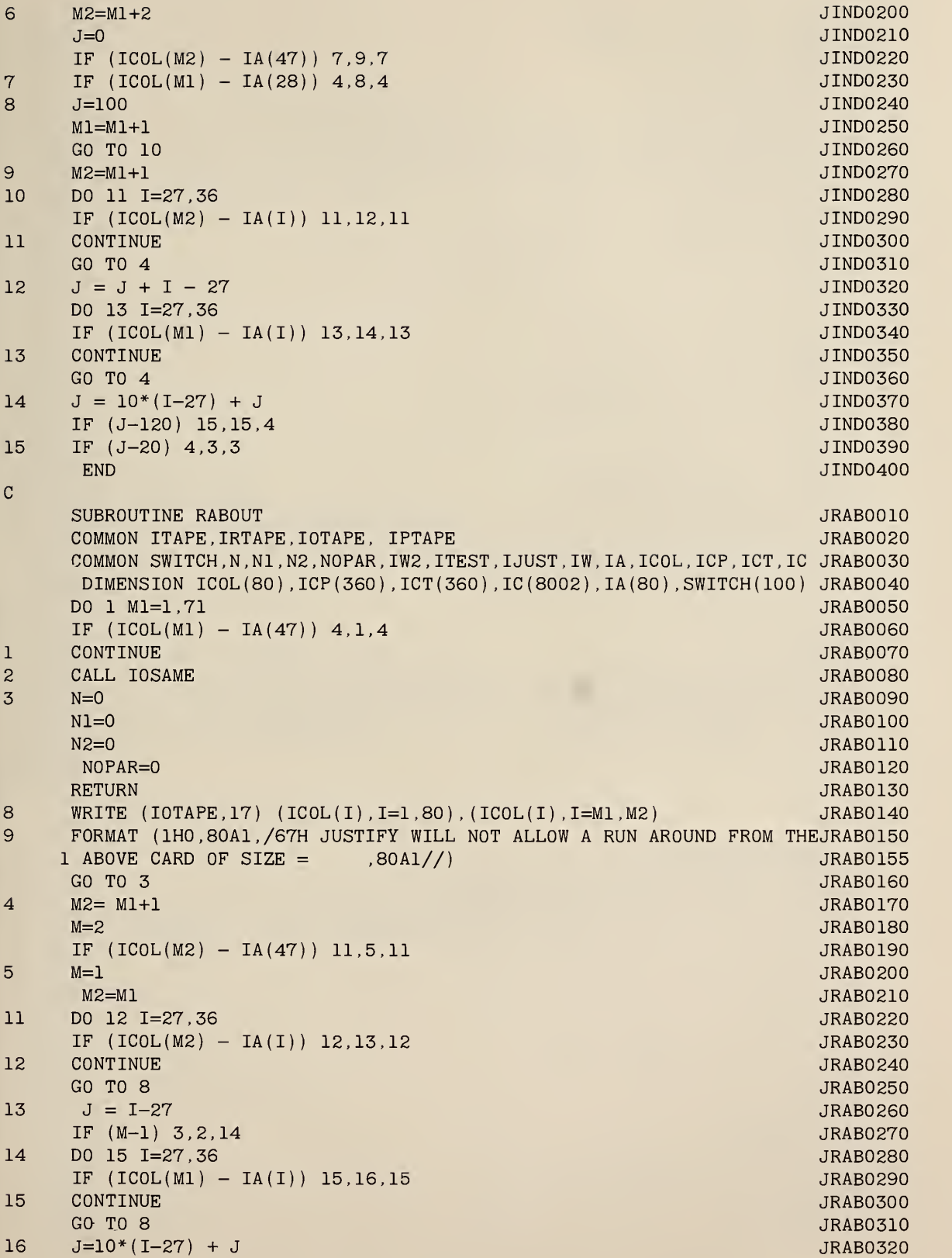

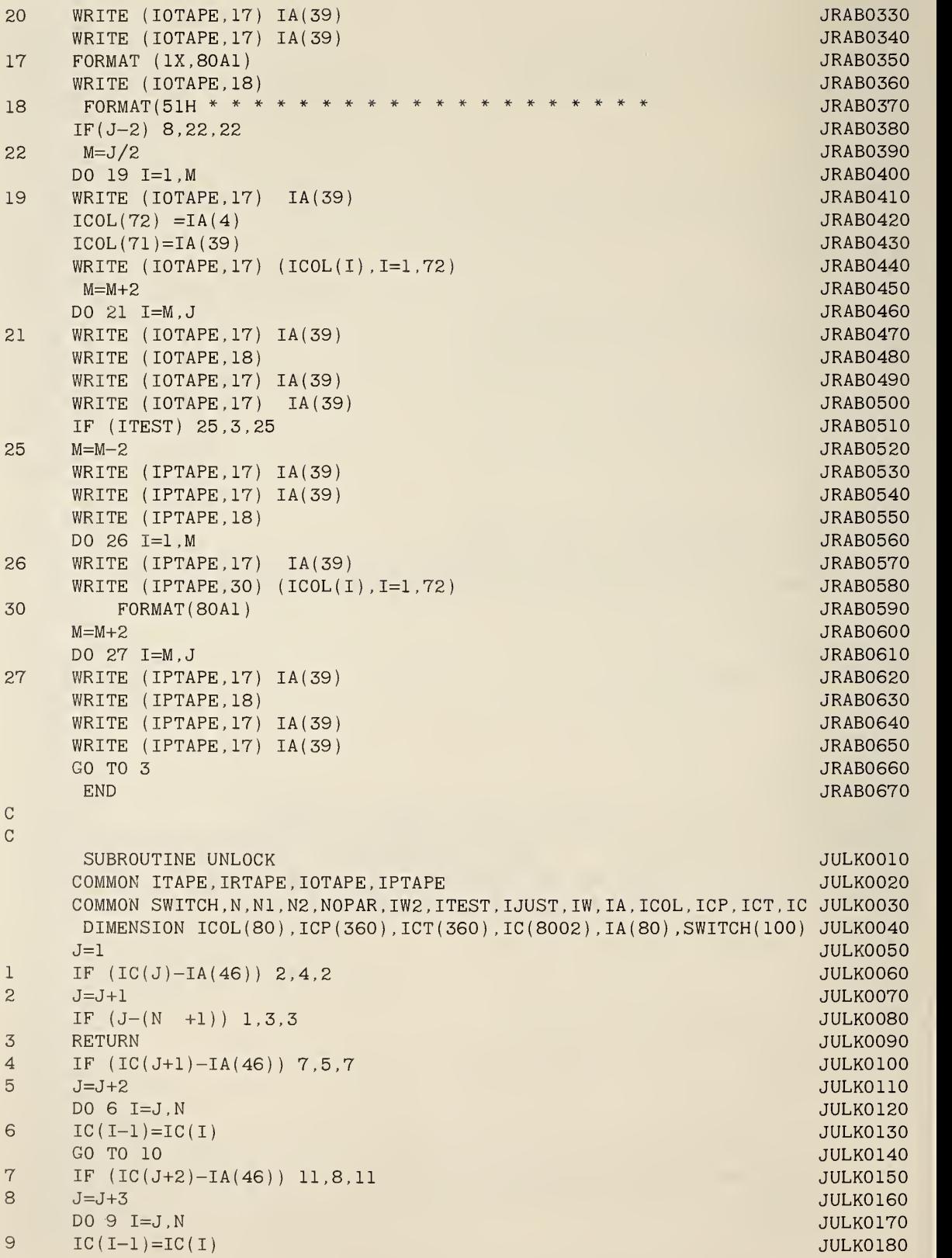

```
10 N=N-1 JULK0190
   IC(N+1)=IA(47) JULK0200
   J=J-1 , and the set of the set of the set of the set of the set of the set of the set of the set of the set of the set of the set of the set of the set of the set of the set of the set of the set of the set of the set o
   GO TO 1 JULK0220 \sim JULK0220 \sim JULK0220 \sim11 IF ( N -7999) 13,13,12 JULK0230
12 WRITE (IOTAPE, 1001) (IC(K), K=1, 119) JULK0240
1001 FORMAT ( IX, 119A1,/94H THE ABOVE LINE BEING CHANGED FROM SHIFT AND LJULK0250
  10CK HAS EXCEEDED THE 8000 CHARACTERS LINE LIMIT. /37H WORK WAS HALTJULK0260
  2ED AT 8000 CHARACTERS. ) JULK0270
   GO TO 3 JULK0280
13 N=N+1 JULK0290
   J=J+3 JULK0300
   K=N JULK0310 \, JULK0310 \,DO 14 L=J,N JULK0320
   IC(K)=IC(K-1) JULK0330
14 K=K-1 JULK0340
   J=J–1 JULK0350 JIC(J)=IA(46) JULK0360
   GO TO 4 JULK0370 \simEND JULK0380
C SUBROUTINE LOCK JL0K0010
   COMMON ITAPE,IRTAPE,IOTAPE,IPTAPE JLOKOO20
   COMMON SWITCH, N, N1, N2, NOPAR, IW2, ITEST, IJUST, IW, IA, ICOL, ICP, ICT, IC JLOK0030
   DIMENSION IC0L(80) ,ICP(360) ,ICT(360) ,IC(8002) ,IA(80) ,SWITCH(100) JL0K0040
   J=1 , and the contract of the contract of the contract of the contract of the contract of the contract of the contract of the contract of the contract of the contract of the contract of the contract of the contract of t
1 IF (IC(J)-IA(46) ) 2,5,2 JL0K0060
2 J=J+1 JL0K0070
   IF (J-(N +1)) 1,1,4 JLOK0080
3 WRITE (IOTAPE, 1001) (IC (K), K=1, 119)
                                       JL0K0090
1001 FORMAT (1X,119A1,/97H THE ABOVE PARAGRAPH BEING CHANGED TO SHIFT AJL0K0100
  1ND LOCK HAS EXCEEDED THE 8000 CHARACTERS LINE LIMIT. /37H WORK WASJL0K0110
  2 HALTED AT 8000 CHARACTERS. ) " JL0K0120
4 RETURN JL0K0130
5 J=J+2 JL0K0140
6 IF (IC(J)-IA(46) ) 10,7,10 JL0K0150
7 IF (IC(J+1)-IA(47) ) 75,70,75 JL0K0160
70 J=J+1 JL0K0170
   GO TO 1 JLOKO180 \sim JLOKO180 \sim JLOKO180 \sim JLOKO180 \sim75 N=N-1 JL0K0190
   DO 8 K=J,N JL0K0200
8 IC(K)=IC(K+1) JL0K0210
   IC(N+1)=IA(47) JL0K0220
   J=J+1 JL0K0230 J=J+1IF (J-N )6,6,9 JL0K0240
9 N=N+1 JL0K0250
   IC(N) =IA(46) JL0K0260
   GO TO 4 JL0K0270 \,10 IF (N -7999) 11,9,3 JL0K0280
11 N=N+1 JL0K0290
   J=J+1 , and the set of the set of the set of the set of the set of the set of the set of the set of the set of the set of the set of the set of the set of the set of the set of the set of the set of the set of the set o
   K=N JL0K0310
   DO 12 L=J,N JL0K0320
   IC(K)=IC(K-1) JL0K0330
12 K=K-1 JL0K0340
```
 $IC(J-1)=IA(46)$ JL0K0350 GO TO 1 JL0K0360 END JL0K0370  $\mathbf C$  $\mathcal{C}$ SUBROUTINE PRINTP JPRIOOIO COMMON ITAPE,IRTAPE,IOTAPE, IPTAPE JPRI0020 COMMON SWITCH , N , Nl , N2 , NOPAR , IW2 , ITEST , <sup>I</sup> JUST , IW , IA , ICOL , ICP , ICT , IC JPRI0030 DIMENSION ICOL(80),ICP(360),ICT(360),IC(8002),IA(80),SWITCH(100) JPRI0040 IF  $(SWITCH(1)) 1,1,3$ JPRI0050 CALL PRINT2  $\mathbf 1$ JPRI0060 2 RETURN JPRI0070 3 CALL PRINT1 JPRI0080 GO TO 2 JPRI0090 END JPRI0100  $\mathbf C$ SUBROUTINE PRINT1 JPRIOOIO COMMON ITAPE , IRTAPE , IOTAPE , IPTAPE JPR10020 COMMON SWITCH,N,N1,N2,NOPAR,IW2,ITEST,IJUST,IW,IA,ICOL,ICP,ICT,IC JPR10030 DIMENSION ICOL(80),ICP(360),ICT(360),IC(8002),IA(80),SWITCH(100) JPR10040  $\mathbf 1$ FORMAT (1X.119A1) JPR10050  $\mathbf{2}$ FORMAT (120A1) JPR10060  $K=1$ JPR10070 Kl=118 JPR10080 IF (IW2-K1-1) 10,10,30 JPR10090 10 WRITE  $(IOTAPE, 1) (ICP(J), J=R,IW2)$ JPR10100 IF (ITEST) 80,20,80 JPR10110 20 **RETURN** JPR10120  $J=K1$ 30 JPR10130 DO 40 I=K,K1 JPR10140 IF  $(ICP(J) - IA(47)) 40, 50, 40$ JPR10150 40  $J=J-1$ JPR10160 GO TO 60 JPR10170 50  $K1 = J$ JPR10180 60 WRITE (IOTAPE,1) (ICP(J),J=K,K1) JPR10190 70  $K=Kl+1$ JPR10200 K1=K1+118 JPR10210 JPR10220 IF (IW2-K1-1) 10,10,30 80  $K=1$ JPR10230 Kl=69 JPR10240 IF (IW2-K1-1) 90,90,100 JPR10250 90 WRITE (IPTAPE 2) (ICP(j; J=K,IW2) ,IA(39) JPR10260 GO TO 20 JPR10270 100  $J=K1$ JPR10280 IF (ICP(Kl) - IA(47 105,150,105 JPR10290 105 DO 110 I=K,K1 JPR10300 IF (ICP(J) - IA(47)) 110,120,110 JPR10310 110  $J = J - 1$ JPR10320 GO TO 130 JPR10330 120  $K1 = J$ JPR10340 130 WRITE (IPTAPE,2) (ICP(J),J=K,K1),IA(45),IA(39) JPR10350 140  $K=K1+1$ JPR10360 Kl=Kl+69 JPR10370 IF <IW2-K1-1) 90,90,100 JPR10380 150 IF (ICP(K1+1) - IA(47) 130,151,130 JPR10390

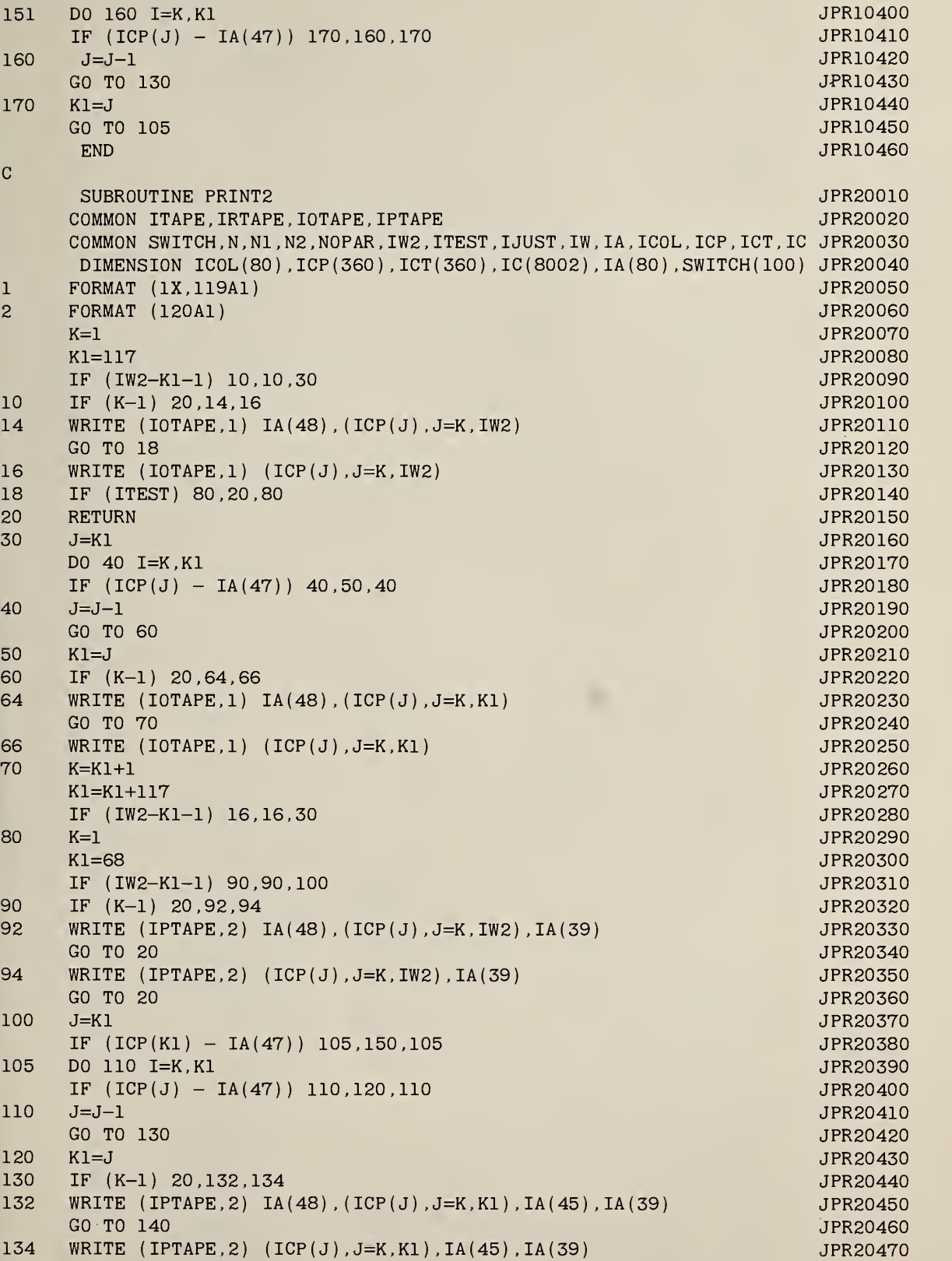

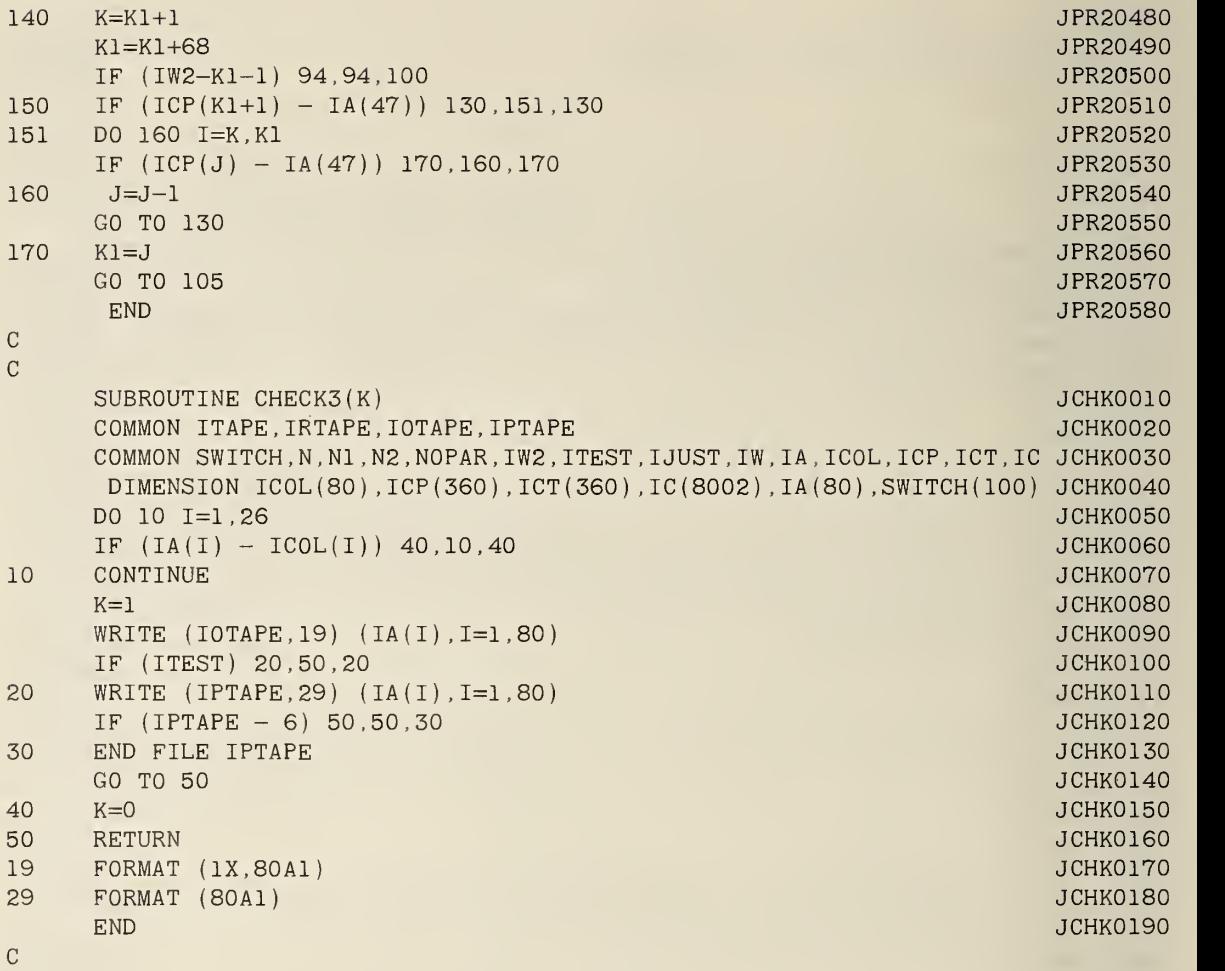

 $\,$  C

# NBS TECHNICAL PUBLICATIONS

## **PERIODICALS**

JOURNAL OF RESEARCH reports National Bureau of Standards research and development in physics, mathematics, chemistry, and engineering. Comprehensive scientific papers give complete details of the work, including laboratory data, experimental procedures, and theoretical and mathematical analyses. Illustrated with photographs, drawings, and charts.

# Published in three sections, available separately:

#### • Physics and Chemistry

Papers of interest primarily to scientists working in these fields. This section covers a broad range of physical and chemical research, with major emphasis on standards of physical measurement, fundamental constants, and properties of matter. Issued six times a year. Annual subscription: Domestic, \$6.00; for eign, \$7.25\*.

### • Mathematical Sciences

Studies and compilations designed mainly for the mathematician and theoretical physicist. Topics in mathematical statistics, theory of experiment design, numerical analysis, theoretical physics and chemistry, logical design and programming of computers and computer systems. Short numerical tables. Issued quarterly. Annual subscription: Domestic, \$2.25; foreign, \$2.75\*.

### • Engineering and Instrumentation

Reporting results of interest chiefly to the engineer and the applied scientist. This section includes many of the new developments in instrumentation resulting from the Bureau's work in physical measurement, data processing, and development of test methods. It will also cover some of the work in acoustics, applied mechanics, building research, and cryogenic engineering. Issued quarterly. Annual subscription: Domestic, \$2.75; foreign, \$3.50\*.

# TECHNICAL NEWS BULLETIN

The best single source of information concerning the Bureau's research, developmental, cooperative and publication activities, this monthly publication is designed for the industry-oriented individual whose daily work involves intimate contact with science and technology for engineers, chemists, physicists, research managers, product-development managers, and company executives. Annual subscription: Domestic, \$3.00; foreign, \$4.00\*.

#### \*Difference in price is due to extra cost of foreign mailing.

Order NBS publications from:

# N0NPERI0DICALS

Applied Mathematics Series. Mathematical tables, manuals, and studies.

Building Science Series. Research results, test methods, and performance criteria of building materials, components, systems, and structures.

Handbooks. Recommended codes of engineering and industrial practice (including safety codes) developed in cooperation with interested industries, professional organizations, and regulatory bodies.

Special Publications. Proceedings of NBS conferences, bibliographies, annual reports, wall charts, pamphlets, etc.

Monographs. Major contributions to the technical literature on various subjects related to the Bureau's scientific and technical activities.

National Standard Reference Data Series. NSRDS provides quantitative data on the physical and chemical properties of materials, compiled from the world's literature and critically evaluated.

Product Standards. Provide requirements for sizes, types, quality and methods for testing various industrial products. These standards are developed cooperatively with interested Government and in dustry groups and provide the basis for common understanding of product characteristics for both buyers and sellers. Their use is voluntary.

Technical Notes. This series consists of communications and reports (covering both other agency and NBS-sponsored work) of limited or transitory interest.

Federal Information Processing Standards Publications. This series is the official publication within the Federal Government for information on standards adopted and promulgated under the Public Law 89-306, and Bureau of the Budget Circular A-86 entitled, Standardization of Data Elements and Codes in Data Systems.

### **CLEARINGHOUSE**

The Clearinghouse for Federal Scientific and Technical Information, operated by NBS, supplies unclassified information related to Governmentgenerated science and technology in defense, space, atomic energy, and other national programs. For further information on Clearinghouse services, write:

> **Clearinghouse** U.S. Department of Commerce Springfield, Virginia 22151

Superintendent of Documents Government Printing Office Washington, D.C. 20402

# U.S. DEPARTMENT OF COMMERCE

WASHINGTON, D.C. 20230

**Continued** 

**POSTAGE AND FEES PAID** U.S. DEPARTMENT OF COMMERCE

OFFICIAL BUSINESS